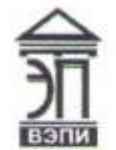

**Автономная некоммерческая образовательная организация** «Воронежский экономико-правовой институт» **(AHOO BO «ВЭПИ»)** 

АПОО ВО<br>"ВОРОНЕЖСКИЙ **ЭКОНОМИКО**по учебно-методической работе ПРАВОВОЙ ИНСТИТУТ", ИНСТИТУТ", АНОО АНОО ВО "ВЭПИ", ВЭПИ АНОО ВО ПРАВОВОЙ

дата: 2023.09.01<br>ВО "ВЭПИ", ВЭПИ 14:34:25 +03'00' Подписано цифровой подписью: АНОО ВО "ВОРОНЕЖСКИЙ ЭКОНОМИКО-Дата: 2023.09.01 14:34:25 +03'00'

**(АНОО ВО «ВЭПИ»)** Проректор по учебно-методической работе А.Ю. Жильников  $2022$  T.

## ФОНД ОЦЕНОЧНЫХ СРЕДСТВ ПО ДИСЦИПЛИНЕ (МОДУЛЮ)

**Б1.В.02 Информатика** (наименование дисциплины (модуля))

38.03.01 Экономика

(код и наименование направления подготовки)

Направленность (профиль) Финансы и кредит

(наименование направленности (профиля))

Направленность (профиль) Бухгалтерский учет, анализ и аудит

(наименование квалификации)

Форма обучения Очная, очно-заочная, заочная

(очная, очно-заочная, заочная)

Рекомендован к использованию Филиалами АНОО ВО «ВЭПИ»

Воронеж 2022

Фонд оценочных средств по дисциплине (модулю) рассмотрен  $\mu$  одобрен на заселении кофелен оказалистических и одобрен на одобрен на одобрения и одобрен на одности и одности и одности и одности и одности и одности и одности и одности и одности и одности и одности и одности и од заседании кафедры экономики и прикладной информат

Протокол заседания от «  $15 \times$  декабря 20 22 г. № 5

Фонд оценочных средств по дисциплине (модулю) согласован со следующими представителями работодателей или их объединений, направление деятельности которых соответствует области профессиональной деятельности, к которой готовятся обучающиеся:

1. Начальник дополнительного офиса «Воронежский» ПАО-КБ «Уральский (должность, наименование организации, фамилия, инициалы, подпись, дата,

2. Генеральный директор ООО «Дорожник» Абрамян А.Г. 15:12 5.12.2022

Доцент А.И. Кустов

Заведующий кафедрой А.Э. Ахмедов

Заведующий кафедрой

А.Э. Ахмедов

Разработчики:

Доцент

11 U<br>Od Ost

А.И. Кустов

## **1. Перечень компетенций с указанием этапов их формирования в процессе освоения ОП ВО**

Целью проведения дисциплины Б1.В.02 Информатика является достижение следующих результатов обучения:

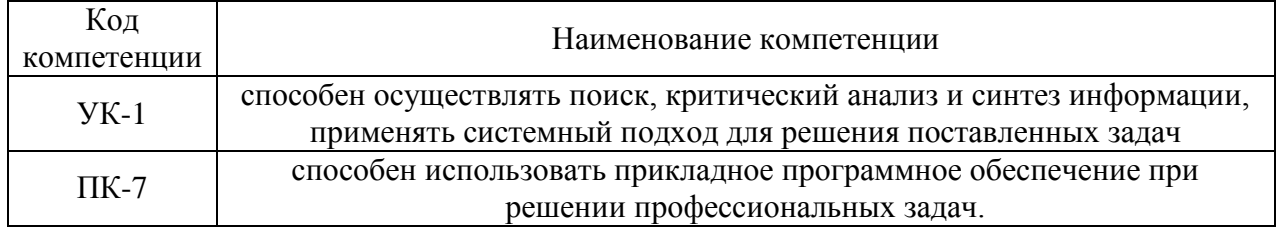

В формировании данных компетенций также участвуют следующие дисциплины (модули), практики образовательной программы (по семестрам (курсам) их изучения):

- для очной формы обучения:

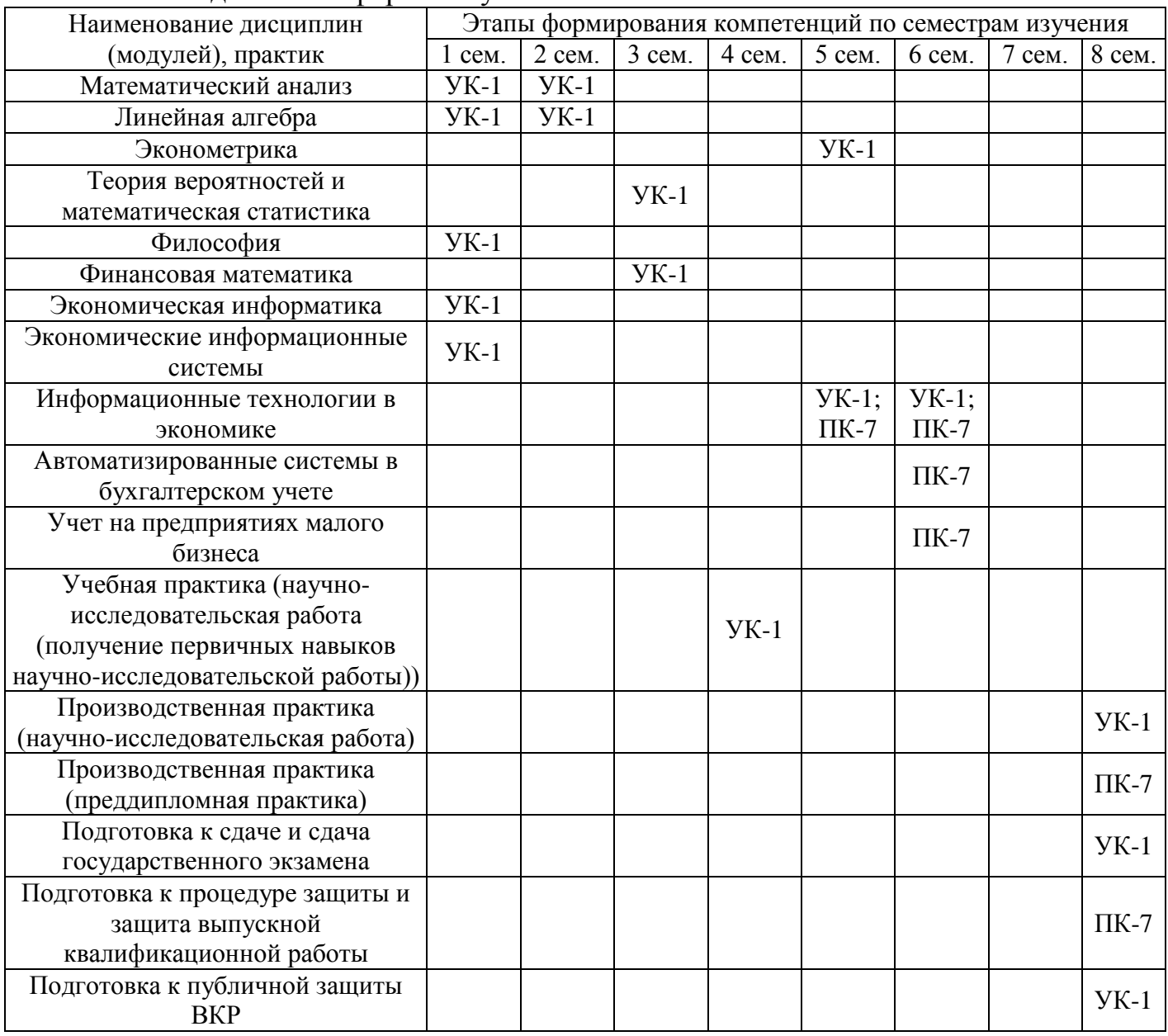

- для очно-заочной формы обучения:

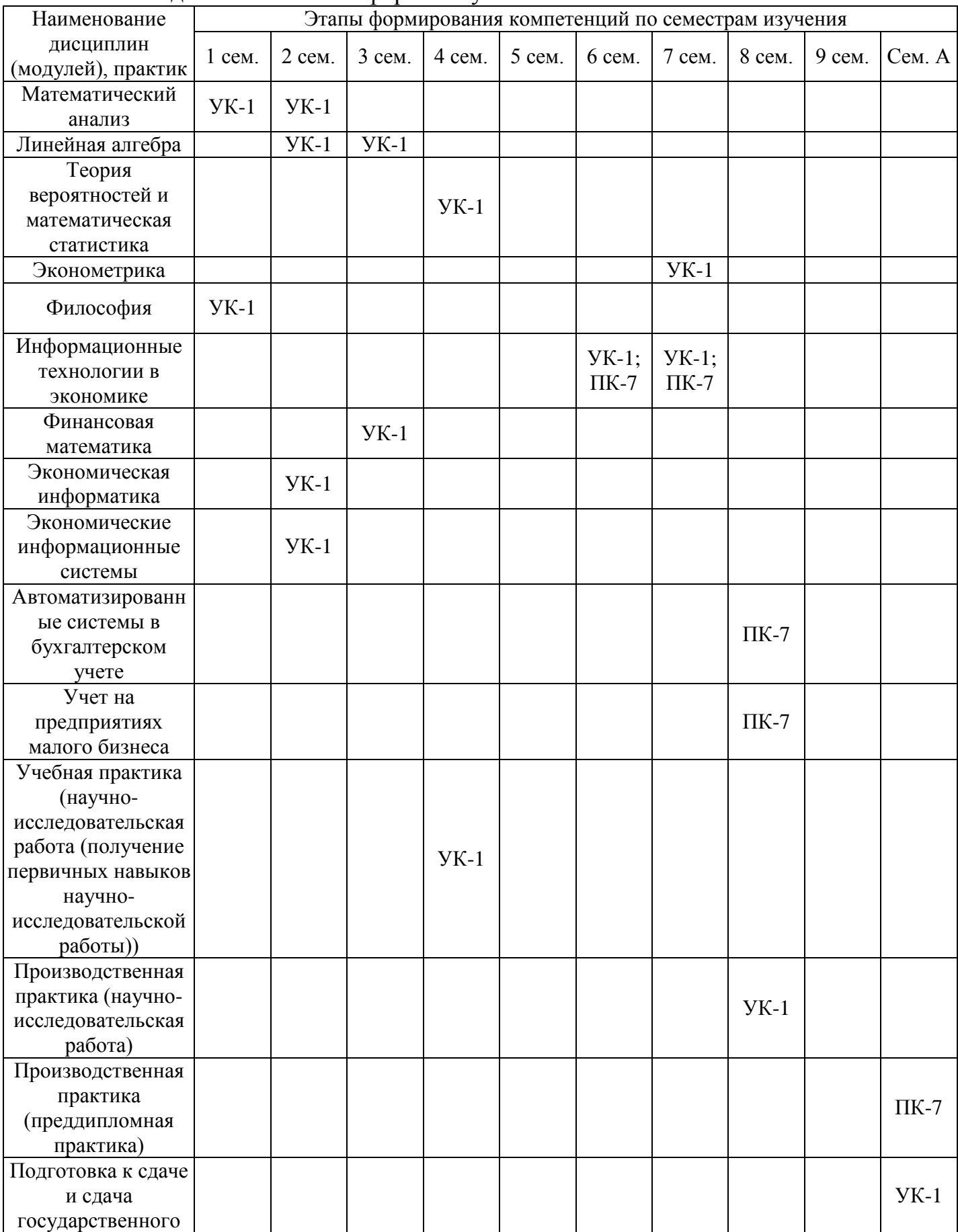

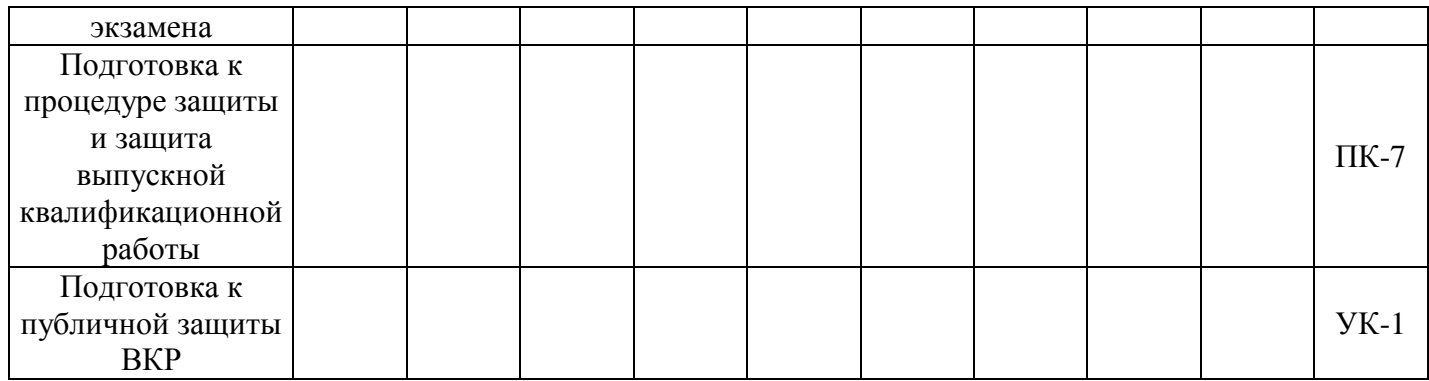

## - для заочной формы обучения:

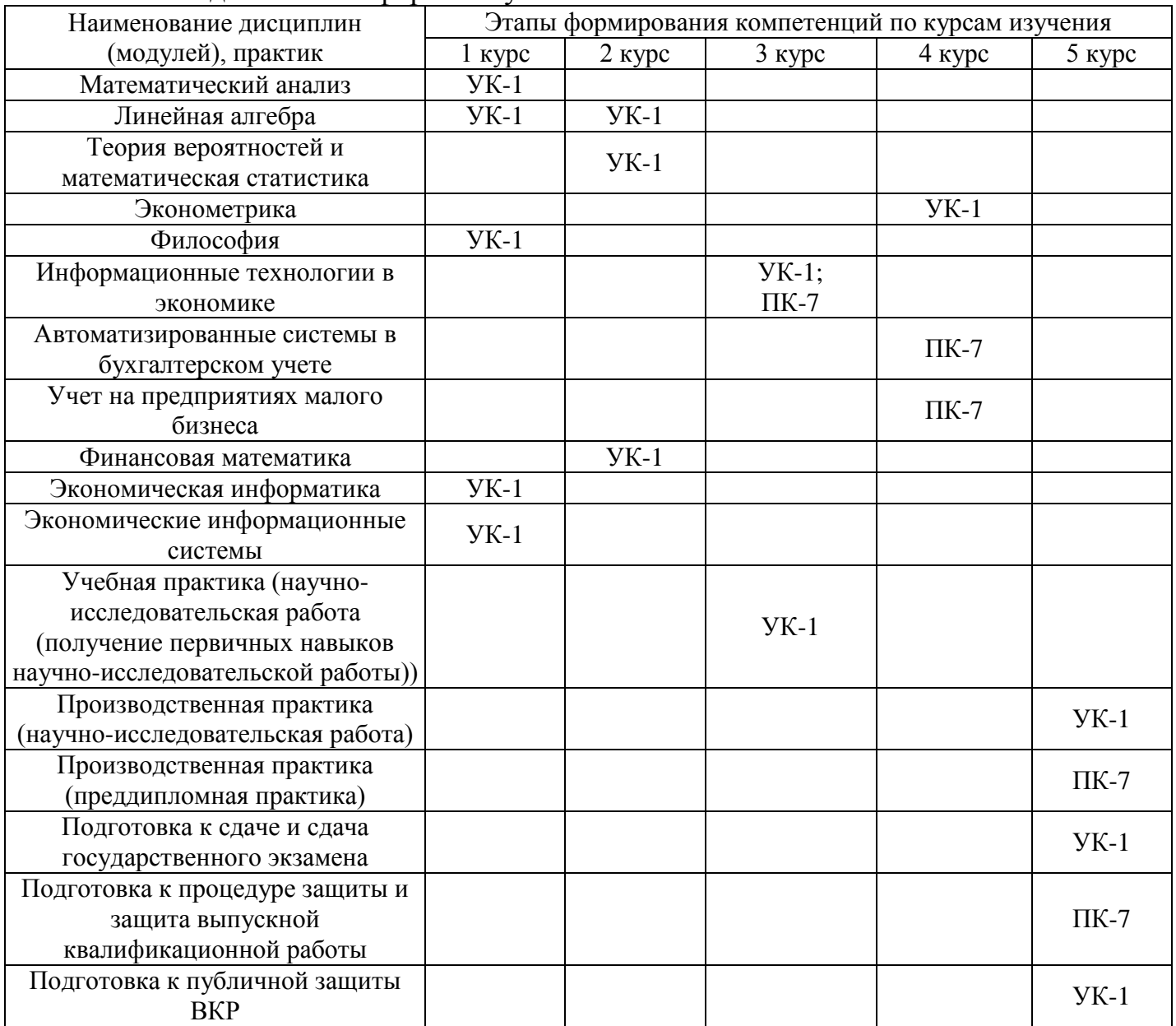

Этап дисциплины (модуля) Б1.В.02 Информатика в формировании компетенций соответствует:

- для очной формы обучения – 1 семестру;

- для очно-заочной формы обучения – 1 семестру;

- для заочной формы обучения - 1 курсу.

# 2. Показатели и критерии оценивания компетенций на различных этапах их формирования, шкалы оценивания

Показателями оценивания компетенций являются следующие результаты обучения:

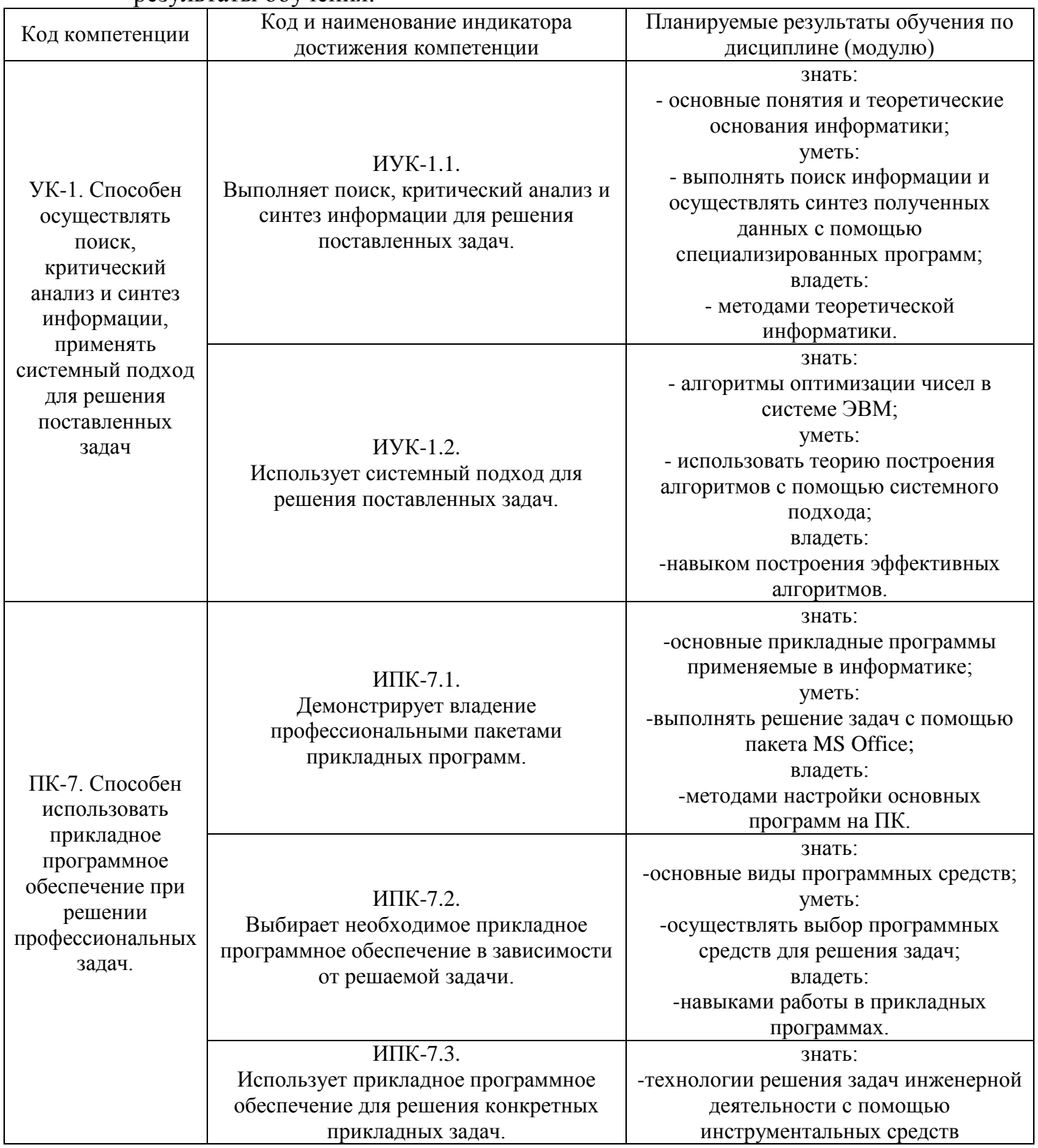

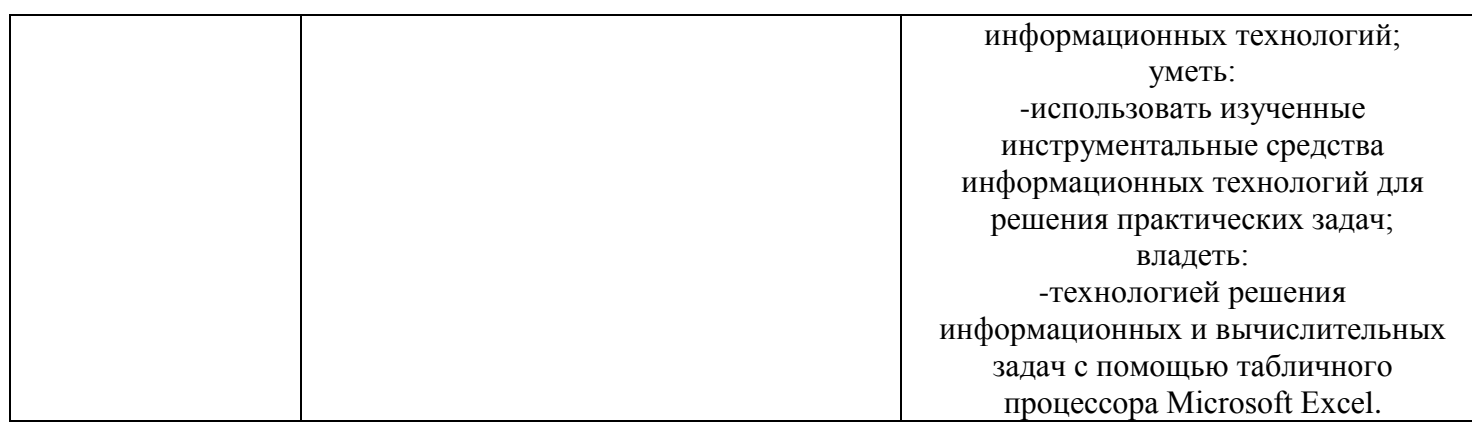

Порядок оценки освоения обучающимися учебного материала определяется содержанием следующих разделов дисциплины (модуля):

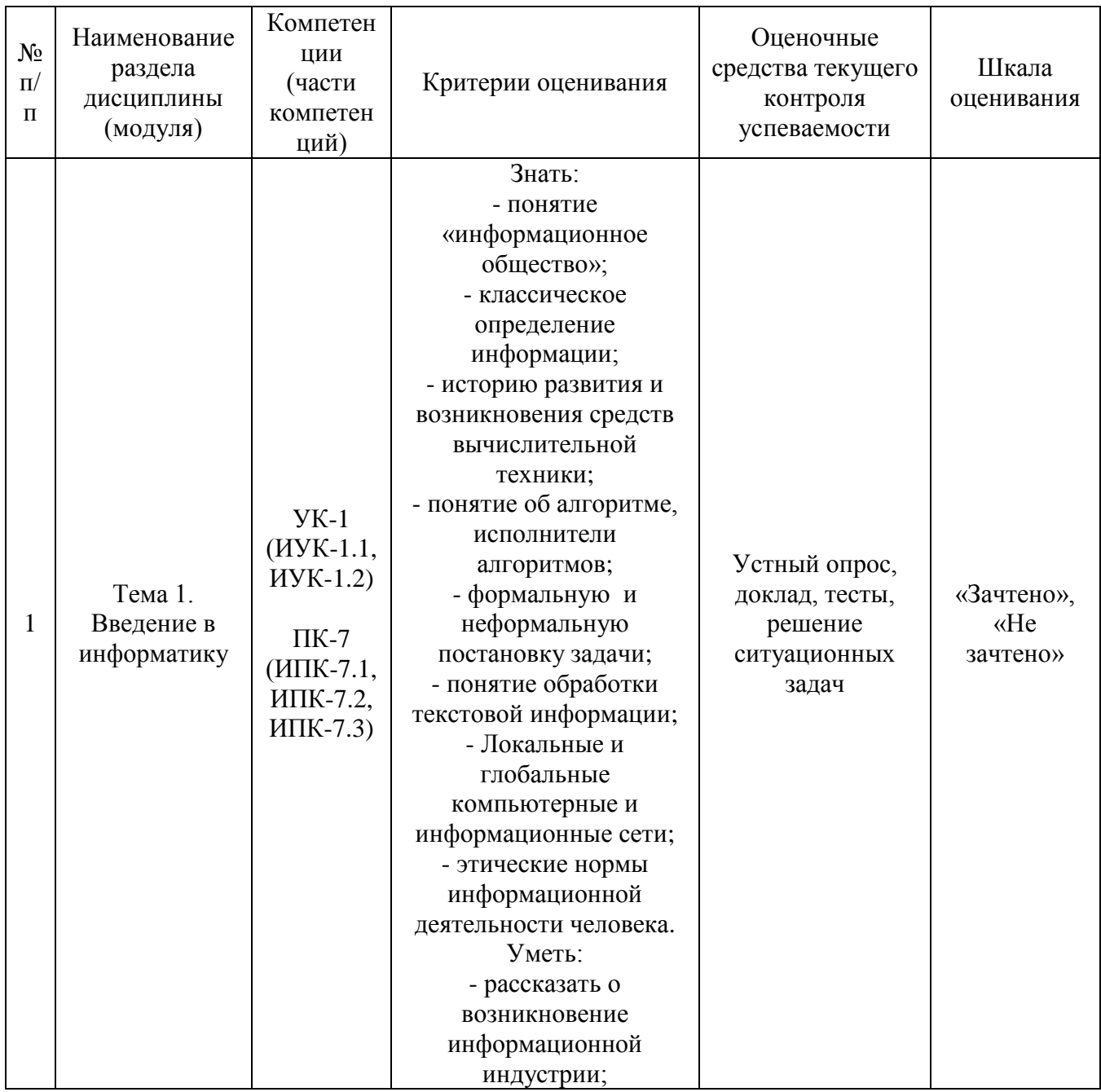

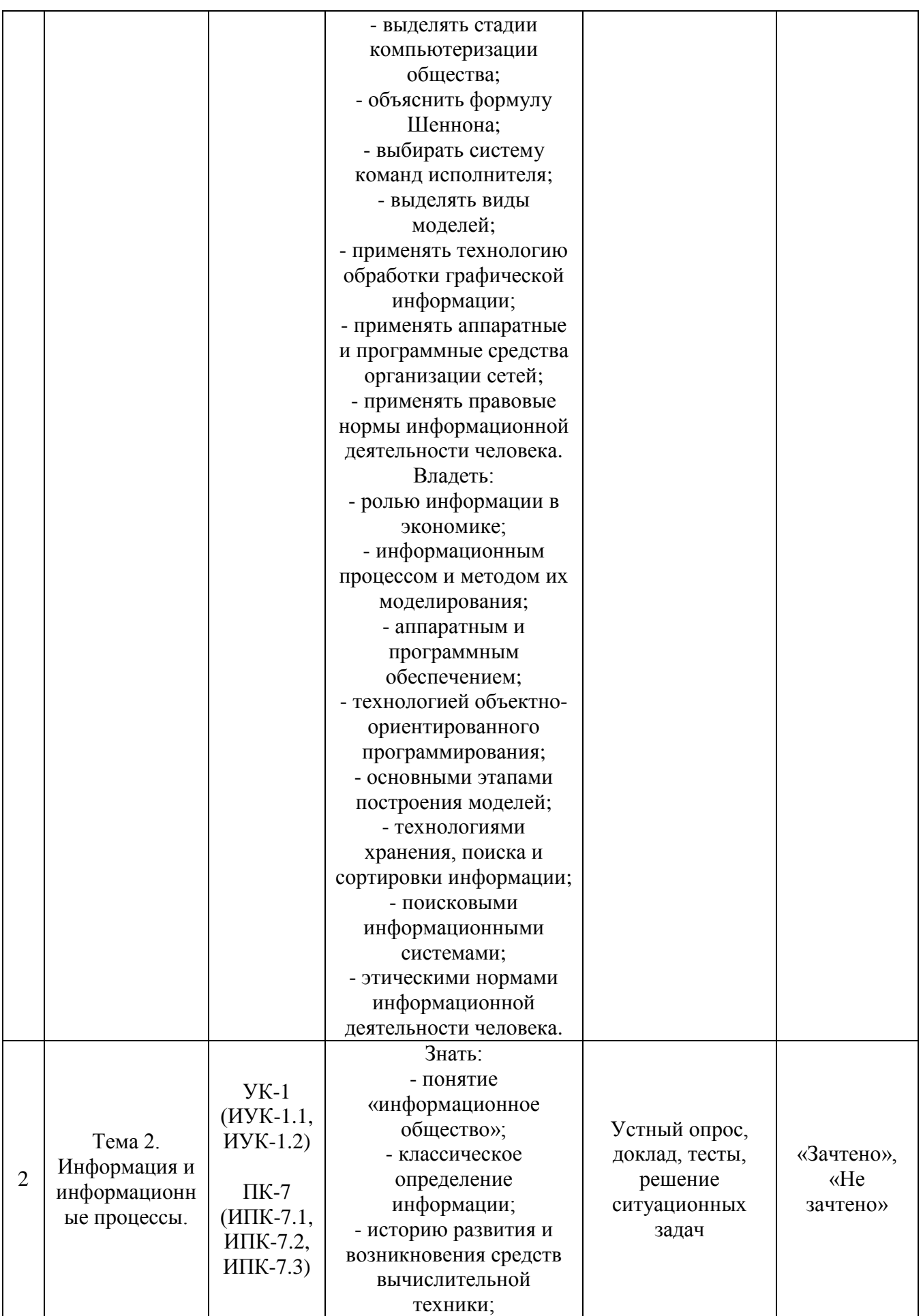

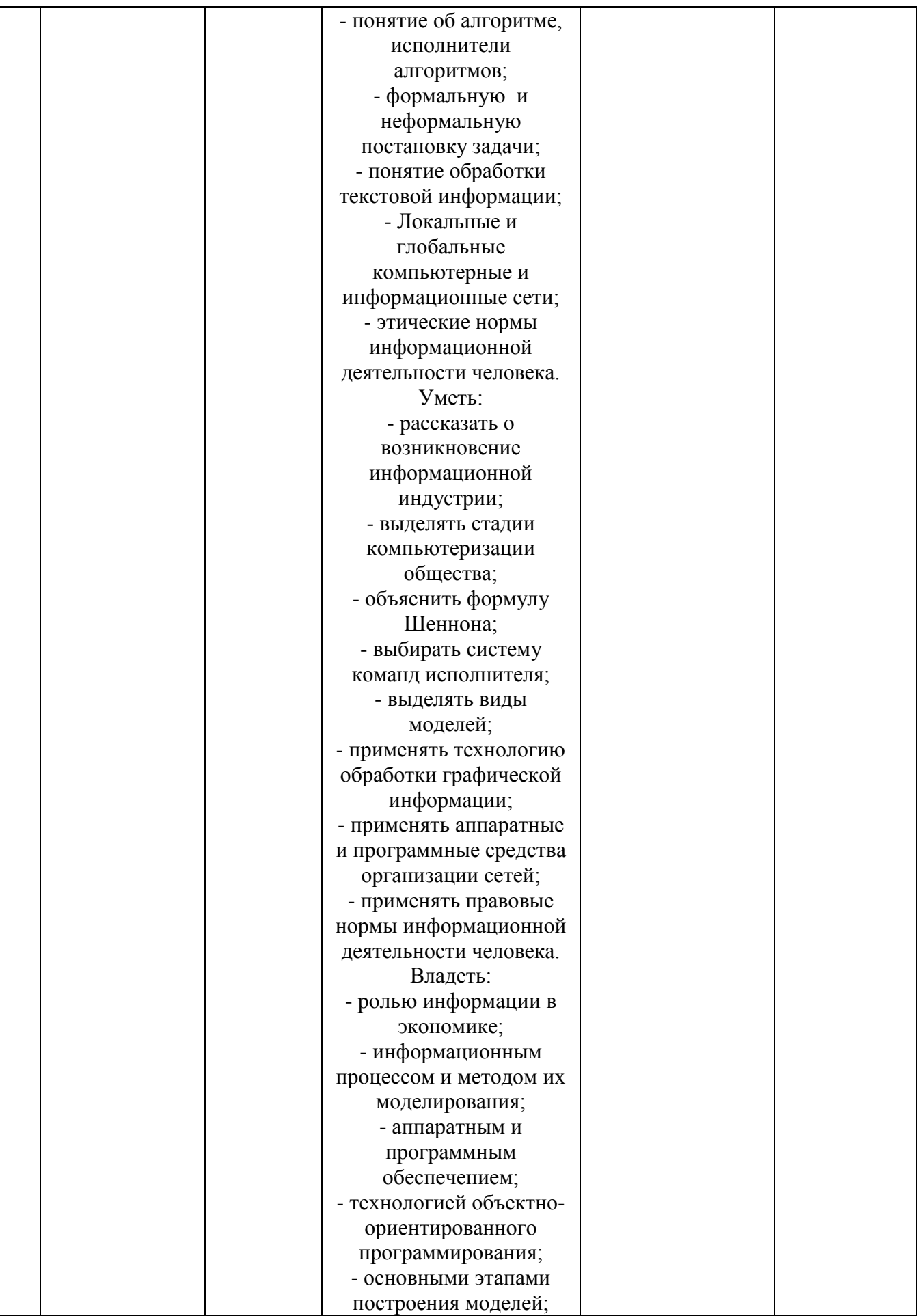

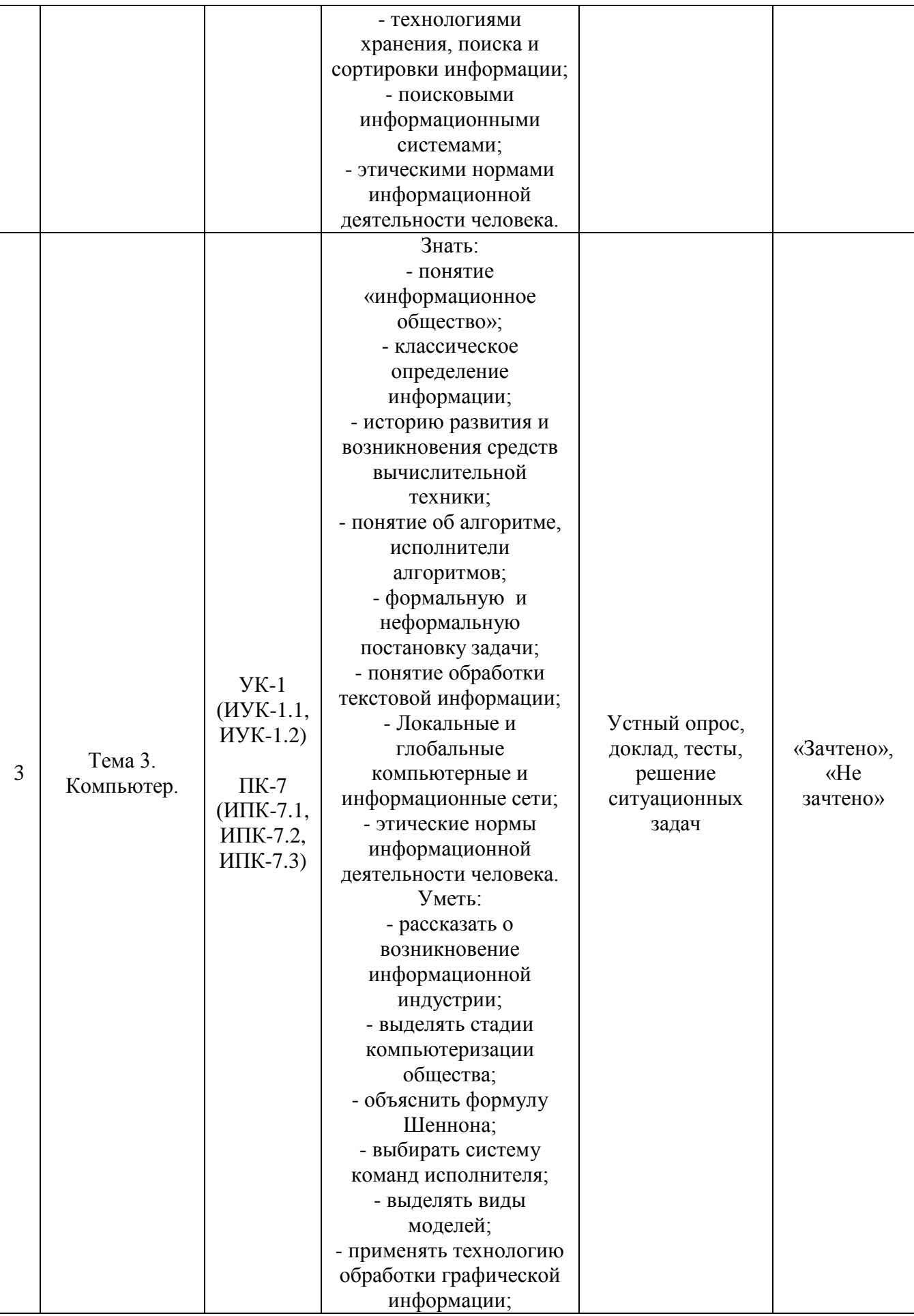

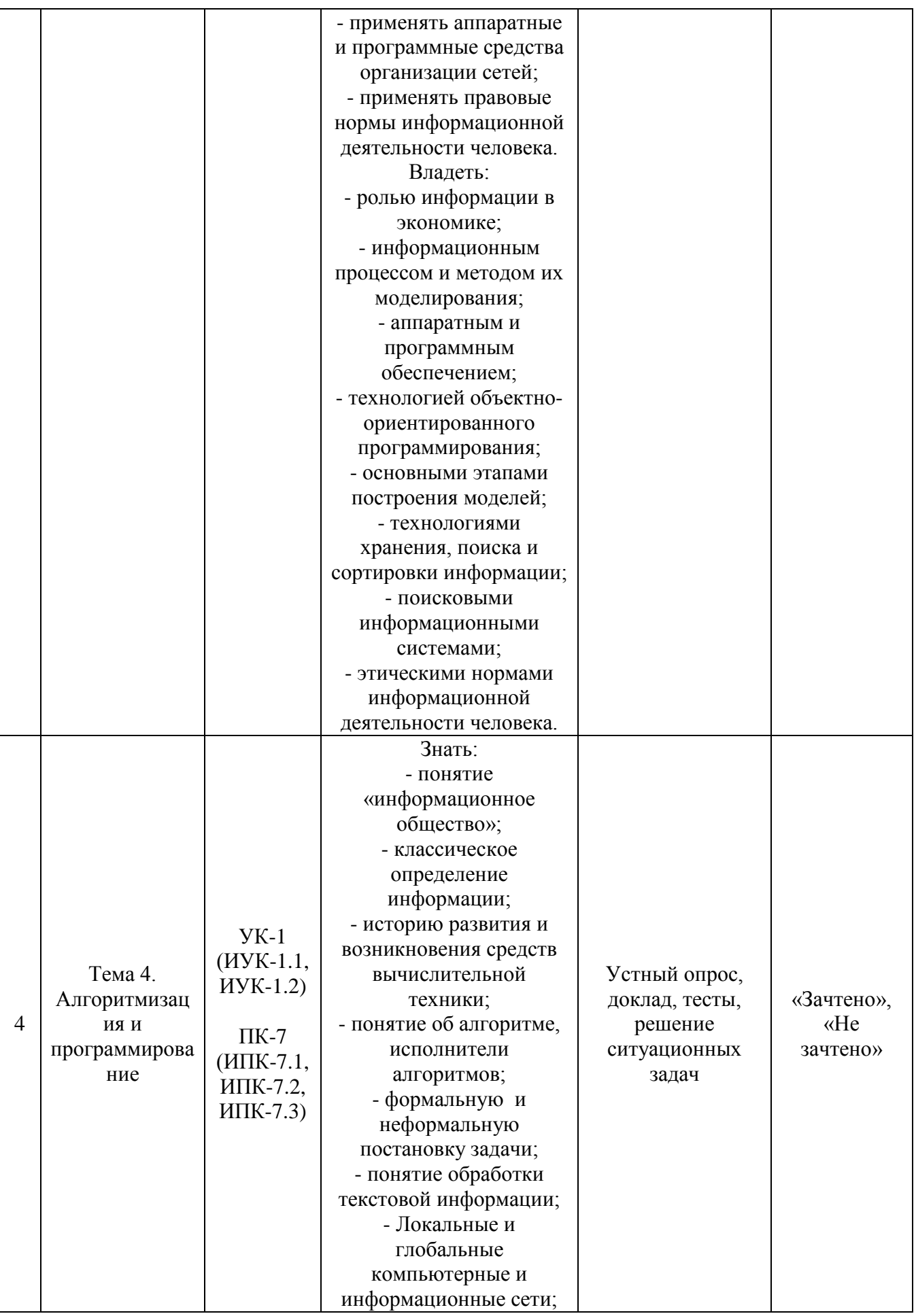

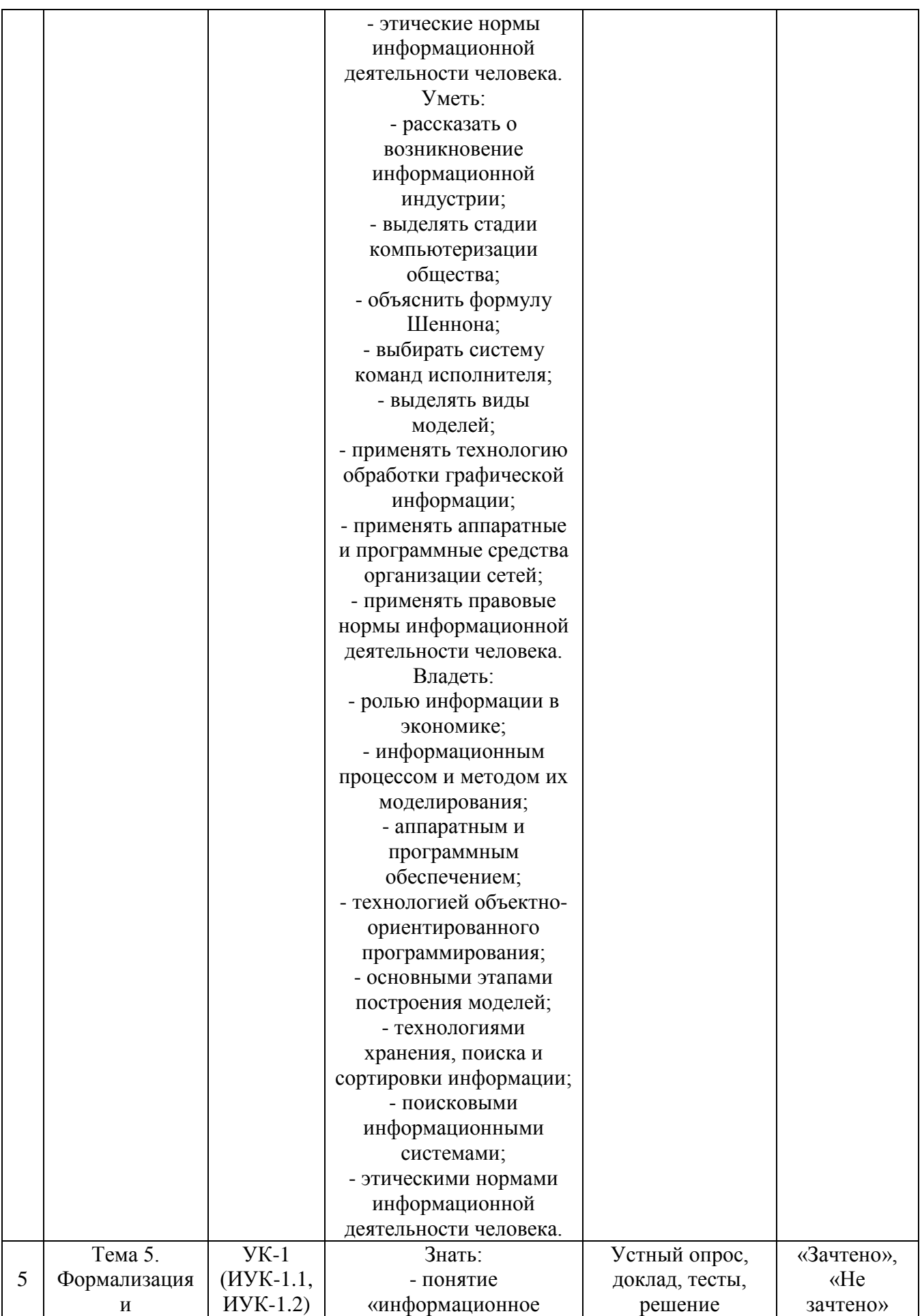

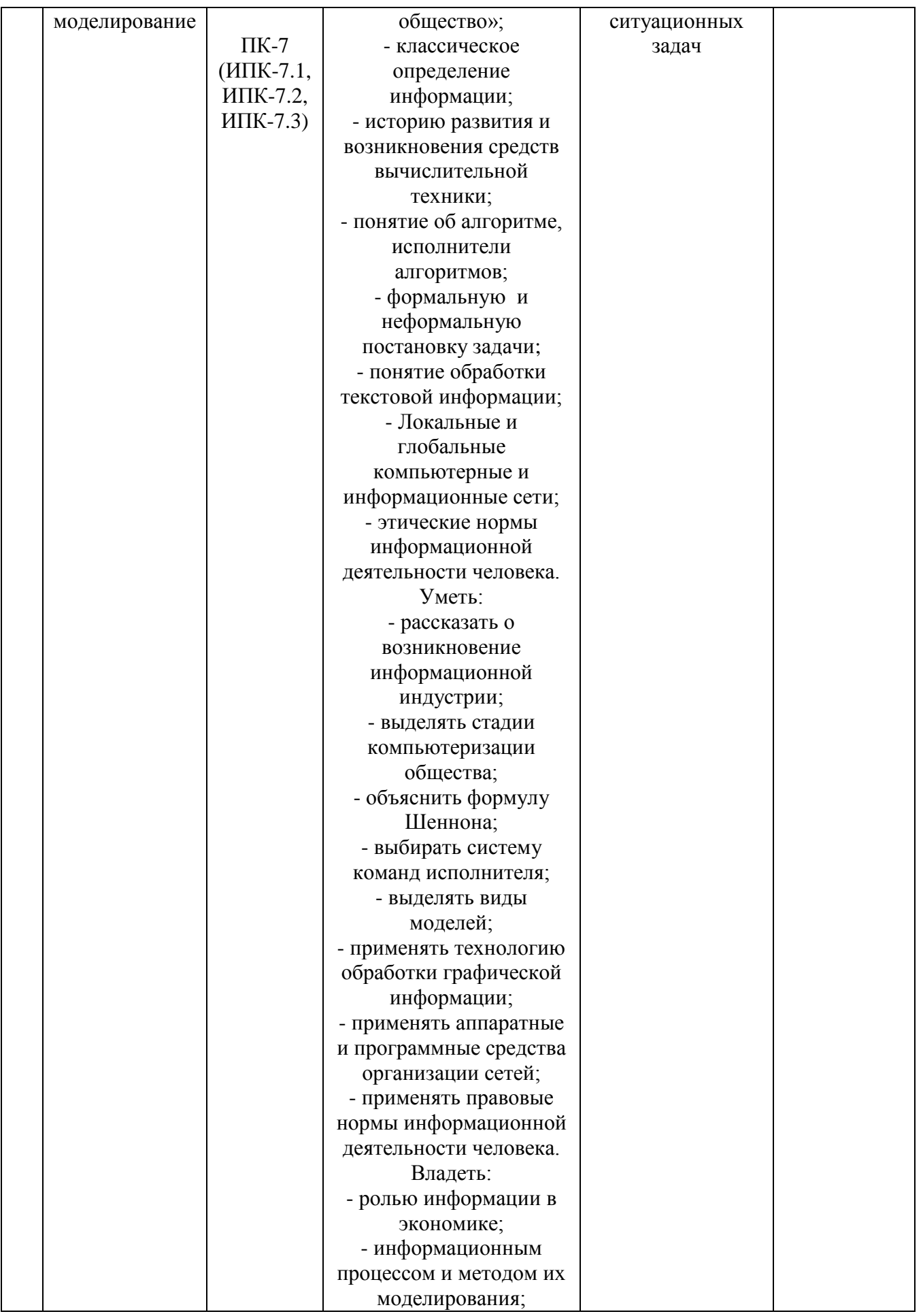

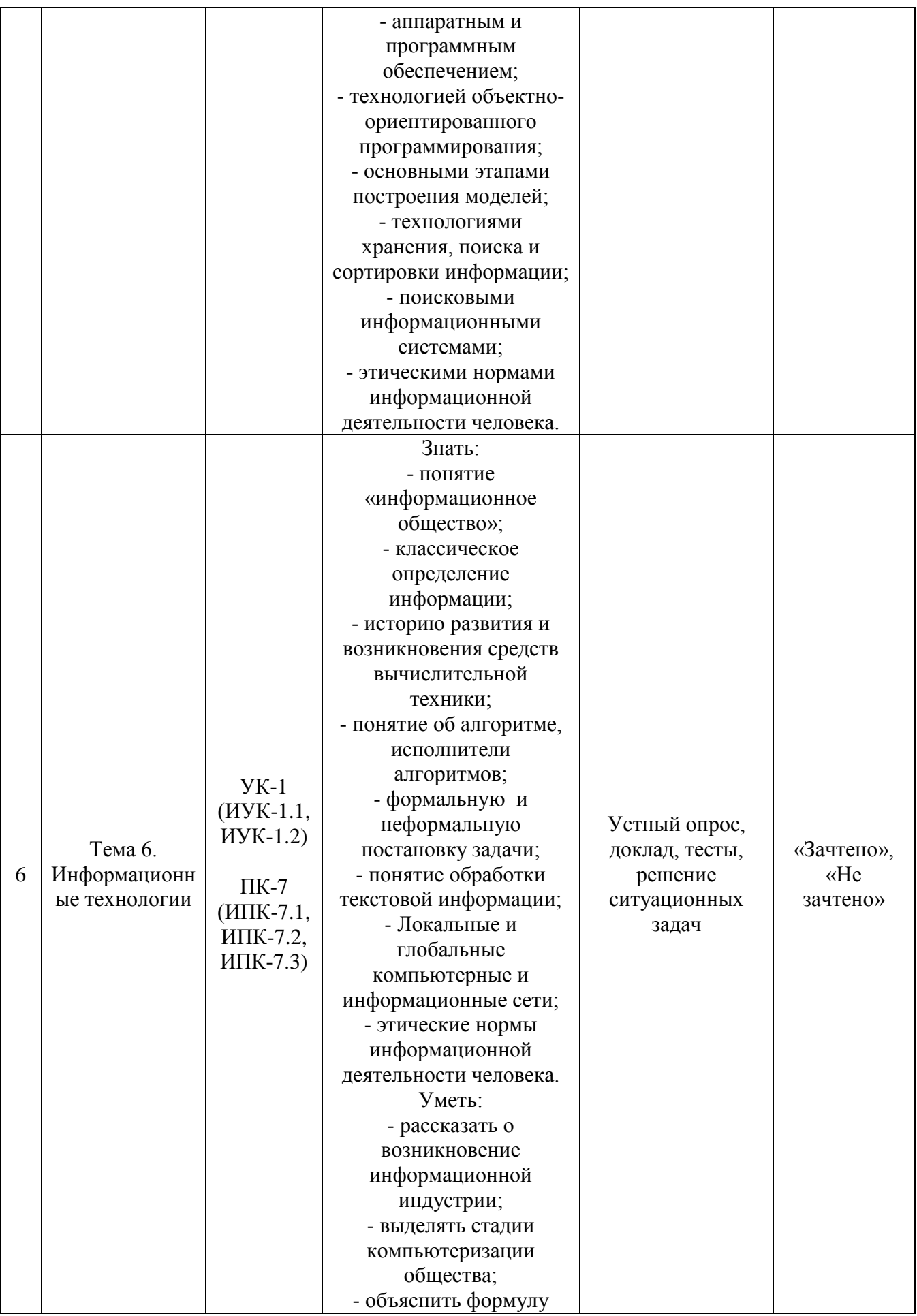

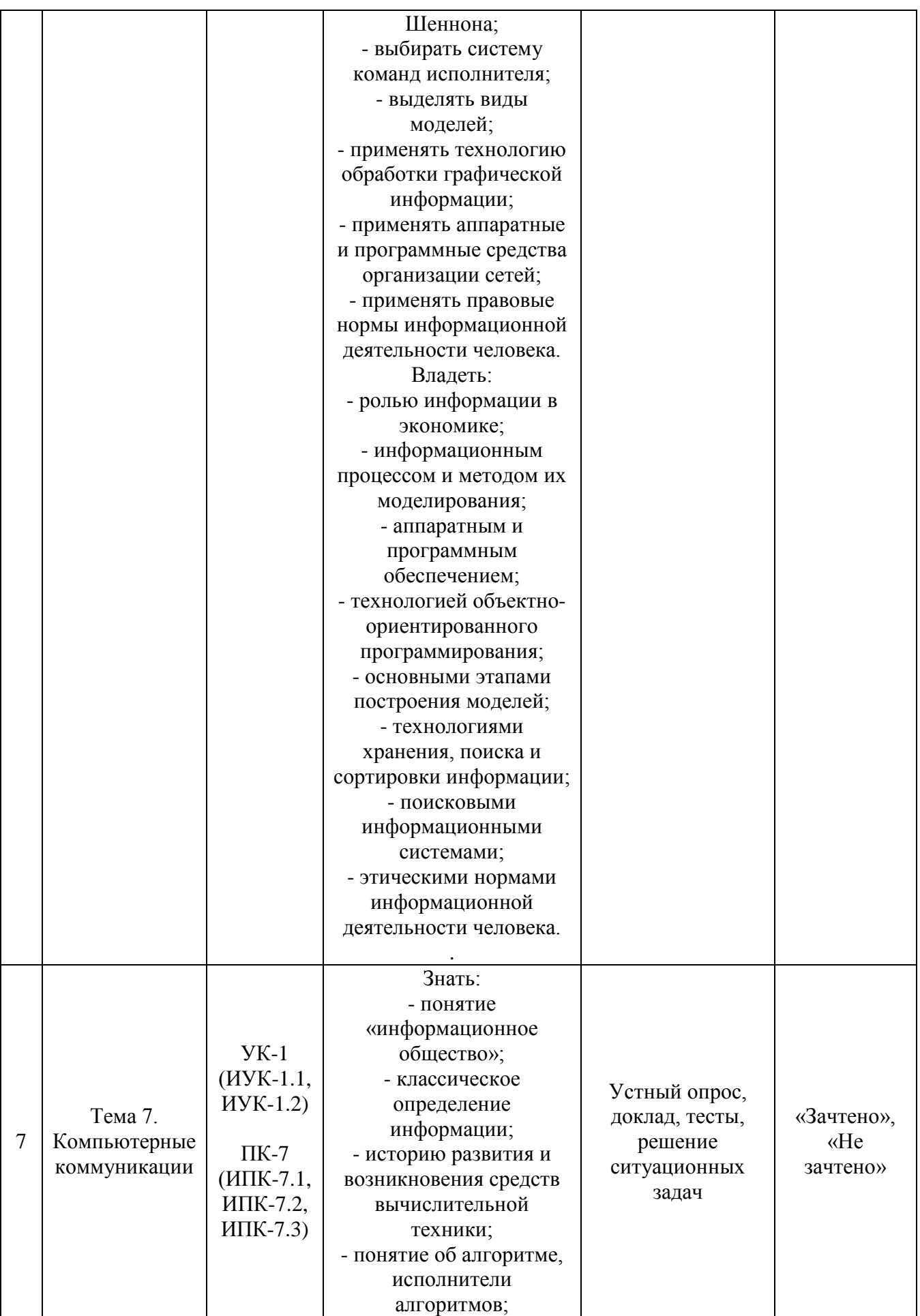

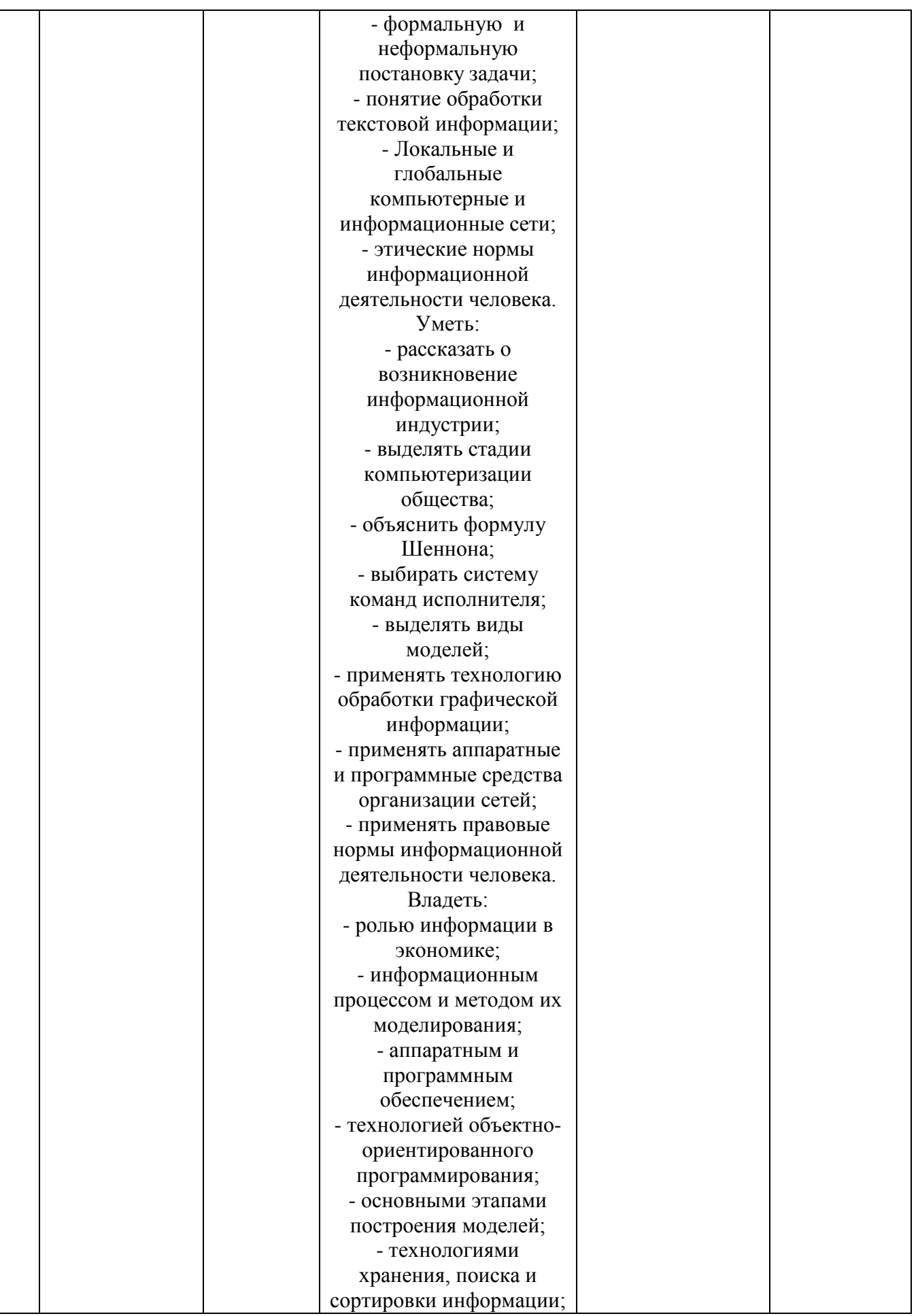

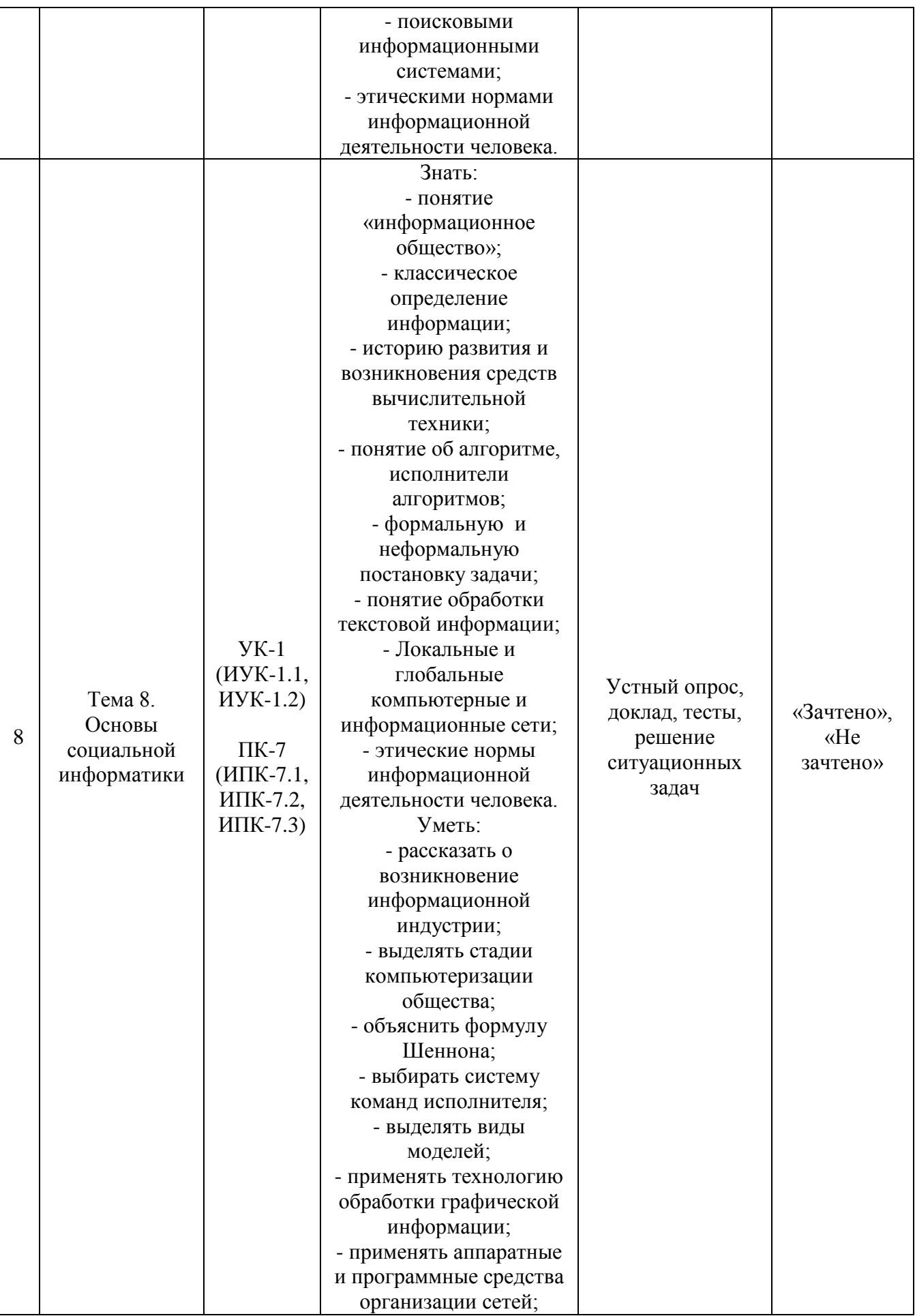

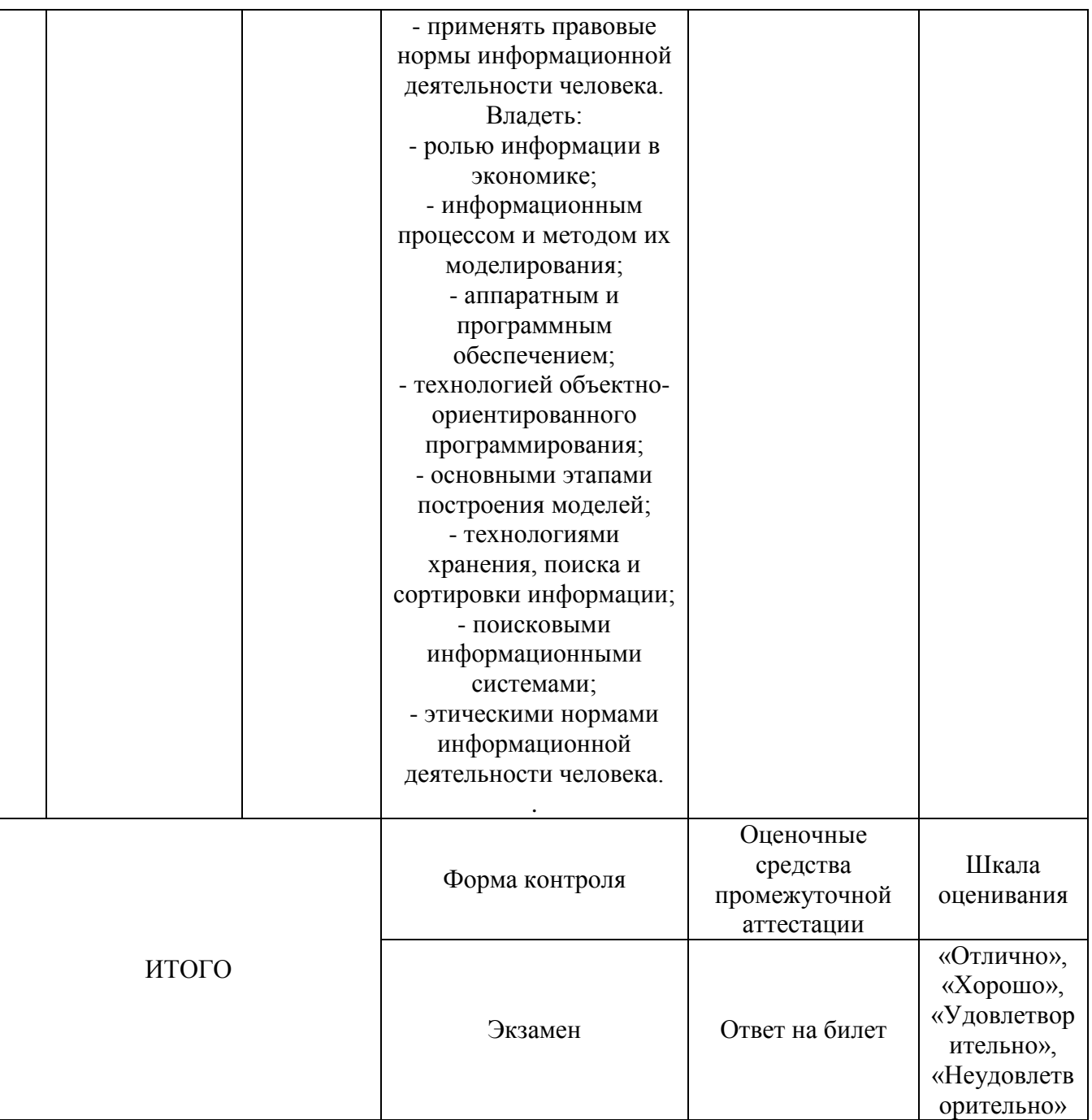

Критерии оценивания результатов обучения для текущего контроля успеваемости и промежуточной аттестации по дисциплине (модулю)

1. Критерий оценивания устного ответа:

Зачтено - хорошее знание основных терминов и понятий курса, последовательное изложение материала курса, умение формулировать некоторые обобщения по теме вопросов, достаточно полные ответы на вопросы, умение использовать фундаментальные понятия из базовых дисциплин при ответе.

Не зачтено - не выполнены требования, соответствующие оценке «зачтено».

2. Критерии оценивания доклада:

Зачтено – содержание основано на глубоком и всестороннем знании темы, изученной литературы, изложено логично, аргументировано и в полном объеме, основные понятия, выводы и обобщения сформулированы убедительно и доказательно, возможны недостатки в систематизации или в обобщении материала, неточности в выводах, основные категории применяются для изложения материала.

Не зачтено – не выполнены требования, соответствующие оценке «зачтено».

3. Критерии оценивания тестирования:

Оценка «отлично» – 86 % – 100 % правильных ответов.

Оценка «хорошо» – 70 % – 85 % правильных ответов.

Оценка «удовлетворительно» – 51 % – 69 % правильных ответов.

Оценка «неудовлетворительно» – 50 % и менее правильных ответов.

4. Критерии оценивания решения ситуационных задач:

Зачтено – ответ на вопрос задачи дан правильный, объяснение хода её решения подробное, последовательное, грамотное, с теоретическими обоснованиями или решение подробное, но недостаточно логичное, с единичными ошибками в деталях, некоторыми затруднениями в теоретическом обосновании, или ответ на вопрос задачи дан правильный, объяснение хода её решения недостаточно полное, непоследовательное, с ошибками, слабым теоретическим обоснованием.

Не зачтено – не выполнены требования, соответствующие оценке «зачтено».

5. Критерии оценивания ответа на экзамене:

Оценка «отлично» выставляется обучающемуся, если он продемонстрировал знание основного теоретического содержания дисциплин учебного плана образовательной программы высшего образования, умение показать уровень сформированности практических профессиональных умений и навыков, способность четко и аргументировано отвечать на дополнительные вопросы.

Оценка «хорошо» выставляется обучающемуся, если он продемонстрировал недостаточно полное знание основного теоретического содержания дисциплин учебного плана образовательной программы высшего образования, проявил неявное умение продемонстрировать уровень сформированности практических профессиональных умений и навыков, давал не всегда четкие и логичные ответы на дополнительные вопросы.

Оценка «удовлетворительно» выставляется обучающемуся, если он продемонстрировал неглубокие знания основного теоретического содержания дисциплин учебного плана образовательной программы высшего образования, а также испытывал существенные затруднения при ответе на дополнительные вопросы.

Оценка «неудовлетворительно» выставляется обучающемуся, если он продемонстрировал отсутствие знаний основного теоретического содержания образовательной лисциплин учебного плана программы высшего образования при ответе на вопросы билета.

## 3. Типовые контрольные задания или иные материалы, необходимые для оценки знаний, умений, навыков и (или) опыта деятельности, характеризующих этапы формирования компетенций

## 1 ЭТАП - Текущий контроль освоения дисциплины

3.1. «Вопросы для устного опроса»:

1. Методы теории информатики и кодирования.

2. Основные виды архитектуры ЭВМ.

3. Состав назначение  $\mathbf{M}$ основных элементов персонального компьютера, их характеристики.

4. Операционная среда Windows. Пользовательский интерфейс. Рабочий стол, Панель задач. Понятие ярлыка, папки, документа и приложения. Главное меню (контекстное меню), его структура и настройки.

5. Окна в Windows. Действия над окнами.

6. Способы запуска приложений и открытия документов в Windows. Запуск приложений из папки Мой компьютер, из программы Проводник, из папки Программы, из папки Документы, из Панели Задач, с помощью ярлыка, из диалогового окна «Найти» и из окна документа. Открытие документов из окна приложения.

7. Файловая система ОС Windows. Файловая структура информации. Файлы и их характеристики, расширения. Понятие папки, вложенной папки. доступа). Имена накопителей. Понятие ПУТИ  $($ IIVTL Иерархическое представление информации.

8. Операции над файлами и папками.

9. Интерфейс системы управления **WORD** документами или OpenOffice.org Writer.

10. Выполнить настройки MS Word (OpenOffice.org Writer) (добавление панелей инструментов и отдельных инструментов).

11. Шаблоны документов.

12. Открытие и сохранение документов.

13. Ввод и редактирование текста документа. Выделение фрагментов текста документа. Использование буфера обмена.

14. Интерфейс электронных таблиц EXCEL или OpenOffice.org Calc. Основы работы.

15. Создание новой рабочей книги и технологии работы с листами.

16.Ввол редактирование  $\overline{M}$ исходных данных. Ряды ланных. Форматирование ячеек листа.

17.Типы адресации. Адресация в Excel (OpenOffice.org Calc) (относительная, абсолютная, смешанная, по имени).

18. Интерфейс графического редактора Paint или OpenOffice.org Draw. Основы работы.

19. Инструменты рисования.

20. Работу с объектами.

21. Интерфейс программы PowerPoint или OpenOffice.org Impress. Основы работы.

22. Создание презентаций в PowerPoint или OpenOffice.org Impress. Режимы работы.

23. Возможности PowerPoint (OpenOffice.org Impress) по рисованию и операциям с графическими объектами.

24. Гипертекстовые информационные системы баз (банков) данных: СПС КонсультантПлюс и Гарант.

25. Математический пакет общего назначения (MathCad, MatLab или др.) и пакет статистического анализа (StatGraphics, Stadia или др.) для решения математических задач.

3.2. «Примерный перечень тем докладов»:

1. Моделирование как метод познания. Классификация и формы представления моделей. Методы и технологии моделирования. Информационная модель объекта.

2. Этапы решения задач на ЭВМ.

3. Понятие алгоритма. Типы, свойства и формы записи алгоритмов.

4. Язык программирования Turbo-Pascal. Элементы языка. Алфавит языка. Идентификаторы. Константы. Выражения.

5. Структура Pascal-программы.

6. Типы данных. Классификация простых типов. Константы, переменные, способы их описания. Простые типы данных. Структурированные типы данных.

7. Операторы, их классификация. Структура оператора присваивания. Операторы ввода и вывода.

8. Линейный вычислительный процесс. Структура и последовательность выполнения.

9. Программирование ветвящихся вычислительных процессов. Структура и последовательность выполнения. Условия выбора и применения различных операторов передачи управления.

10. Операторы передачи управления: безусловный и выбора. Общая форма записи оператора безусловной передачи управления. Структура и последовательность выполнения оператора выбора.

11. Программирование ветвлений. Операции отношения, логические операции. Логические выражения, правила их записи, последовательность вычисления.

12. Понятие цикла. Оператор цикла с параметром. Опишите структуру и последовательность выполнения цикла.

13. Понятие цикла. Оператор цикла с пред- и постусловием. Описание структуры и последовательность выполнения циклов.

14. Одномерные массивы, их описание, ввод-вывод.

15. Многомерные массивы, их описание, ввод-вывод.

16.Строковые переменные. Обработка символьной информации. Процедуры и функции по работе со строками.

17. Множества. Операции над множествами однотипных данных.

18. Организация и назначение подпрограмм. Модульная структура программы. Описание подпрограммы.

19.Структура описания процедуры.

20.Структура описания функции.

21. Объектно-ориентированное программирование.

22. Интегрированные среды программирования.

23.Эволюция и классификация языков программирования.

24. Принципы архивирования данных. Программы-архиваторы. Основные принципы работы с архиваторами WinRAR, WinZip, 7-Zip. Создание SFX-архивов, многотомных архивов.

25.Компьютерные вирусы и антивирусные средства.

#### **Задания закрытого типа** (Тестовые задания)

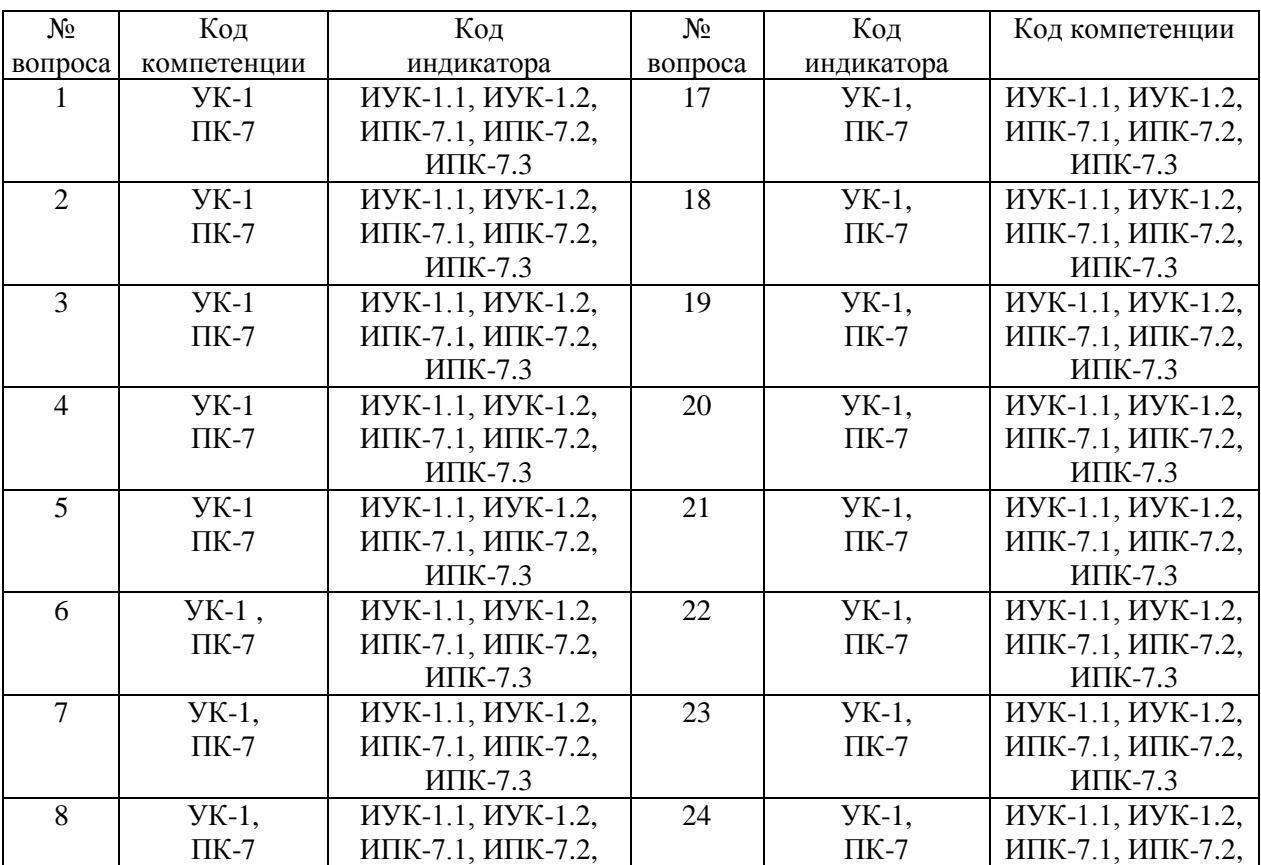

Номер вопроса и проверка сформированной компетенции

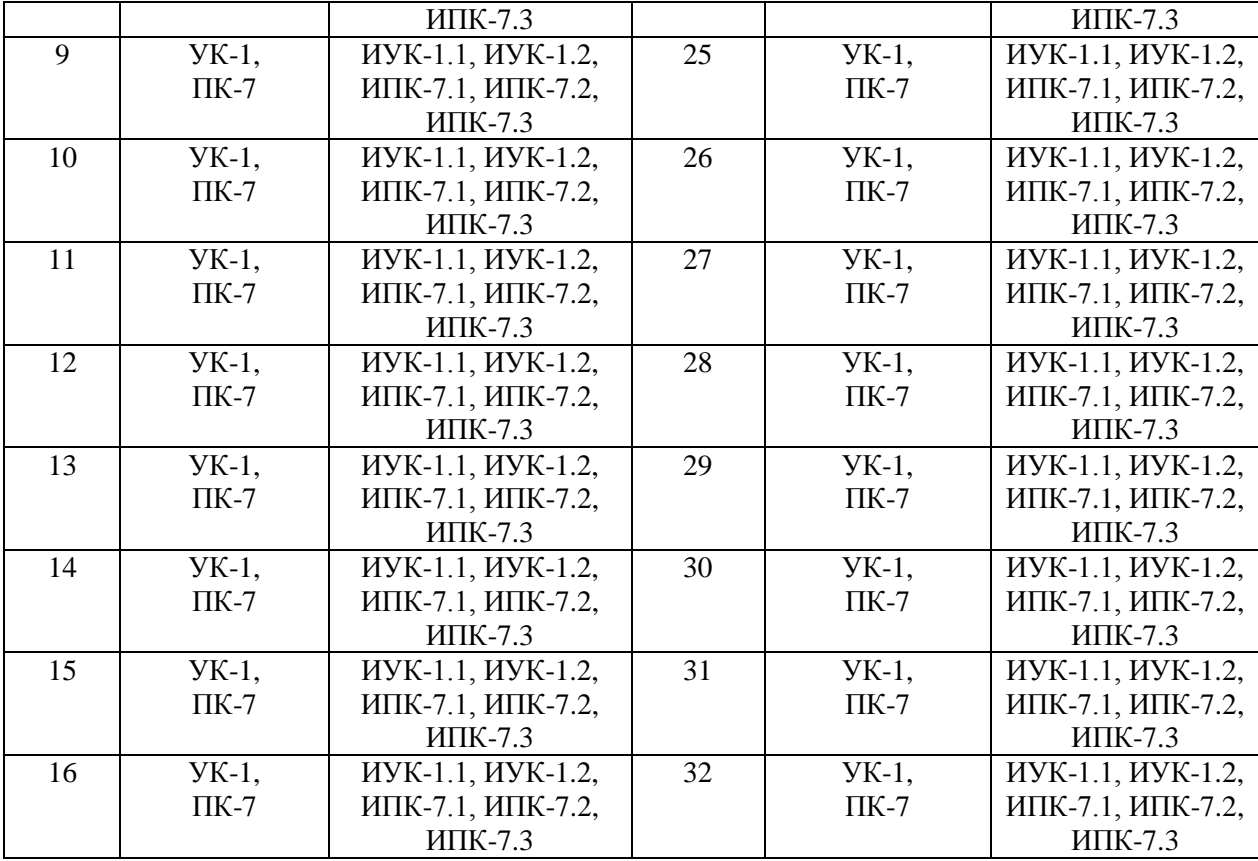

# Ключ ответов

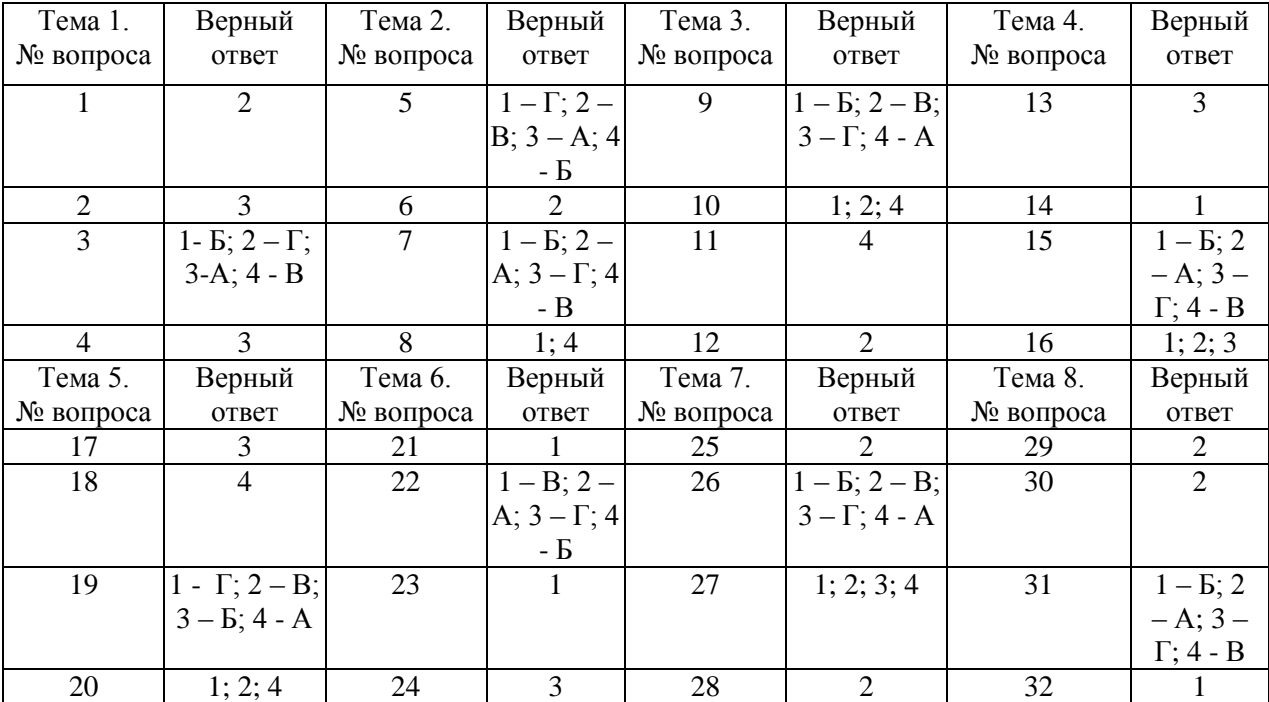

#### **Примерные тестовые задания для проведения текущего контроля по темам дисциплины:**

#### **Тема 1. Введение в информатику**

#### Задание № 1

Общество, в котором большинство работающих занято производством, хранением, переработкой, продажей и обменом информацией –

- 1. индустриальное общество;
- 2. информационное общество;
- 3. первобытное общество;
- 4. пост-индустриальное общество.

#### Задание № 2

На смену какой стадии развития человеческой цивилизации пришло информационное общество:

- 1. на смену аграрному обществу;
- 2. на смену индустриальному обществу;
- 3. на смену пост-индустриальному обществу;
- 4. на смену первобытному обществу.

## Задание № 3

Установите соответствие между терминами и их определениями. Расположите текст столбца «Определения» так, чтобы он соответствовал терминам, перечисленным в столбце «Термины» (табл.)

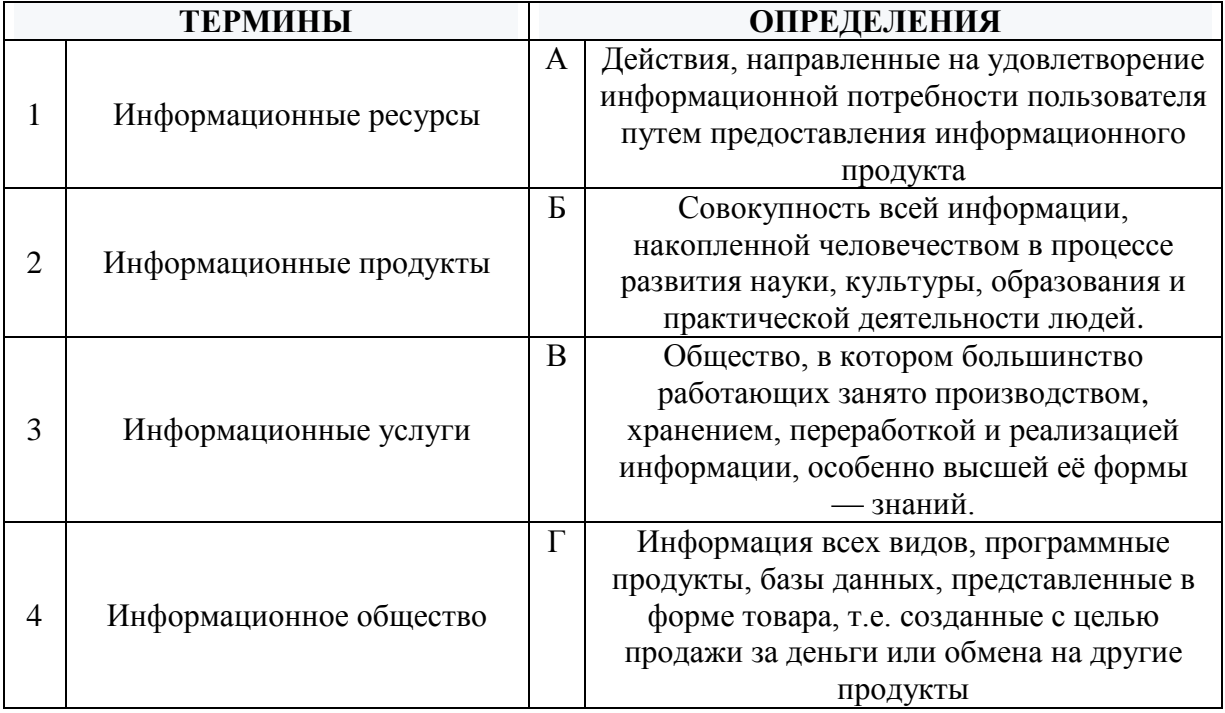

Расставьте по порядку этапы развития информационного общества:

1) изобретение электричества; 2) изобретение книгопечатания;

3) изобретение микропроцессора; 4) изобретение письменности.

- 1. 2,4,1,3;
- 2. 4,2,3,1;
- 3. 4,2,1,3;
- 4. 2,4,3,1.

# **Тема 2. Информация и информационные процессы**

Задание № 5

Установите соответствие между названиями информационных процессов и примерами таких процессов.

Расположите текст столбца «Примеры» так, чтобы он соответствовал информационным процессам, перечисленным в столбце «Информационные процессы» (табл.)

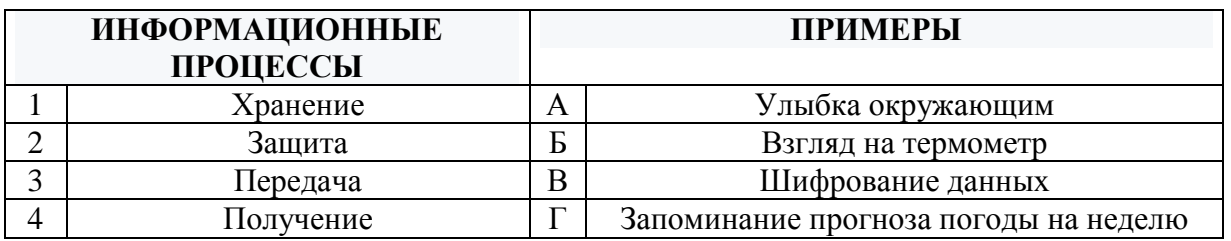

Задание № 6

За минимальную единицу измерения количества информации принимают:

- 1. Пиксель;
- 2. Бит;
- 3. Байт;
- 4. Бот.

# Задание № 7

Установите соответствие между видами информации и примерами. Расположите текст столбца «Примеры» так, чтобы он соответствовал видам информации, перечисленным в столбце «Виды информации» (табл.)

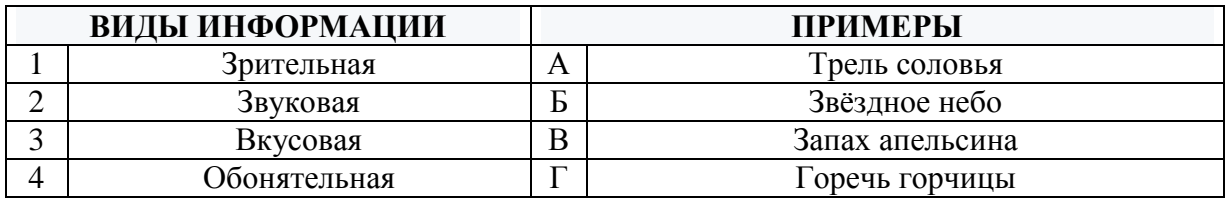

Отметьте те виды информации, которые компьютер пока не умеет обрабатывать.

- 1. Запах;
- 2. Звук;
- 3. речь человека;
- 4. вкус.

## **Тема 3. Компьютер**

Задание № 9

Установите соответствие между устройствами и их назначением Расположите текст столбца «Назначение» так, чтобы он соответствовал устройствам компьютера, перечисленным в столбце «Устройства» (табл.)

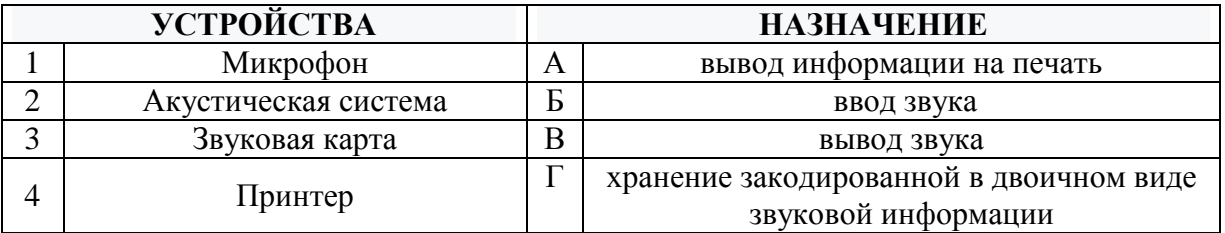

## Задание № 10

Какие из устройств являются устройствами вывода информации (выбрать все возможные ответы)

- 1. Принтер;
- 2. Монитор;
- 3. Сканер;
- 4. Звуковые колонки.

#### Задание № 11

При выключении компьютера информация, с которой работает пользователь, не сохранится

- 1. на флэшке, вставленной в компьютер;
- 2. на жестком диске;
- 3. в постоянной памяти;
- 4. в оперативной памяти.

#### Задание № 12

#### Какое устройство не находятся в системном блоке?

- 1. Видеокарта;
- 2. Сканер;
- 3. Процессор;

# Тема 4. Алгоритмизация и программирование

## Задание № 13

### Как выглядит знак присваивания в программировании

- $1. \equiv >$
- $2_{\circ}$  =
- $3. :=$
- $4 \leq$

### Залание № 14

Перечислите этапы решения задач в правильной последовательности

1. постановка задачи; математическая формализация; построение алгоритма; перевод алгоритма на язык программирования; отладка и тестирование программы;

2. построение алгоритма; математическая формализация; постановка задачи; перевод алгоритма;

на язык программирования; отладка и тестирование программы;

3. построение алгоритма; перевод алгоритма на язык программирования; постановка задачи; математическая формализация; отладка и тестирование программы;

4. математическая формализация; построение алгоритма; перевод алгоритма на язык программирования: постановка залачи: отлалка и тестирование программы.

## Залание № 15

Установите соответствие между видами алгоритмов и их описанием лействий.

Расположите текст столбца «Порядок действий» так, чтобы он соответствовал названиям видов алгоритмов, перечисленным в столбце «Виды алгоритмов» (табл.)

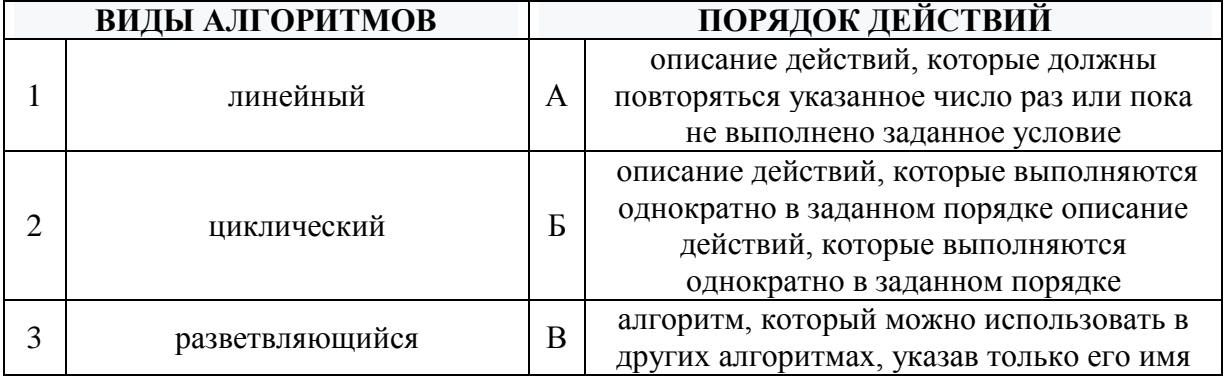

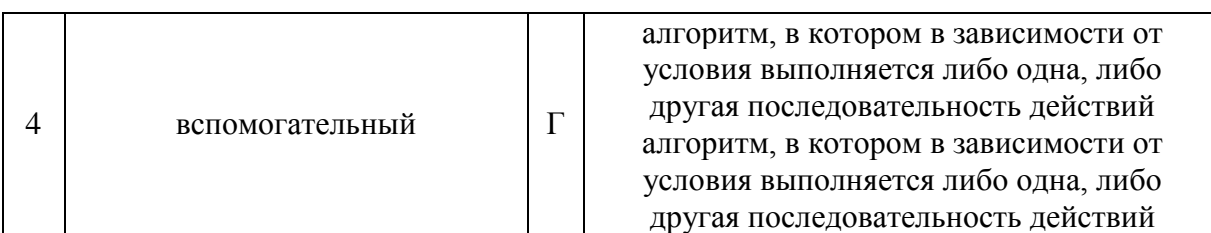

Выберите из представленных, все геометрические фигуры, используемые в блок схемах алгоритмов

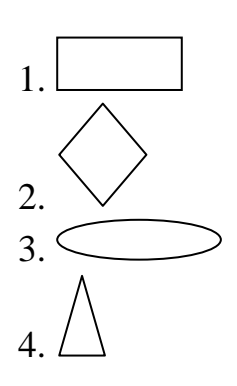

## **Тема 5. Формализация и моделирование**

#### Задание № 17

Инструментом для компьютерного моделирования является

- 1. Монитор;
- 2. Сканер;
- 3. Компьютер;
- 4. Принтер.

Задание № 18

К числу документов, представляющих собой информационную модель управления государством, можно отнести

- 1. Схему Кремля;
- 2. Список депутатов государственной Думы;
- 3. Географическую карту России;
- 4. Конституцию РФ.

#### Задание № 19 Установите соответствие между видами модельных представлений и их определениями.

Расположите текст столбца «Определения» так, чтобы он соответствовал названиям видов модельных представлений, перечисленным в столбце  $\alpha$ Виды модельных представлений» (табл.)

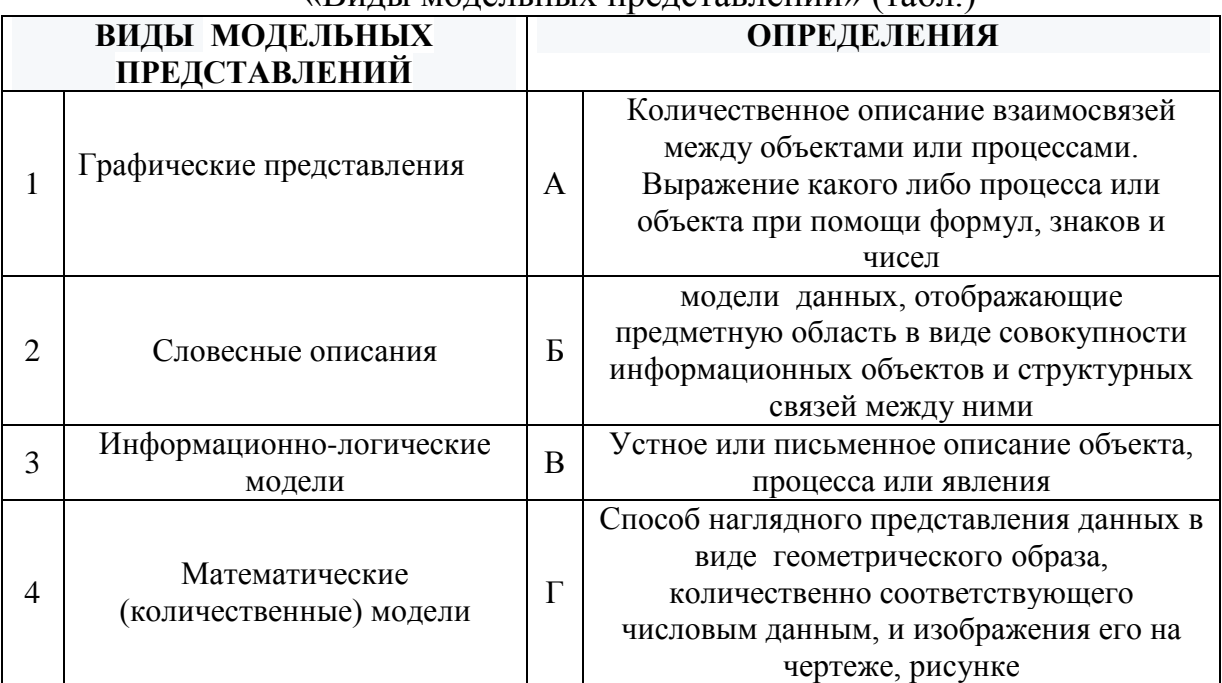

#### Задание № 20

## Выберите из представленных, все способы графического представления модели

- 1. Диаграмма;
- 2. Карта;
- 3. Формула;
- 4. Схема.

## **Тема 6. Информационные технологии**

#### Задание № 21

Как сохранить файл в Word под именем отличным от существующего?

- 1. файл, сохранить как..., ввести новое имя файла, ОК
- 2. файл, сохранить, ввести новое имя файла, ОК
- 3. правка, переименовать, ввести новое имя файла, ОК
- 4. правка, сохранить как, ОК

## Установите соответствие между типами полей в Microsoft Access и их определениями.

Расположите текст столбца «Определения» так, чтобы он соответствовал названиям типов полей, перечисленным в столбце «Типы полей» (табл.)

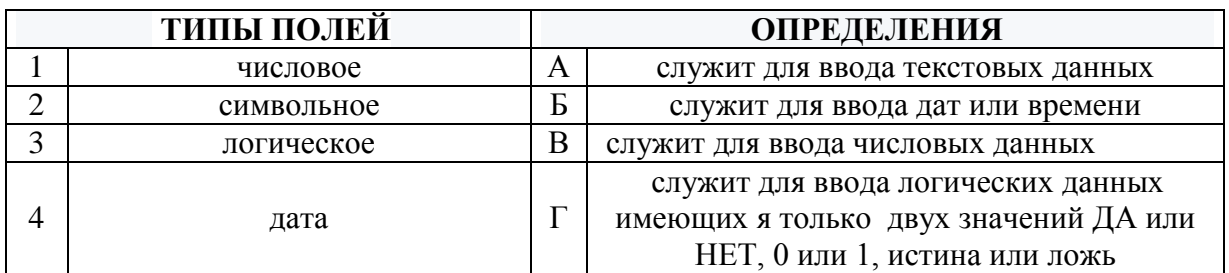

Залание № 23

# В ячейке А1 число 8, в В1 записано = А1\*3, в С1 записано = А1+В1, какой результат получится в С1

- $1.32:$
- $2.8;$
- $3.512:$
- 4.4096.

## Задание № 24 Microsoft PowerPoint нужен для:

- 1. Создания и редактирования текстов и рисунков;
- 2. Для создания баз данных;
- 3. Для создания презентаций и фильмов из слайдов;
- 4. Для создания таблиц.

#### Тема 7. Компьютерные коммуникации

## Залание № 25 Центральная машина сети называется

- 1. Центральным процессором;
- 2. Сервером;
- 3. Маршрутизатором;
- 4. Povrepom.

# Установите соответствие между названием конфигураций (топологий) локальной компьютерной сети, с их определениями.

Расположите текст столбца «Изображения топологий локальных компьютерных сетей» так, чтобы он соответствовал названиям конфигураций (топологий) локальной компьютерной сети, перечисленным в столбце «Топологии локальных компьютерных сетей» (табл.)

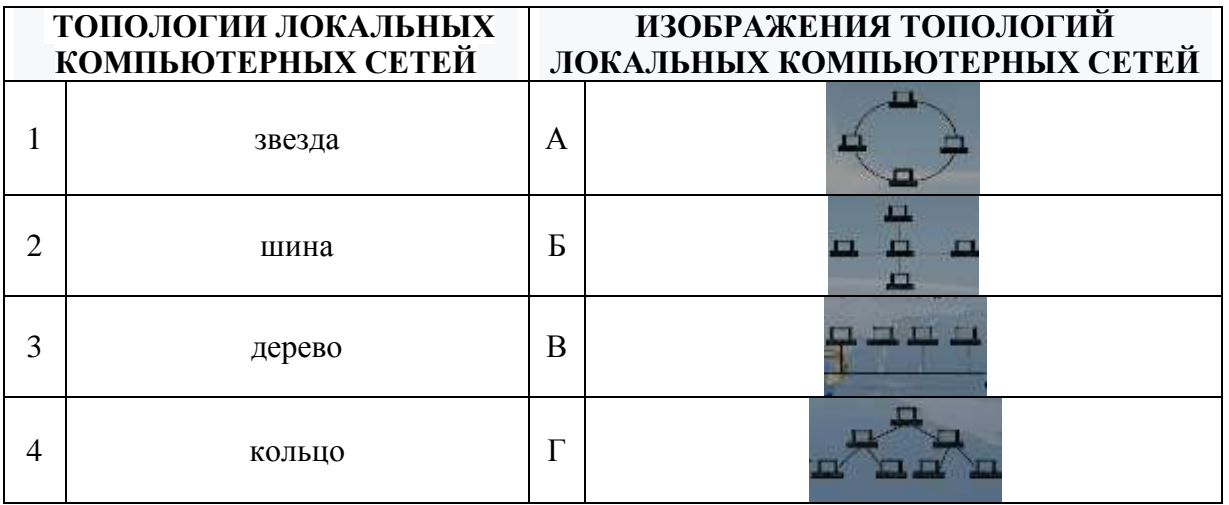

# Задание № 27

## Выберите из представленных, все основные компоненты компьютерных сетей

- 1. Сервер;
- 2. клиентская машина;
- 3. операционная система;
- 4. линии.

#### Задание № 28

Каналами связи в компьютерных сетях являются все перечисленное в списке…

- 1. Спутниковая связь, солнечные лучи, магнитные поля, телефон;
- 2. Спутниковая связь, оптоволоконные кабели, телефонные сети, радиорелейная связь;
- 3. Спутниковая связь, инфракрасные лучи, ультрафиолет, контактно-релейная связь
- 4. Магнитные поля, Спутниковая связь, телефон.

## Тема 8. Основы социальной информатики

Залание № 29

Как называется наука, которая изучает комплекс проблем, связанных с информационными процессами в социуме

- 1. глобалистика:
- 2. социальная информатика;
- 3. социология;
- 4. философия;

#### Залание № 30

Открытое или скрытое информационное воздействие государственных систем друг на друга с целью получения выигрыша в политической или материальной сфере - это

- 1. информационный кризис;
- 2. информационная война;
- 3. информационная культура;
- 4. информация.

#### Залание № 31

Установите соответствие между типами программ по их правовому статусу и описанием их статуса.

Расположите текст столбца «Описание статуса» так, чтобы он соответствовал названиям типов программ, перечисленным в столбце «Типы программ»  $(\text{табл.})$ 

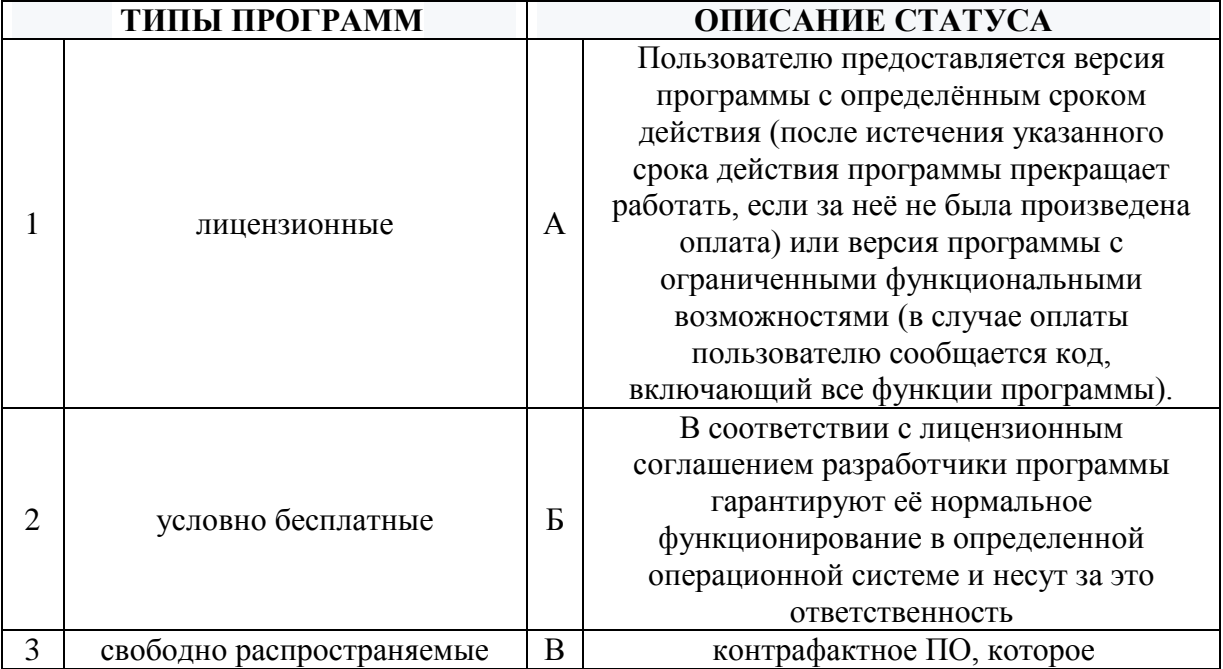

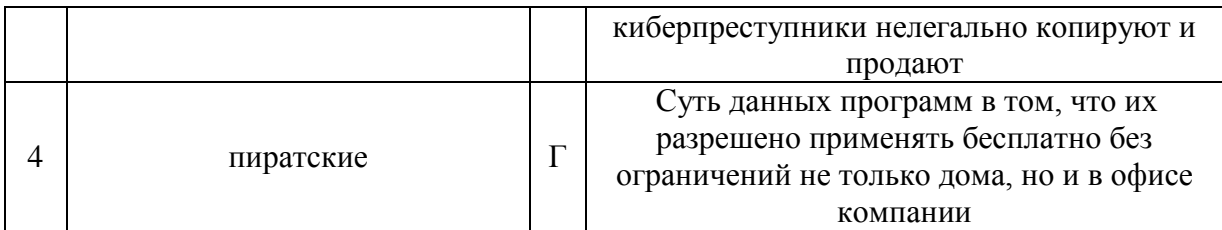

Сеть, разрабатываемая в рамках одного учреждения, предприятия – сеть:

- 1. Локальная;
- 2. Глобальная;
- 3. Интернет;
- 4. Рунет.

# **Задания открытого типа** (типовые задания, ситуационные задачи)

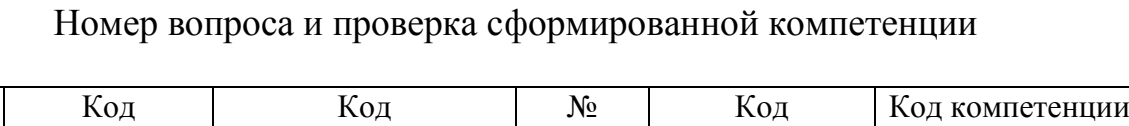

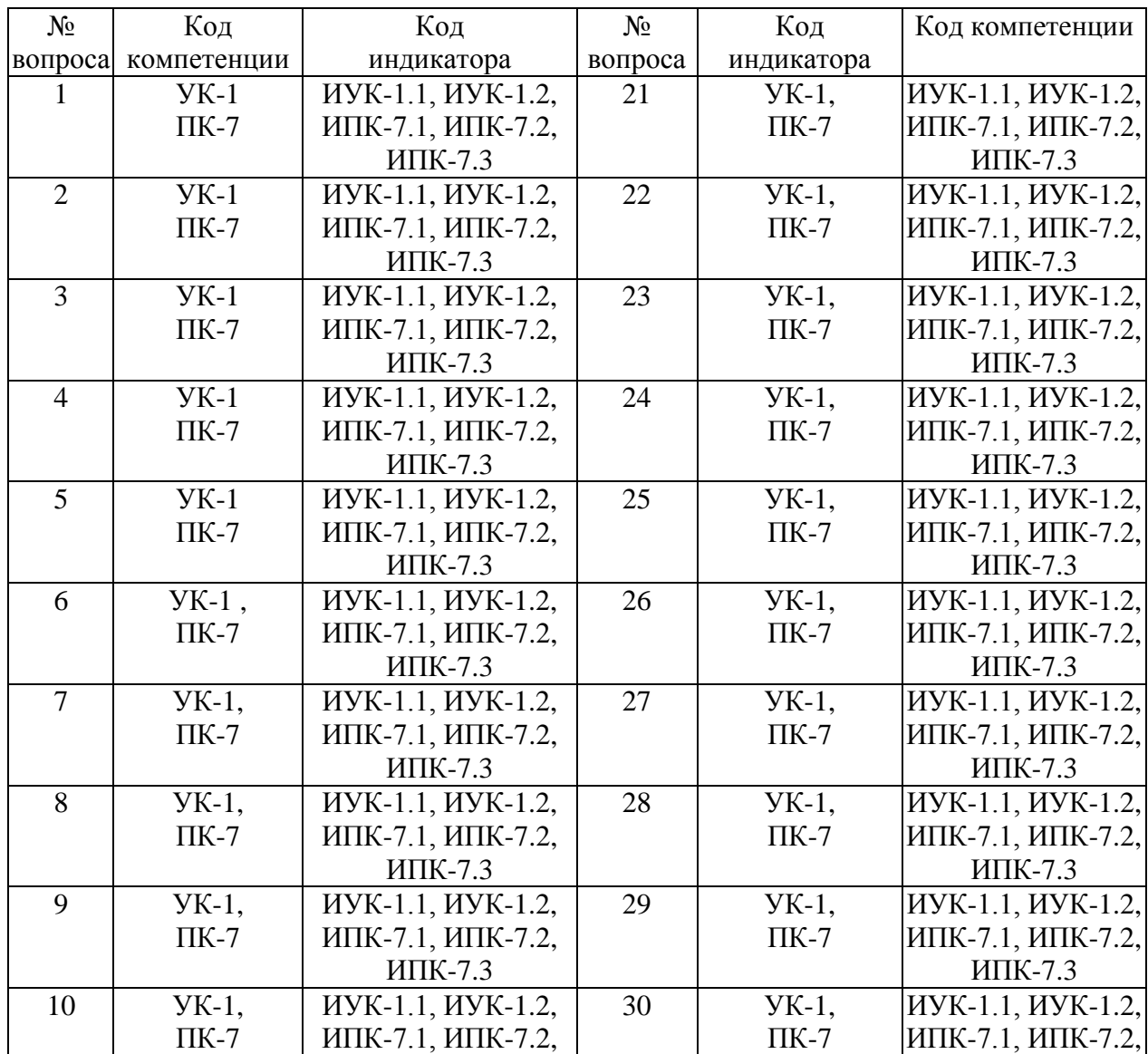

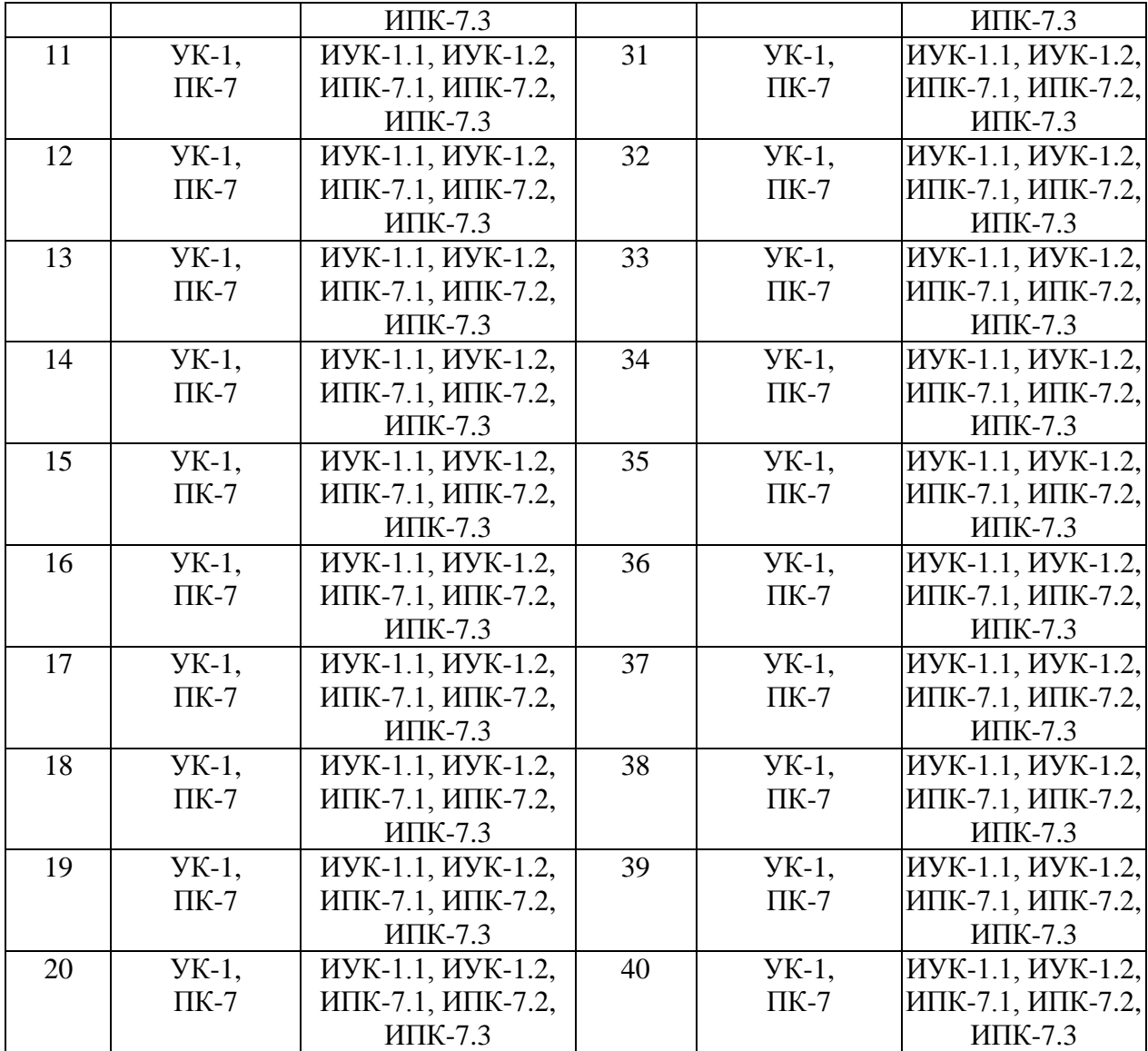

#### Ключ ответов к заданиям открытого типа

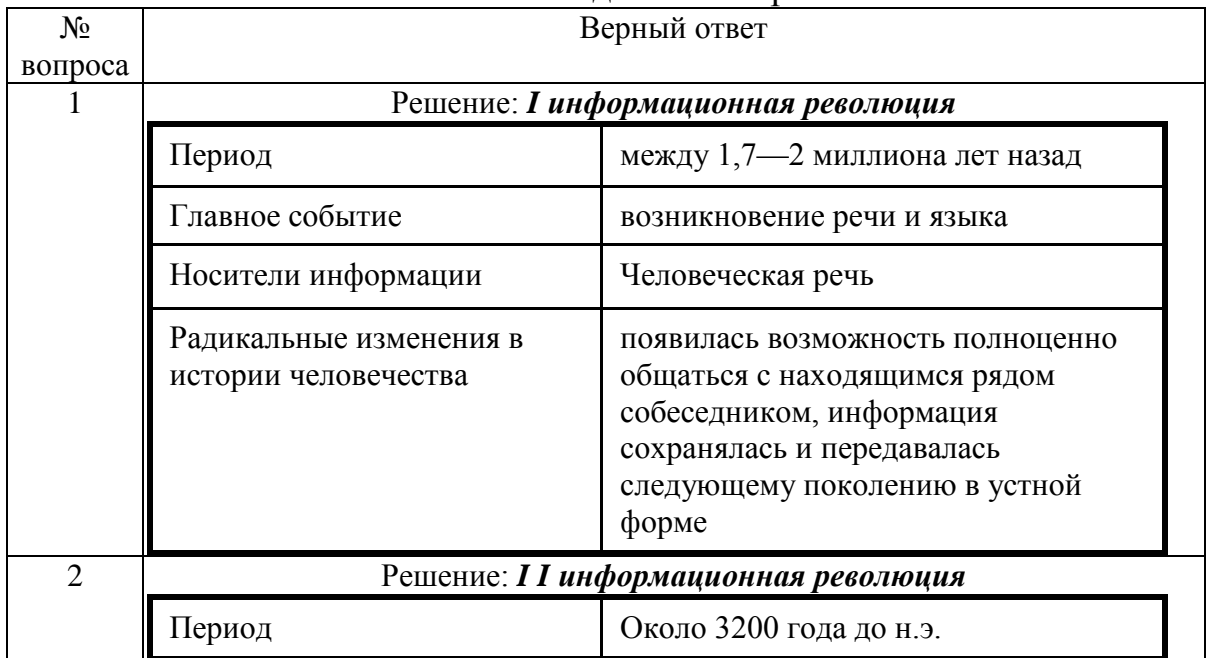

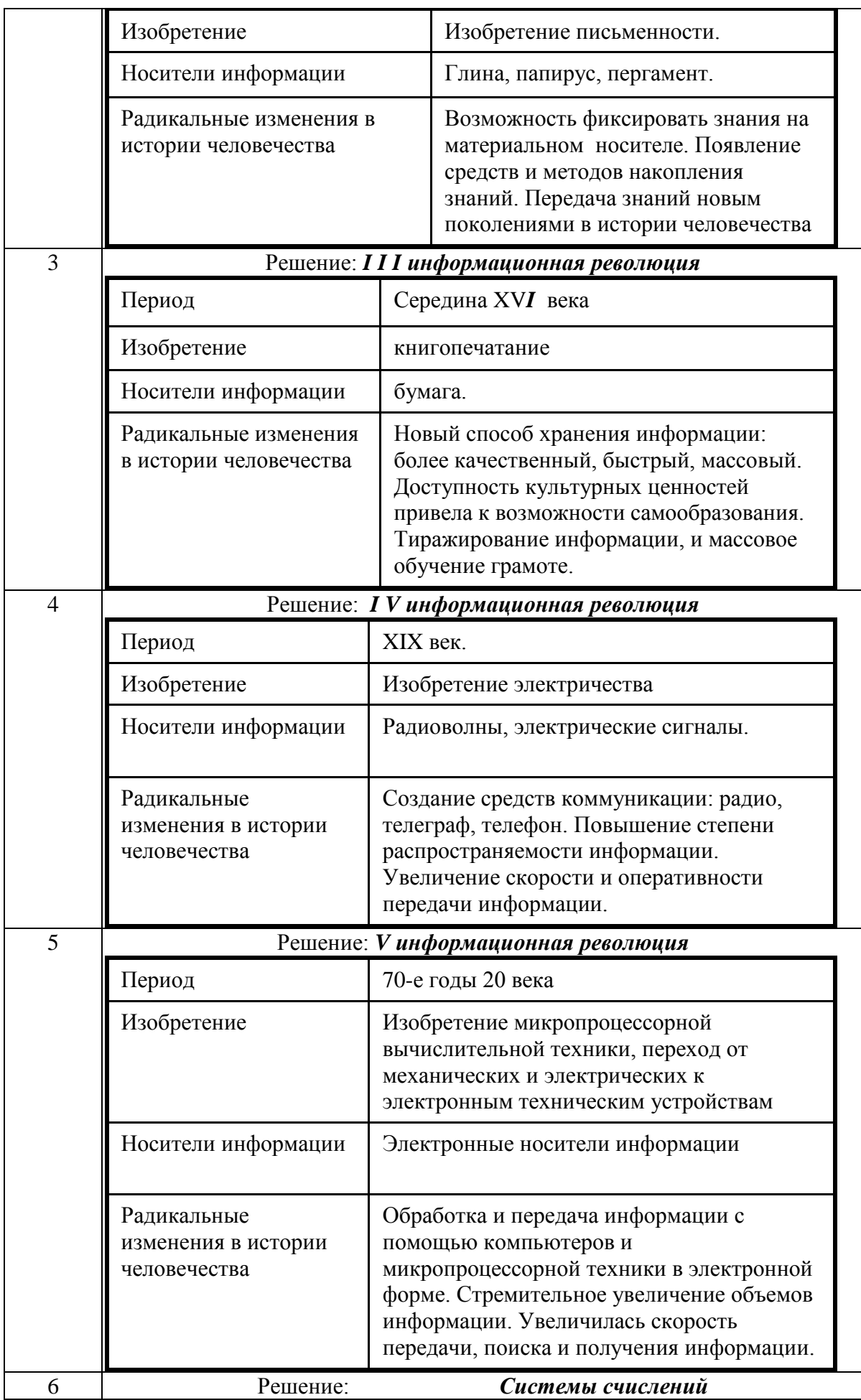

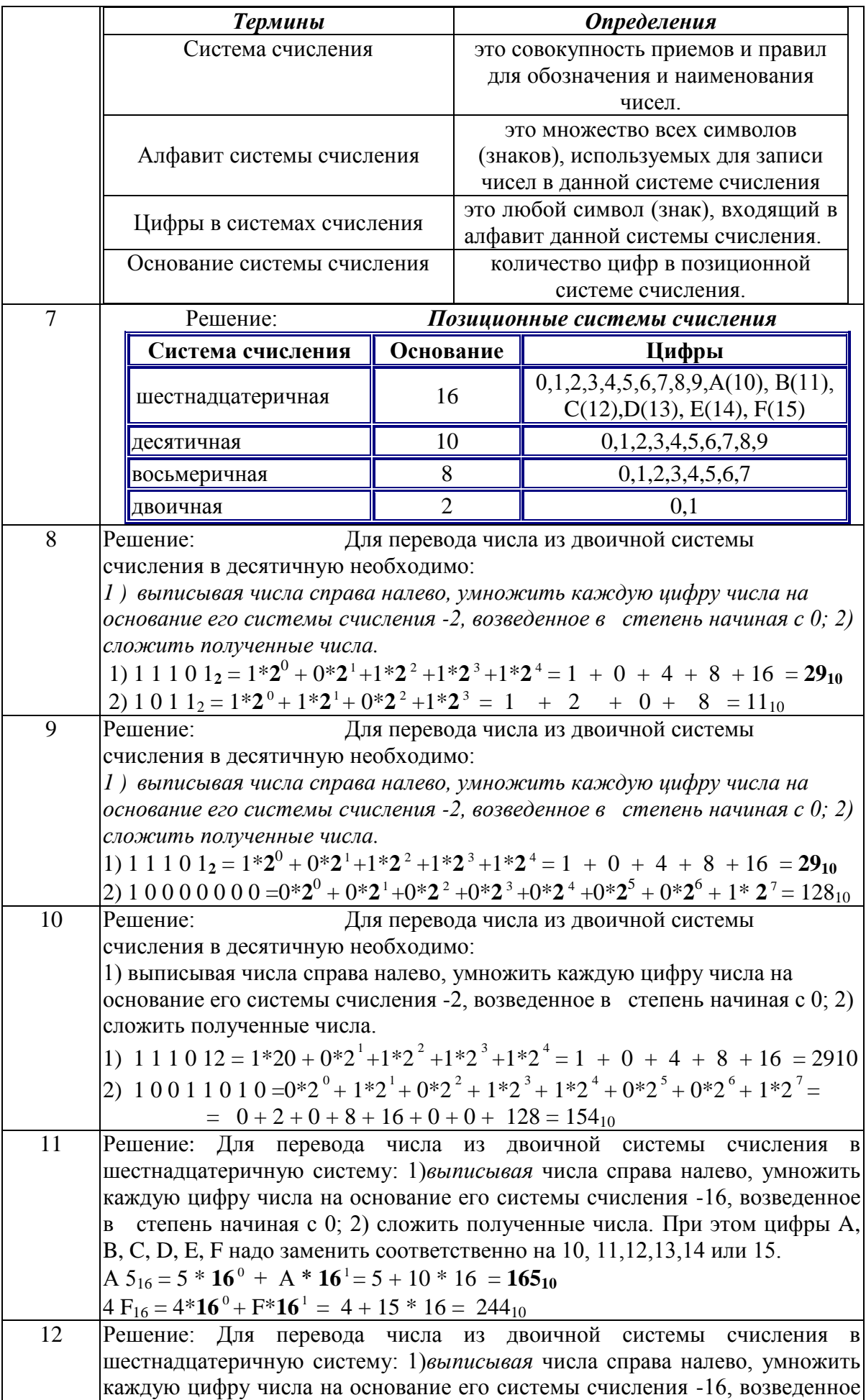
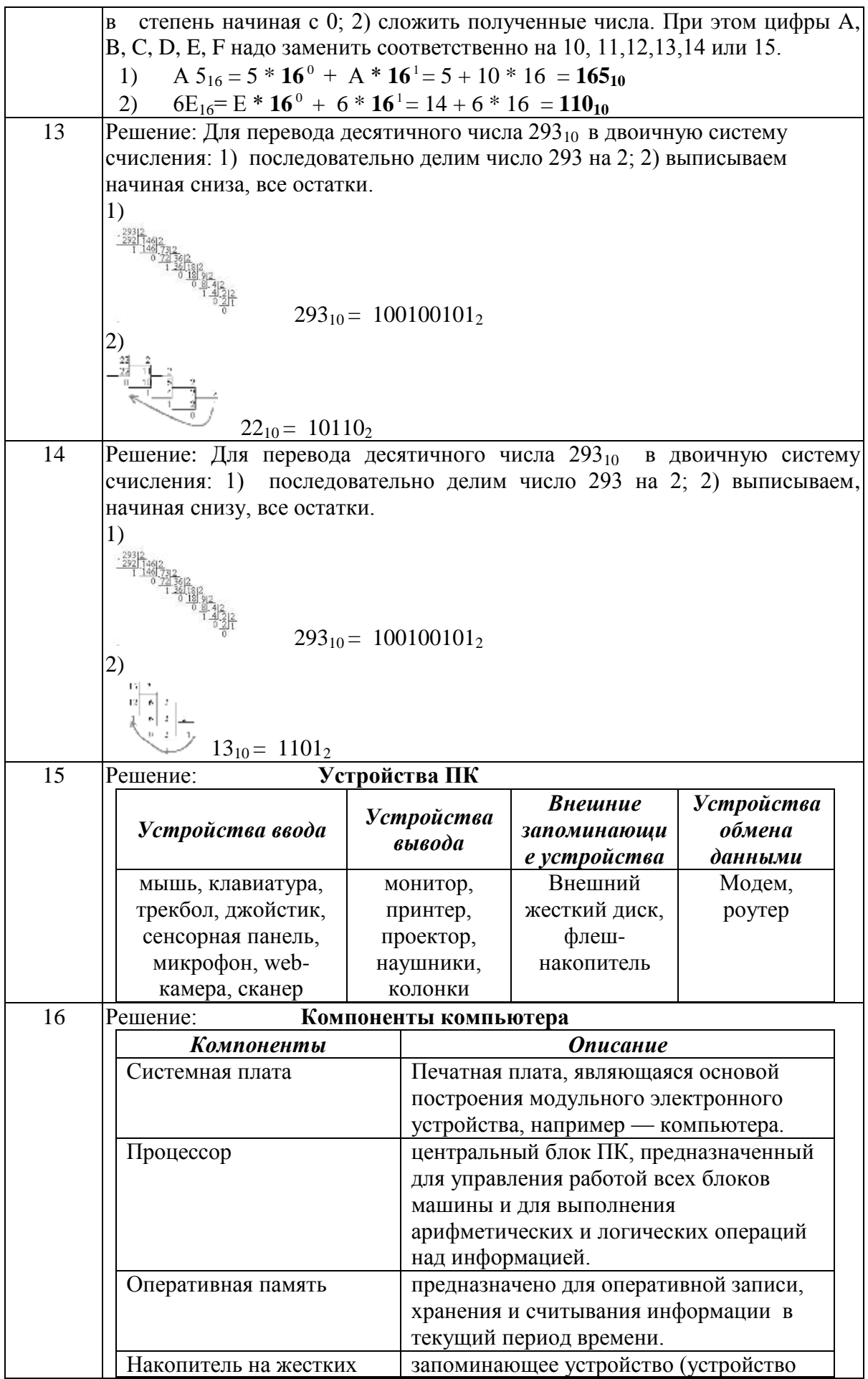

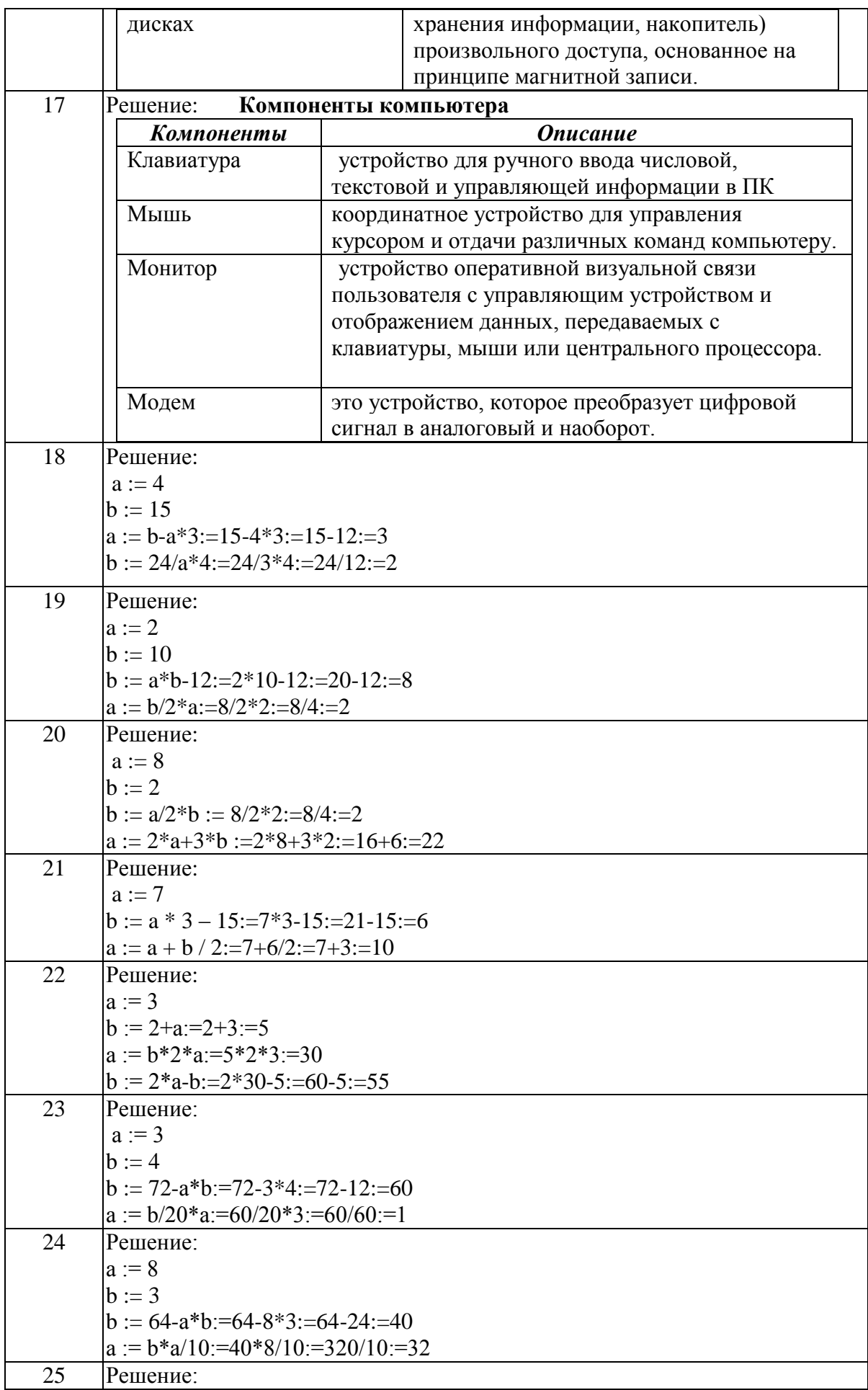

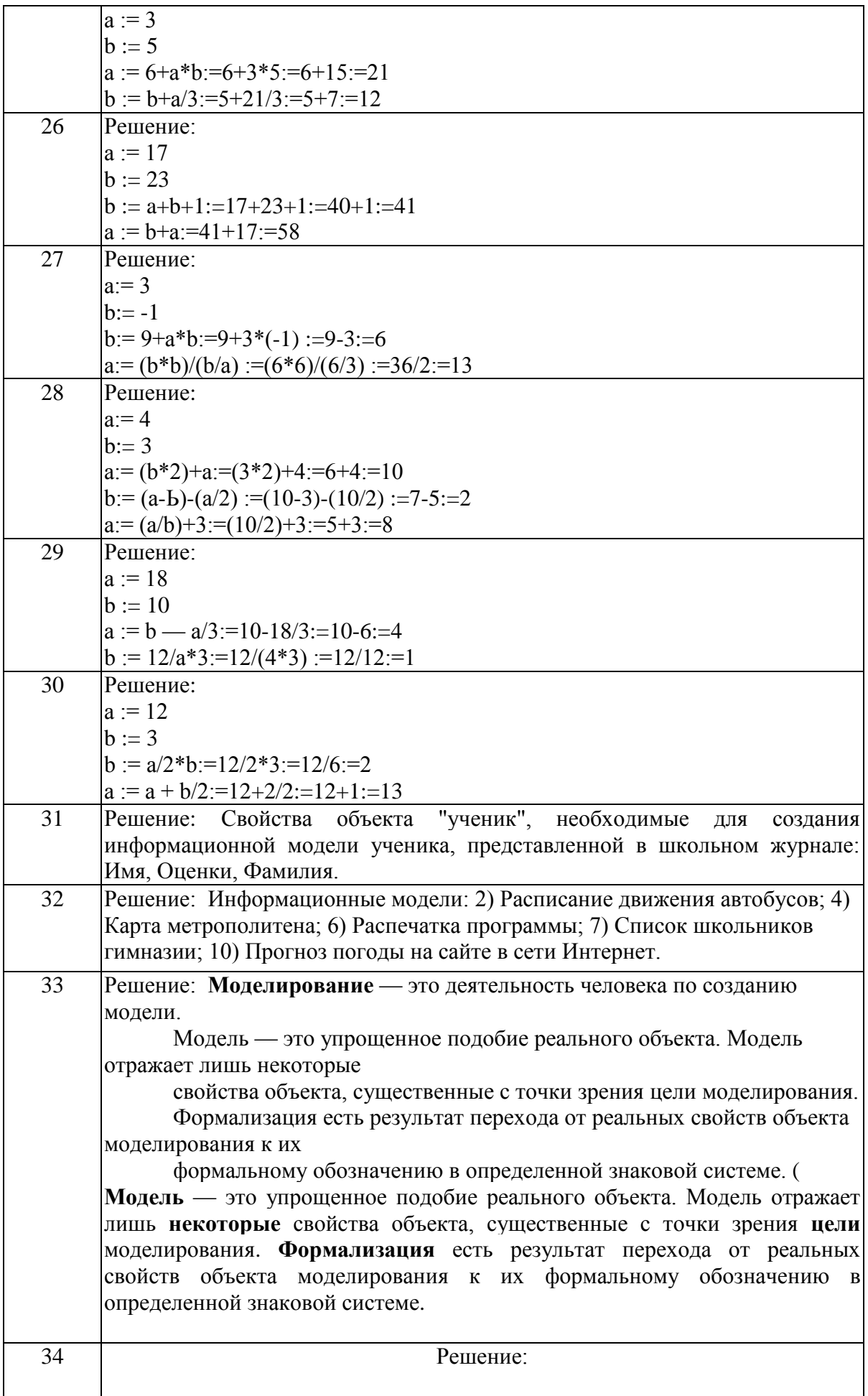

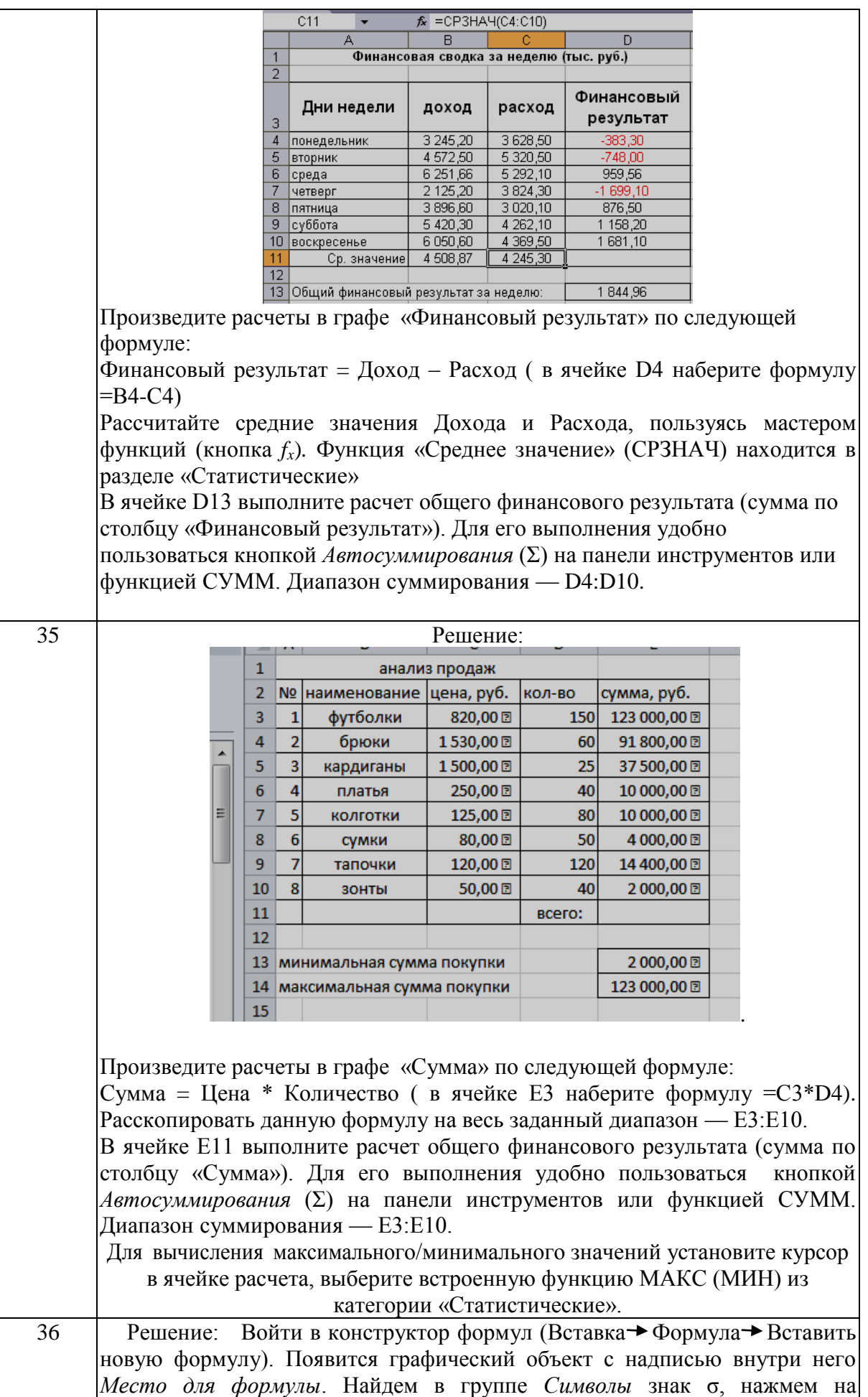

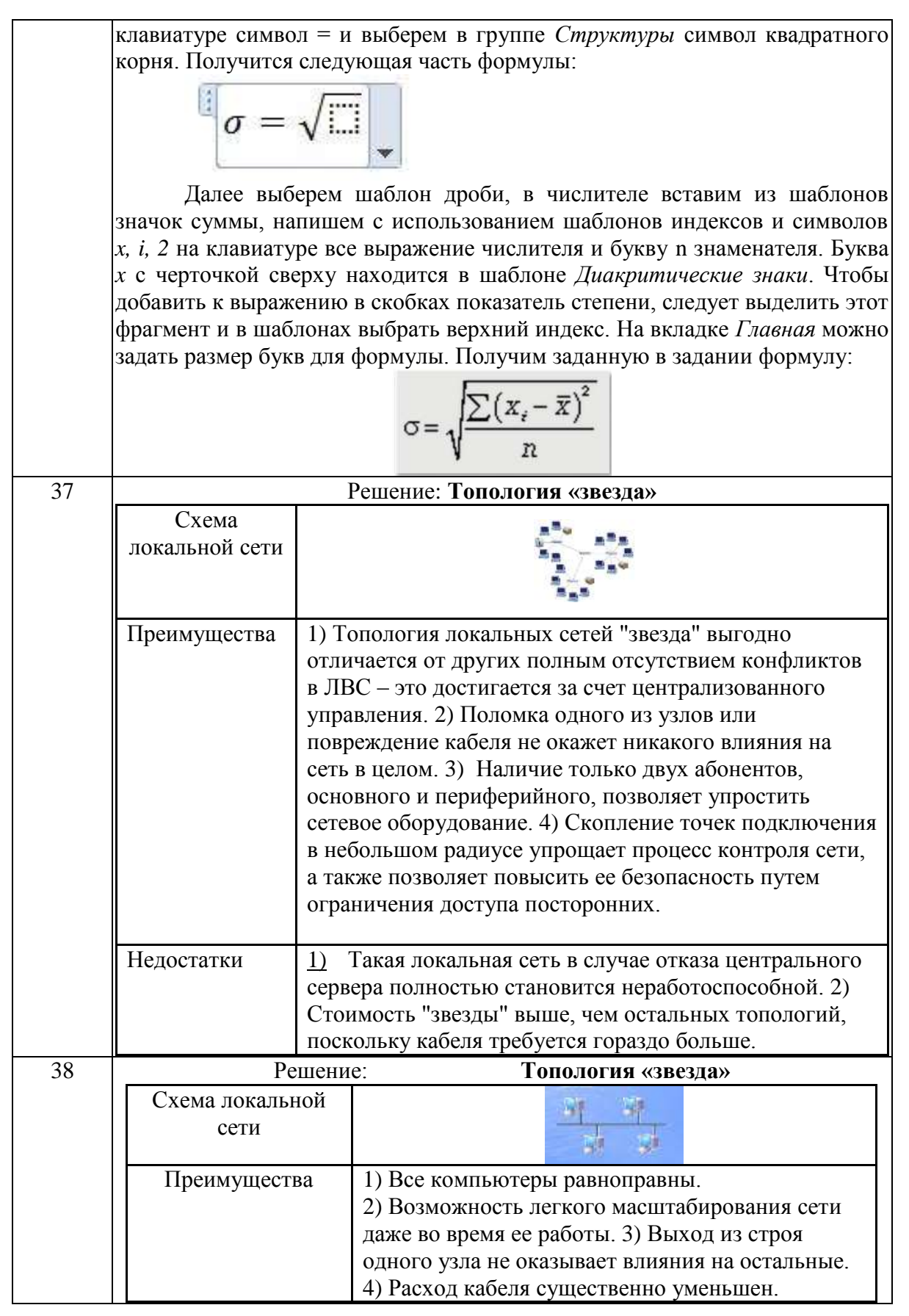

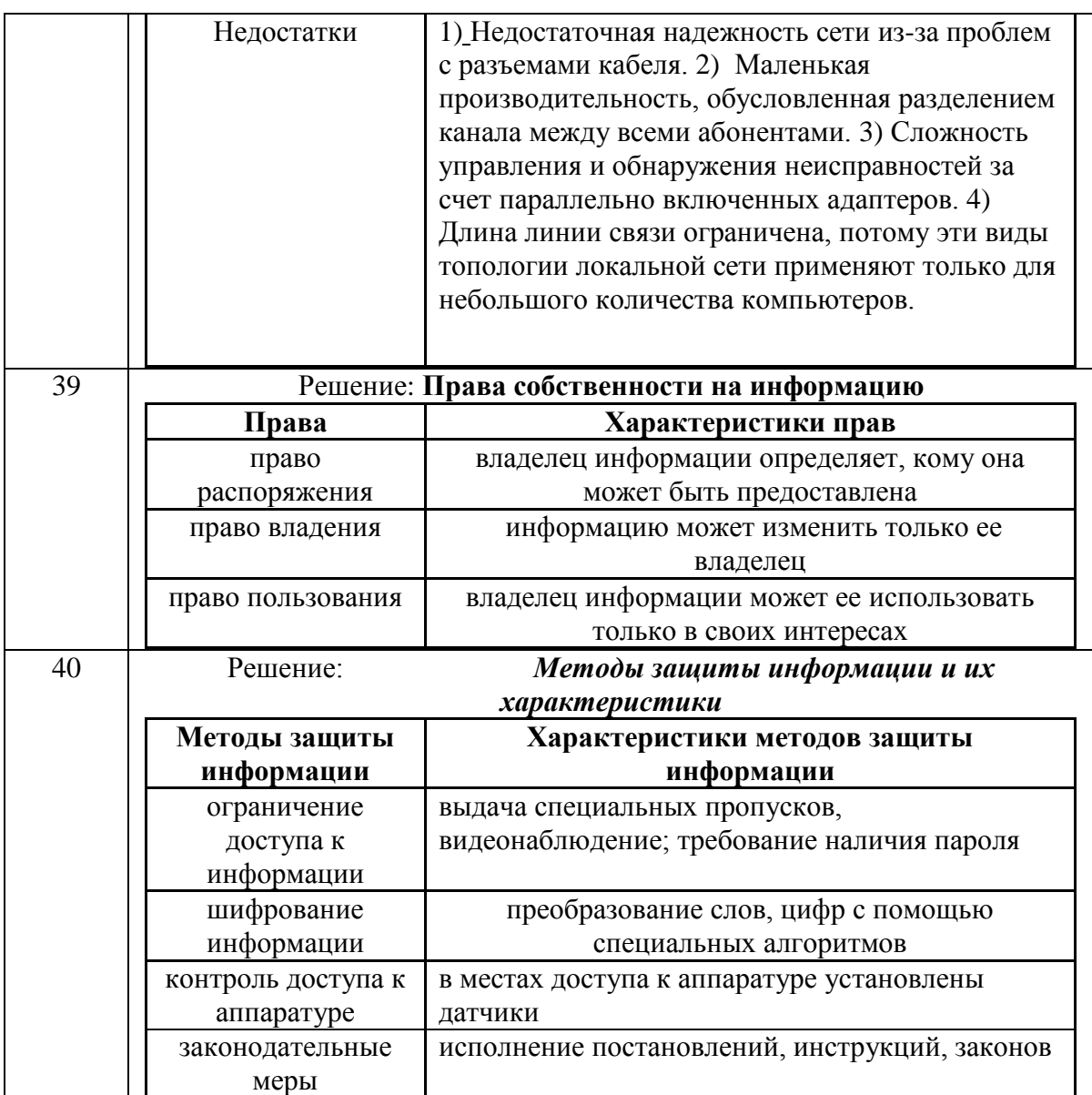

## Тема 1. Введение в информатику

## Залание №1

В настоящее время выделяют несколько основных информационных революций за всю историю развития человеческого общества. Каждая из них имела огромное значение и сыграла свою особенную роль в развитии цивилизации. Так, например, в І-й информационной революции (между 1,7—2 миллиона лет назад), главным событием явилось - возникновение речи и языка, носителем информации стала - человеческая речь. В этот период произошли радикальные изменения в истории человечества появилась возможность полноценно общаться с находящимся рядом собеседником, информация сохранялась и передавалась следующему поколению в устной форме. А что о данной революции знаете Вы?

> Заполнить таблицу: I информационная революция

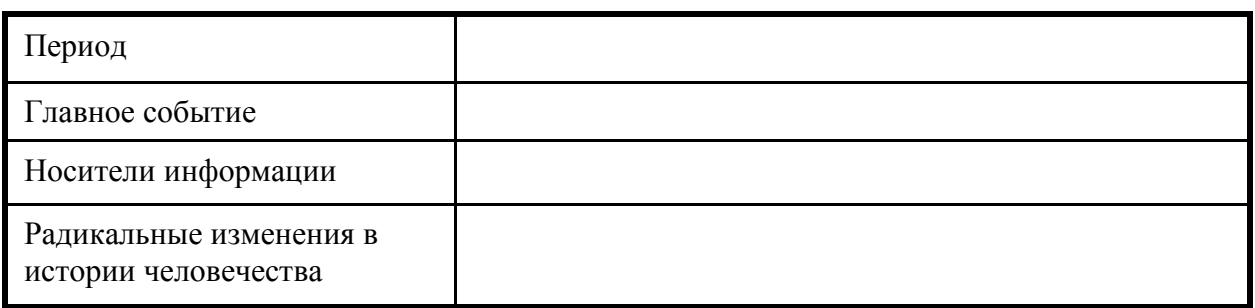

В настоящее время выделяют несколько основных информационных революций за всю историю развития человеческого общества. Каждая из них имела огромное значение и сыграла свою особенную роль в развитии цивилизации. Так, например, во времена II-й информационной революции (Около 3200 года до н.э.), главным событием стало – изобретение письменности, носителями информации являлись рукописи того времени на глине, папирусе, пергаменте. В этот период произошли радикальные изменения в истории человечества – появилась возможность фиксировать знания на материальном носителе. Появление средств и методов накопления знаний, дало возможность передачи знаний новым поколениями в истории человечества. А что о данной революции знаете Вы?

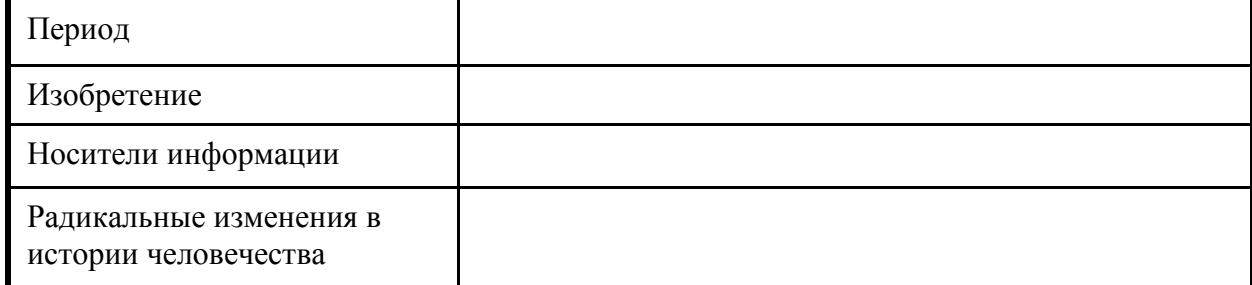

#### Заполнить таблицу: *II информационная революция*

## Задание № 3

В настоящее время выделяют несколько основных информационных революций за всю историю развития человеческого общества. Каждая из них имела огромное значение и сыграла свою особенную роль в развитии цивилизации. Так, например, во времена III-й информационной революции (Середина XVI века), главным событием стало – изобретение Книгопечатания, носителем информации являлась - бумага. В этот период произошли радикальные изменения в истории человечества – появился новый способ хранения информации: более качественный, быстрый, массовый. Доступность культурных ценностей привела к возможности самообразования. Началось тиражирование информации, и массовое обучение грамоте. А что о данной революции знаете Вы?

Заполнить таблицу:

#### *III информационная революция*

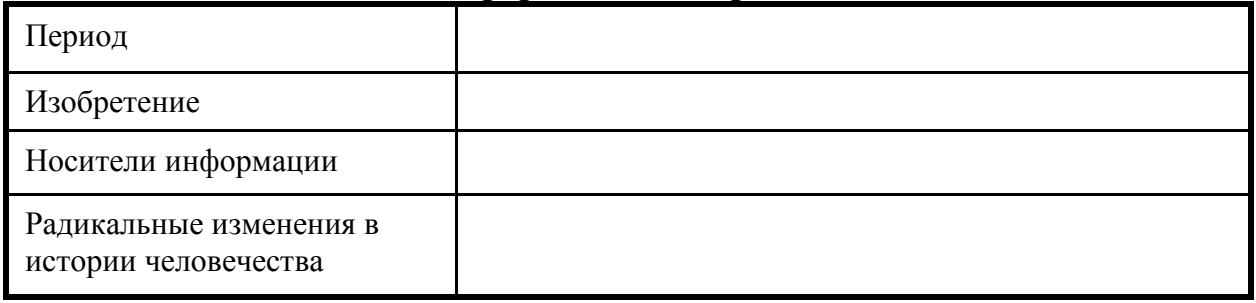

#### Задание № 4

В настоящее время выделяют несколько основных информационных революций за всю историю развития человеческого общества. Каждая из них имела огромное значение и сыграла свою особенную роль в развитии цивилизации. Так, например, во времена IV-й информационной революции (XIX век), главным событием стало – изобретение электричества. Носителями информации являлись - радиоволны, электрические сигналы. В этот период произошли радикальные изменения в истории человечества – создание средств коммуникации: радио, телеграф, телефон, тем самым, стало возможным повышение степени распространяемости информации, увеличение скорости и оперативности передачи информации. А что о данной революции знаете Вы?

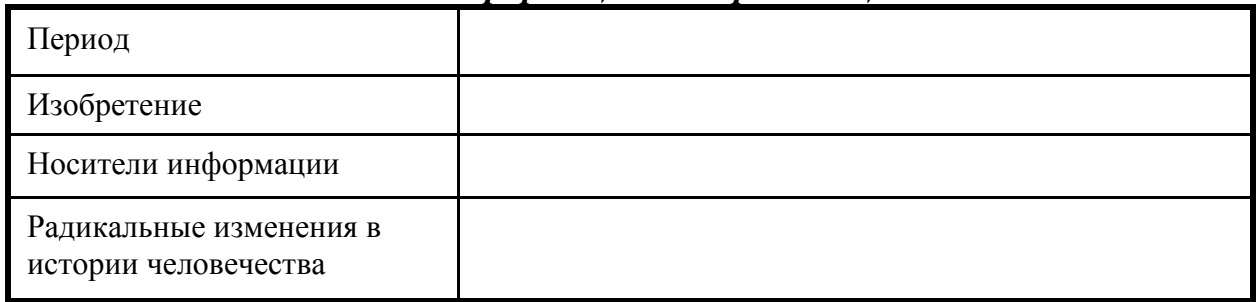

#### Заполнить таблицу: *IV информационная революция*

## Задание № 5

В настоящее время выделяют несколько основных информационных революций за всю историю развития человеческого общества. Каждая из них имела огромное значение и сыграла свою особенную роль в развитии цивилизации. Так, например, во времена V-й информационной революции (70-е годы 20 века), главным событием стало – изобретение микропроцессорной вычислительной техники, переход от механических и электрических к электронным техническим устройствам, появление электронных носителей информации. В этот период произошли радикальные изменения в истории человечества – обработка и передача информации с помощью компьютеров и микропроцессорной техники в электронной форме, стремительное увеличение объемов информации. Увеличилась скорость

## Заполнить таблицу: V информационная революция

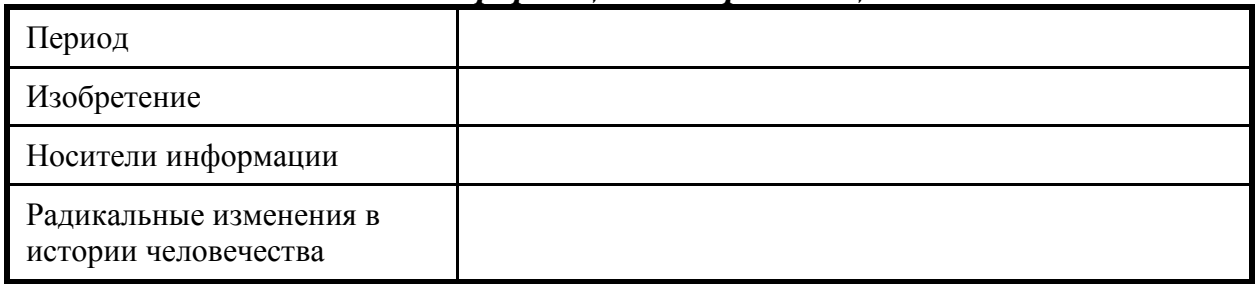

## Тема 2. Информация и информационные процессы

## Залание № 6

Потребность в записи чисел появилась в очень древние времена, как только научились считать. Известно множество способов люли представления чисел. В любом случае число изображается символом или группой символов. И для того, чтобы правильно читать и записывать числа были придуманы Системы Счисления. Система счисления  $ATO$ совокупность приемов и правил для обозначения и наименования чисел. Алфавит системы счисления - это множество всех символов (знаков), используемых для записи чисел в данной системе счисления. Цифры системы счисления - это любой символ (знак), входящий в алфавит данной системы счисления. Основание системы счисления - количество цифр в позиционной системе счисления. А Вы понимаете термины связанные Системами счисления?

#### Заполнить таблицу: Системы счислений

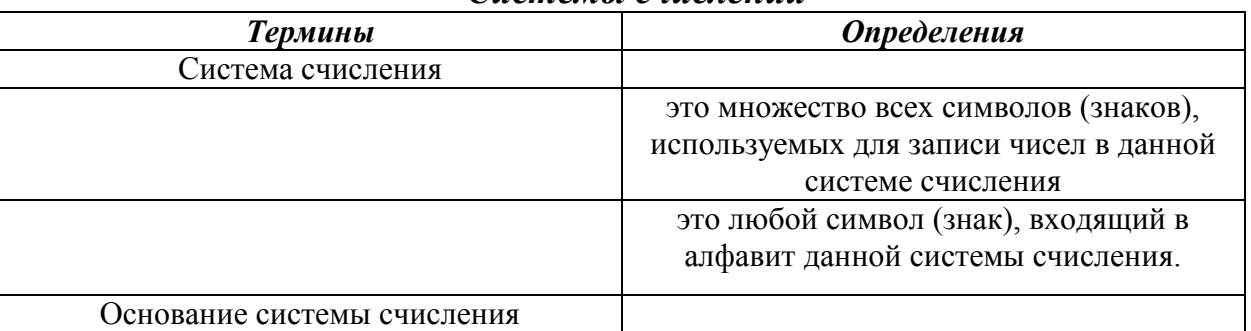

## Залание № 7

Всем известно, что можно пользоваться множеством позиционных систем, так как за основание системы счисления можно принять любое число, не меньшее 2. Наименование системы счисления соответствует ее основанию (десятичная, двоичная, восьмеричная, шестнадцатеричная и так далее). Для Десятичной Системы счисления основанием служит - 10, её алфавит цифр -  $0,1,2,3,4,5,6,7,8,9$ . Для Двоичной Системы счисления основанием служит - 2, её алфавит цифр - 0,1. Для Восьмеричной Системы счисления основанием служит - 8, её алфавит цифр - 0,1,2,3,4,5,6,7. Для Шестнадцатеричной Системы счисления основанием служит -16, её алфавит цифр - $0,1,2,3,4,5,6,7,8,9$ , A(10), B(11), C(12), D(13), E(14), F(15). А Вы знакомы с двоичной, восьмеричной, десятичной и шестнадцатеричной системами счисления?

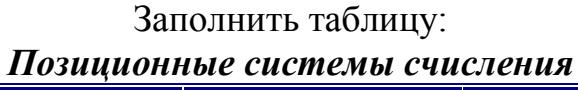

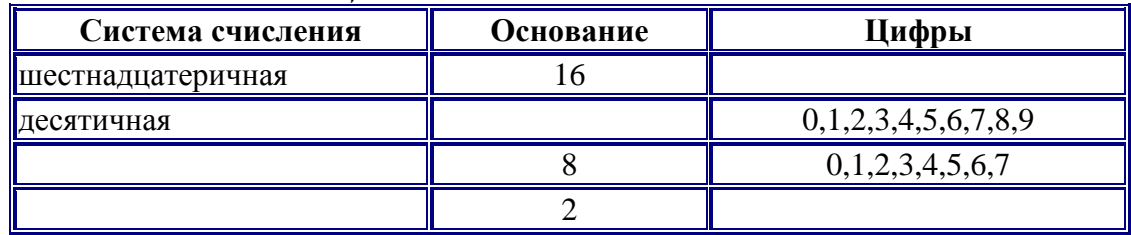

#### Задание № 8

Для перевода числа из двоичной системы счисления в десятичную необходимо: 1) выписывая числа справа налево, умножить каждую цифру числа, на основание его системы счисления - 2, возведенное в степень начиная с 0; 2) сложить полученные числа.

1 1 1 0 1<sub>2</sub> =  $1*2^0 + 0*2^1 + 1*2^2 + 1*2^3 + 1*2^4 = 1 + 0 + 4 + 8 + 16 = 29_{10}$ Перевести двоичные числа: 11101<sub>2</sub>; 1011<sub>2</sub> в десятичные.

#### Задание №9

Для перевода числа из двоичной системы счисления в десятичную необходимо: 1) выписывая числа справа налево, умножить каждую цифру числа на основание его системы счисления -2, возведенное в степень начиная с 0; 2) сложить полученные числа.

1 1 1 0 1<sub>2</sub> =  $1*2^0 + 0*2^1 + 1*2^2 + 1*2^3 + 1*2^4 = 1 + 0 + 4 + 8 + 16 = 29_{10}$ Перевести двоичные числа:  $11101_2$ ; 10000000<sub>2</sub> в десятичные.

#### Залание № 10

Для перевода числа из двоичной системы счисления в десятичную необходимо: 1) выписывая числа справа налево, умножить каждую цифру числа на основание его системы счисления -2, возведенное в степень начиная с 0; 2) сложить полученные числа.

1 1 1 0 1<sub>2</sub> =  $1*2^0 + 0*2^1 + 1*2^2 + 1*2^3 + 1*2^4 = 1 + 0 + 4 + 8 + 16 = 29_{10}$ Перевести двоичные числа:  $11101$ <sub>2</sub>;  $110011010$ <sub>2</sub> в десятичные.

#### Залание № 11

Для перевода числа из двоичной системы счисления в шестнадцатеричную систему: 1) выписывая числа справа налево, умножить каждую цифру числа на основание его системы счисления -16, возведенное в степень, начиная с

0; 2) сложить полученные числа. При этом цифры А, В, С, D, Е, F надо заменить соответственно на 10, 11, 12, 13, 14 или 15.

A 
$$
5_{16} = 5 * 16^0 + A * 16^1 = 5 + 10 * 16 = 165_{10}
$$

Перевести шестнадцатеричные числа: А 5<sub>16</sub>; 4F<sub>16</sub> в десятичные.

#### Залание № 12

Для перевода числа из двоичной системы счисления в шестнадцатеричную систему: 1) выписывая числа справа налево, умножить каждую цифру числа на основание его системы счисления -16, возведенное в степень начиная с 0; 2) сложить полученные числа. При этом цифры А, В, С, D, Е, F надо заменить соответственно на 10, 11, 12, 13, 14 или 15.

A  $5_{16} = 5 * 16^{\circ} + A * 16^{\circ} = 5 + 10 * 16 = 165_{10}$ Перевести шестнадцатеричные числа: А 516; 6Е16 в десятичные.

Залание № 13

Для перевода десятичного числа 293<sub>10</sub> в двоичную систему счисления: 1) последовательно делим число 293 на 2; 2) выписываем начиная снизу, все остатки.

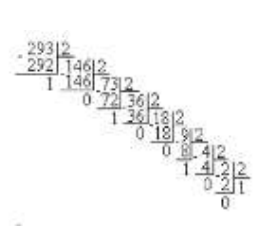

 $293_{10} = 100100101_2$ 

Перевести десятичные числа:  $293_{10}$ ;  $22_{10}$  в двоичные.

Залание № 14

Для перевода десятичного числа 293<sub>10</sub> в двоичную систему счисления: 1) последовательно делим число 293 на 2; 2) выписываем начиная снизу, все остатки.

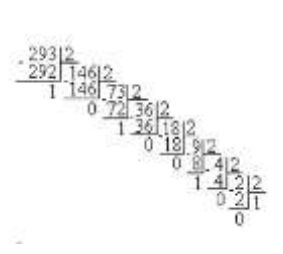

$$
293_{10}
$$
=100100101<sub>2</sub>

Перевести десятичные числа:  $293_{10}$ ;  $13_{10}$  в двоичные.

#### Тема 3. Компьютер

Залание № 15

Перед вами список устройств: 1. Мышь 2. Трекбол 3. Джойстик 4. Сенсорная панель 5. Видеокарта 6. Web-камера 7. Внешний жесткий диск 8. Сканер 9. Монитор 10. Принтер 11. Модем 12. Роутер 13. Системная плата 14.

## Проектор 15. Наушники 16. Флеш-накопитель 17. Клавиатура 18. Микрофон 19. Колонки.

#### Заполнить таблицу:

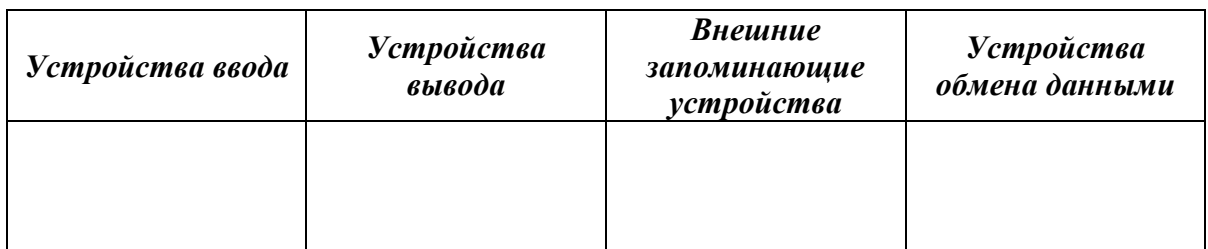

#### Задание № 16

ПК имеет ряд важных компонентов. Например, материнская (системная) плата — печатная плата. Она является основой построения модульного электронного устройства, например — компьютера. А как обойтись без микропроцессора? Он центральный блок ПК, предназначенный для управления работой всех блоков машины и для выполнения арифметических и логических операций над информацией. Важна и оперативная память, предназначенная для оперативной записи, хранения и считывания информации, непосредственно участвующей в информационновычислительном процессе, выполняемом ПК в текущий период времени. Она хранит данные, только пока компьютер включен. А какой компьютер без

винчестера? Это устройство хранения информации, накопитель произвольного доступа, основанное на принципе магнитной записи. Он является основным накопителем данных в большинстве компьютеров.

А что о внутренних компонентах компьютера знаете Вы?

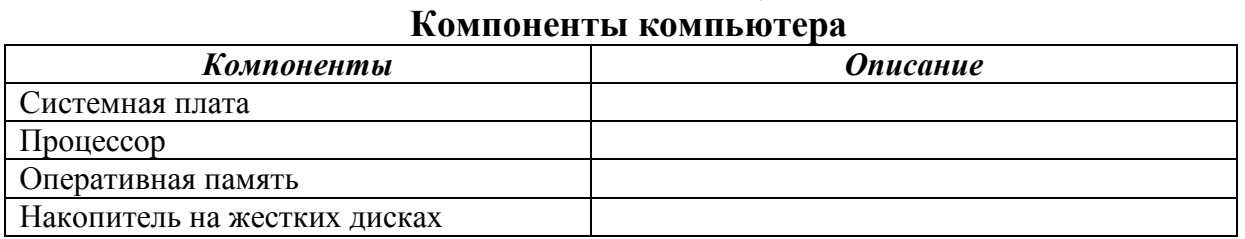

# Заполнить таблицу:

## Задание № 17

Работа ПК не возможна без клавиатуры, представляющее собой устройство для ручного ввода числовой, текстовой и управляющей информации в ПК. Страшно подумать, но первые ПК, обходились без компьютерной мышки, координатного устройства для управления курсором и отдачи различных команд компьютеру. В наше время, очень велико многообразие мониторов. Следует очень ответственно отнестись к его приобретению, ведь это устройство оперативной визуальной связи пользователя с управляющим устройством и отображением данных,

передаваемых с клавиатуры, мыши или центрального процессора. Иногда, при подключении к интернету провайдер настаивает на покупке модема, ещё бы, это устройство, которое преобразует цифровой сигнал в аналоговый и наоборот. А как клавиатуру, мышь, монитор, модем видите Вы?

#### Заполнить таблицу:

#### Компоненты компьютера

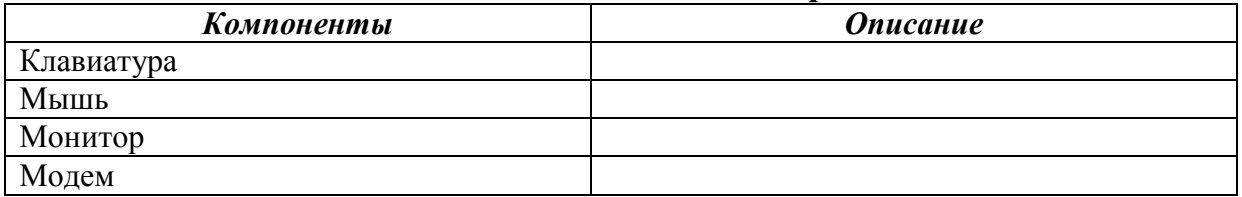

## Тема 4. Алгоритмизация и программирование

## Залание № 18

В алгоритме, записанном ниже, используются переменные а и b. Символ «:=» обозначает оператор присваивания, знаки «+», «-», «\*» и «/» — операции сложения, вычитания, умножения и деления. Правила выполнения операций

и порядок действий соответствуют правилам арифметики.

Определите значение переменной b после выполнения данного алгоритма:  $a := 4$ 

 $h := 15$ 

 $a := b - a * 3$ 

 $b := 24/a*4$ 

В ответе укажите одно целое число – значение переменной b.

## Залание № 19

В алгоритме, записанном ниже, используются переменные а и b. Символ «=» обозначает оператор присваивания, знаки «+», «-», «\*» и «/» — операции сложения, вычитания, умножения и деления. Правила выполнения операций и порядок действий соответствуют правилам арифметики.

Определите значение переменной а после выполнения алгоритма:

 $a := 2$  $h := 10$  $b := a * b - 12$  $a := b/2 * a$ В ответе укажите одно целое число - значение переменной а.

## Залание № 20

В алгоритме, записанном ниже, используются переменные а и b. Символ «=» обозначает оператор присваивания, знаки «+», «-», «\*» и «/» — операции

сложения, вычитания, умножения и деления. Правила выполнения операций и порядок действий соответствуют правилам арифметики.

Определите значение переменной а после выполнения алгоритма:

 $a := 8$  $h := 2$  $b := a/2 * b$  $a := 2^*a + 3^*b$ 

В ответе укажите одно целое число - значение переменной а.

## Залание № 21

В программе « $\Rightarrow$ » обозначает оператор присваивания, знаки «+», «-», «\*» и «/» - соответственно операции сложения, вычитания, умножения и деления. Правила выполнения операций и порядок действий соответствуют правилам арифметики.

Определите значение переменной а после исполнения данного алгоритма.

 $a := 7$  $b := a * 3 - 15$  $a := a + b / 2$ В ответе укажите одно число - значение переменной а.

## Задание № 22

В алгоритме, записанном ниже, используются переменные а и b. Символ «:=» обозначает оператор присваивания, знаки «+», «-», «\*» и «/» — операции сложения, вычитания, умножения и деления. Правила выполнения операций и порядок действий соответствуют правилам арифметики.

Определите значение переменной Ь после выполнения данного алгоритма:  $a = 3$  $h = 2+a$  $a := b^*2^*a$  $b := 2*a-b$ В ответе укажите одно целое число — значение переменной b.

## Залание № 23

В алгоритме, записанном ниже, используются переменные а и b. Символ «:=» обозначает оператор присваивания, знаки «+», «-», «\*» и «/» — операции сложения, вычитания, умножения и деления. Правила выполнения операций и порядок действий соответствуют правилам арифметики.

Определите значение переменной а после выполнения данного алгоритма:

 $a := 3$  $h := 4$  $b := 72-a*b$   $a := b/20^*a$ 

В ответе укажите одно целое число — значение переменной а.

## Задание № 24

В алгоритме, записанном ниже, используются переменные а и b. Символ «:=» обозначает оператор присваивания, знаки « + », «-», «\*» и «/» — операции сложения, вычитания, умножения и деления. Правила выполнения операций и порядок действий соответствуют правилам арифметики.

Определите значение переменной а после выполнения данного алгоритма:

 $a := 8$  $b := 3$  $b := 64 - a^*b$  $a := b * a / 10$ В ответе укажите одно целое число — значение переменной а.

## Задание № 25

В алгоритме, записанном ниже, используются переменные а и b. Символ «:=» обозначает оператор присваивания, знаки «+», «-», «\*» и «/» — операции сложения, вычитания, умножения и деления. Правила выполнения операций и порядок действий соответствуют правилам арифметики.

Определите значение переменной b после выполнения данного алгоритма:

- $a := 3$
- $b := 5$
- $a = 6 + a^*b$
- $b := b + a/3$

В ответе укажите одно целое число — значение переменной b.

## Задание № 26

В алгоритме, записанном ниже, используются переменные а и Ъ. Символ «:=» обозначает оператор присваивания, знаки « + », «-», «\*» и «/» операции сложения, вычитания, умножения и деления. Правила выполнения операций и порядок действий соответствуют правилам арифметики.

Определите значение переменной а после выполнения данного алгоритма:

 $a := 17$  $h := 23$  $b := a+b+1$  $a := b + a$ В ответе укажите одно целое число — значение переменной а.

## Задание № 27

В алгоритме, записанном ниже, используются переменные а и b. Символ «:=» обозначает оператор присваивания, знаки «+», «-», «\*» и «/» — операции

сложения, вычитания, умножения и деления. Правила выполнения операций и порядок действий соответствуют правилам арифметики.

Определите значение переменной а после выполнения данного алгоритма:  $a = 3$ 

 $b:= -1$  $h = 9 + a * h$  $a = (b * b)/(b/a)$ В ответе укажите одно число - значение переменной а.

## Залание № 28

В алгоритме, записанном ниже, используются переменные а и b. Символ «:=» обозначает оператор присваивания, знаки «+», «-», «\*» и «/» — операции сложения, вычитания, умножения и деления. Правила выполнения операций и порядок действий соответствуют правилам арифметики.

Определите значение переменной а после выполнения данного алгоритма:

 $a = 4$  $b:=3$  $a:=(b*2)+a$  $b = (a - b) - (a/2)$  $a = (a/b)+3$ В ответе укажите одно число - значение переменной а.

## Залание № 29

В программе знак «: = » обозначает оператор присваивания, знаки « + », «—», « \* » и « / » — соответственно операции сложения, вычитания, умножения и деления. Правила выполнения операций и порядок действий соответствуют правилам арифметики.

Определите значение переменной b после выполнения алгоритма:  $a := 18$  $b := 10$  $a := b - a/3$  $b := 12/a*3$ В ответе укажите одно целое число — значение переменной b.

## Задание № 30

В программе знак «: = » обозначает оператор присваивания, знаки « + », «— », «\*» и «/» — соответственно операции сложения, вычитания, умножения и деления. Правила выполнения операций и порядок действий соответствуют правилам арифметики.

Определите значение переменной а после выполнения алгоритма:  $a := 12$ 

 $b := 3$  $b := a/2 * b$  $a := a + b/2$ В ответе укажите одно целое число — значение переменной а.

## **Тема 5. Формализация и моделирование**

#### Задание № 31

Даны свойства объекта "ученик": Имя, Оценки, Фамилия, Рост, Вес, Цвет волос. Выберите свойства объекта "ученик", необходимые для создания информационной модели ученика, представленной в школьном журнале.

#### Задание № 32

Информационная модель — совокупность информации, характеризующая существенные свойства и состояния объекта, процесса, явления, а также взаимосвязь с внешним миром. Выберете из представленных моделей информационные: 1) Бронзовый бюст композитора; 2) Расписание движения автобусов; 3) Макет застройки агрогородка; 4) Карта метрополитена; 5) Рисунок родословного дерева; 6) Распечатка программы; 7) Список школьников гимназии; 8) Солнцезащитные очки; 9) Инструмент для резки овощей; 10) Прогноз погоды на сайте в сети Интернет.

#### Задание № 33

Моделирование — это деятельность человека по созданию модели.

- Модель это упрощенное подобие реального объекта. Модель отражает лишь некоторые
- свойства объекта, существенные с точки зрения цели моделирования.
- Формализация есть результат перехода от реальных свойств объекта моделирования к их
- формальному обозначению в определенной знаковой системе. ( Модель — это упрощенное подобие реального объекта. Модель отражает лишь некоторые свойства объекта, существенные с точки зрения цели моделирования. Формализация есть результат перехода от реальных свойств объекта моделирования к их формальному обозначению в определенной знаковой системе.

Вставить пропущенные слова на места многоточия:

- **…….** это деятельность человека по созданию модели.
- Модель это упрощенное подобие реального объекта. Модель отражает лишь некоторые
- свойства объекта, существенные с точки зрения цели моделирования.
- Формализация есть результат перехода от реальных свойств объекта моделирования к их
- формальному обозначению в определенной знаковой системе. ( **…….** — это упрощенное подобие реального объекта.

Модель отражает лишь **…….** свойства объекта, существенные с точки зрения **…….** моделирования.

**…….** есть результат перехода от реальных свойств объекта моделирования к их формальному обозначению в определенной знаковой системе.

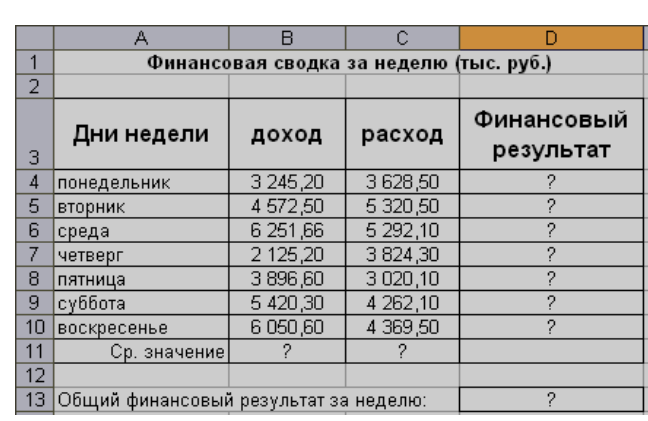

## **Тема 6. Информационные технологии**

Задание № 34 Создать таблицу финансовой сводки за неделю, произвести расчеты. Исходные данные представлены на рисунке.

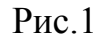

## Задание № 35

Заполнить таблицу, произвести расчеты, найти минимальную и максимальную суммы покупки. Исходные данные представлены на рисунке

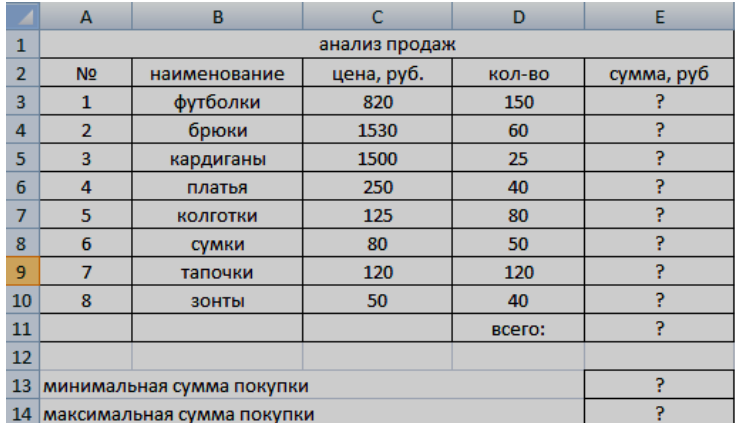

Войти в конструктор формул (Вставка→Формула→Вставить новую формулу). Используя появившуюся вкладку «Конструктор»*,* выбирая подходящие шаблоны, и заполняя их, создать формулу, показанную на

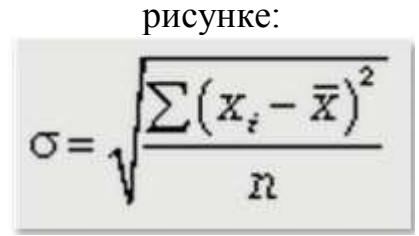

## **Тема 7. Компьютерные коммуникации**

#### Задание № 37

Прочитать предлагаемый теоретический материал по нему теоретический материал

#### **Топология «звезда»**

Этот вид расположения рабочих станций имеет выделенный центр – сервер, к которому подсоединены все остальные компьютеры. Именно через сервер

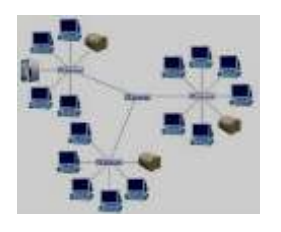

происходят процессы обмена данными. Поэтому оборудование его должно быть более сложным.

Достоинства: 1) Топология локальных сетей "звезда" выгодно отличается от других полным отсутствием конфликтов в ЛВС – это достигается за счет централизованного управления. 2) Поломка одного из узлов

или повреждение кабеля не окажет никакого влияния на сеть в целом.3) Наличие только двух абонентов, основного и периферийного, позволяет упростить сетевое оборудование.4) Скопление точек подключения в небольшом радиусе упрощает процесс контроля сети, а также позволяет повысить ее безопасность путем ограничения доступа посторонних. Недостатки:1) Такая локальная сеть в случае отказа центрального сервера полностью становится неработоспособной. 2) Стоимость "звезды" выше, чем остальных топологий, поскольку кабеля требуется гораздо больше.

заполнить таблицу:

#### **Топология «звезда»**

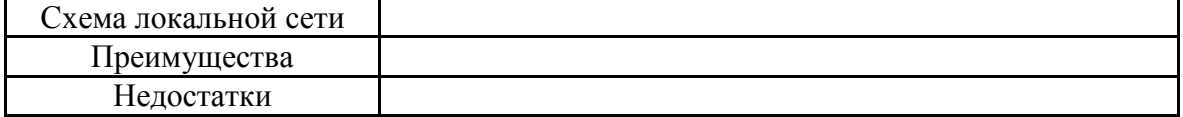

## Задание № 38 Прочитать предлагаемый теоретический материал по нему заполнить таблицу:

#### **Топология «шина»**

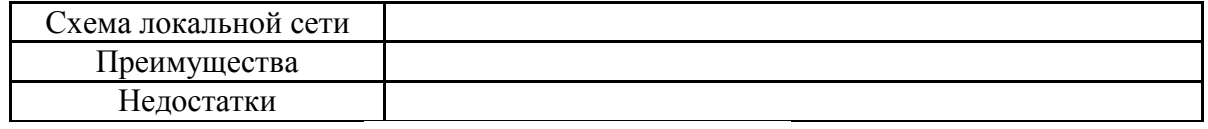

#### **Теоретический материал**

#### **Топология «шина»: просто и дешево**

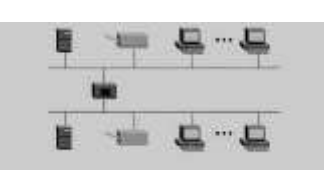

В этом способе соединения все рабочие станции подключены к единственной линии – коаксиальному кабелю, а данные от одного абонента отсылаются остальным в режиме полудуплексного обмена. Топологии локальных сетей подобного вида

предполагают наличие на каждом конце шины специального терминатора, без которого сигнал искажается. Достоинства: 1) Все компьютеры равноправны.2) Возможность легкого масштабирования сети даже во время ее работы. 3) Выход из строя одного узла не оказывает влияния на остальные. 4) Расход кабеля существенно уменьшен. Недостатки: 1) Недостаточная надежность сети из-за проблем с разъемами кабеля. 2) Маленькая производительность, обусловленная разделением канала между всеми абонентами. 3) Сложность управления и обнаружения неисправностей за счет параллельно включенных адаптеров. 4) Длина линии связи ограничена, потому эти виды топологии локальной сети применяют только для небольшого количества компьютеров.

## **Тема 8. Основы социальной информатики**

#### Задание № 39

Право собственности на информацию включает правомочия собственника, составляющие содержание (элементы) права собственности, к которым относятся: право распоряжения; право владения; право пользования. Право распоряжения позволяет владельцу информации определять, кому она может быть предоставлена. Право владения, говорит о том, что информацию может изменить только ее владелец. Право пользования, говорит о том, что владелец информации может ее использовать только в своих интересах

Заполнить таблицу:

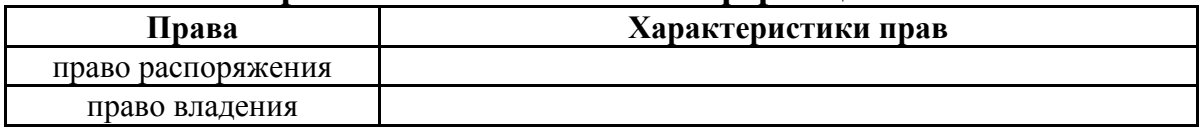

#### **Права собственности на информацию**

#### Залание № 40

Чтобы обеспечить целостность, доступность и конфиденциальность информации, необходимо защитить ее от несанкционированного доступа, разглашения. Обеспечение разрушения, незаконного копирования  $\mathbf{M}$ информационной безопасности — это комплекс организационных и технических мер, направленных на защиту данных. К методам защиты информации можно отнести: ограничение доступа к информации (выдача специальных пропусков, видеонаблюдение; требование наличия пароля); (преобразование шифрование информации слов, цифр с помошью специальных алгоритмов); контроль доступа к аппаратуре (в местах доступа к аппаратуре установлены датчики); законодательные меры (исполнение постановлений, инструкций, Чтобы законов). поддерживать информационную безопасность на высоком уровне, необходим комплексный подход.

#### Заполнить таблицу:

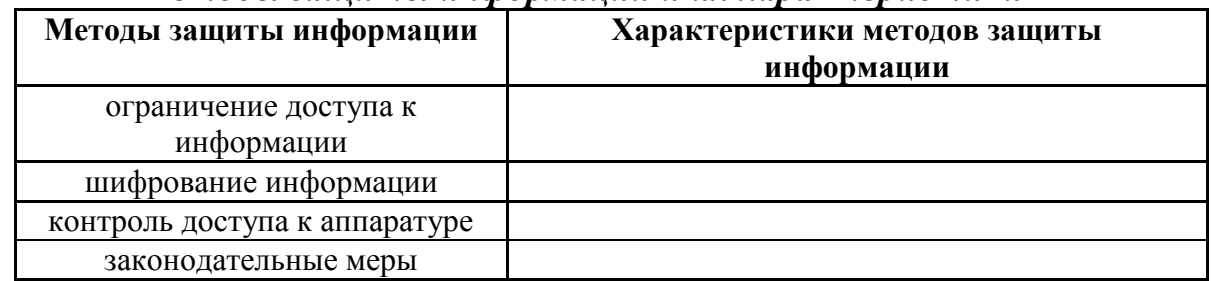

#### Методы зашиты информации и их характеристики

#### 2 ЭТАП - Промежуточная аттестация по итогам освоения дисциплины

3.3. Вопросы для проведения экзамена:

Основные понятия информатики. Свойства информации. Формы 1. представления информации. Системы передачи информации. Меры и единицы количества и объема информации.

Позиционные системы счисления. Двоичная, восьмеричная и др.  $2.$ системы представления информации.

Логические основы ЭВМ. Алгебра логики.  $3.$ 

История развития ЭВМ. Поколения ЭВМ. Понятие и основные  $\overline{4}$ . виды архитектуры ЭВМ.

Состав  $5<sub>1</sub>$  $\overline{M}$ назначение **ОСНОВНЫХ** элементов персонального компьютера, их характеристики.

Запоминающие устройства: классификация, принцип работы,  $6<sub>1</sub>$ основные характеристики.

7. Устройства ввода/вывода данных, их разновидности и основные характеристики.

8. Клавиатура ПК. Символьные клавиши. Функциональные клавиши. Цифровые клавиши. Клавиши управления курсором. Специальные клавиши. Комбинации клавиш.

9. Периферийные устройства (принтеры, сканеры, модемы, мультимедийные устройства).

10. Классификация программного обеспечения. Системное программное обеспечение. Прикладное программное обеспечение.

11. Понятие операционной системы. Обзор и характеристики современных операционных систем. Понятие интерфейса. Типы интерфейсов

12. Файловая структура операционных систем.

13. Сервис файловой системы: проверка целостности системы, упорядочение диска, резервное копирование и архивирование.

14. Операционная система Windows 9x. Пользовательский интерфейс. Понятие ярлыка, папки, документа и приложения. Рабочий стол. Панель задач.

15. Операционная система Windows 9x. Файловая система.

16. Операционная система Windows 9x. Способы поиска необходимой информации (разделы и ключевые слова). Действия при зависании компьютера.

17. Операционная система Windows 9x. Главное и контекстное меню. Команды главного и контекстного меню Windows. Настройка главного меню. Чтение статей справочной системы Windows. Менеджер задач.

18. ОС Windows. Панель управления. Установка и удаление прикладных программ.

19. Окна в Windows. Действия над окнами. Диалоговые окна.

20. Основные способы запуска приложений и открытия документов в Windows.

21. Стандартные программы Windows. Paint, WordPad, Калькулятор.

22. Проводник Windows. Файловая система. Работа с файлами и папками. Использование буфера обмена и технологии «Перетащить и оставить».

23. Система управления документами Word (OpenOffice.org Writer). Создание шаблонов документов. Открытие и сохранение документов. Редактирование текста документа. Выделение фрагментов текста документа. Использование буфера обмена.

24. MS Word (OpenOffice.org Writer). Настройка панелей инструментов. Добавление и удаление отдельных инструментов.

25. MS Word (OpenOffice.org Writer). Настройка параметров печати. Колонтитулы. Поля. Параметры страницы. Предварительный просмотр документа.

26. MS Word (OpenOffice.org Writer). Форматирование текста, абзацев. Использование списков, колонок и табуляции. Создание и изменение абзацных и символьных стилей. Использование заголовочных стилей.

27. MS Word (OpenOffice.org Writer). Проверка правописания. Выбор языка для фрагмента текста.

28. MS Word (OpenOffice.org Writer). Примечания, гиперссылки, сноски.

29. MS Word (OpenOffice.org Writer). Создание таблиц и работа с ними. Вычисления в таблицах.

30. MS Word (OpenOffice.org Writer). Вставка внешних объектов, внедрение и связывание. Редактор формул.

31. MS Word (OpenOffice.org Writer). Работа с графическими объектами и диаграммами. Работа с несколькими документами. OLEтехнологии.

32. Электронные таблицы Excel (OpenOffice.org Calc). Создание новой рабочей книги и технология работы с листами. Ввод исходных данных. Типы адресации в Excel (OpenOffice.org Calc) (относительная, абсолютная, смешанная, по имени). Ряды данных. Форматирование ячеек листа.

33. MS Excel (OpenOffice.org Calc). Использование формул. Функции и их использование. Основные математические и статистические функции.

34. MS Excel (OpenOffice.org Calc). Построение диаграмм. Типы диаграмм. Редактирование и форматирование диаграмм.

35. MS Excel (OpenOffice.org Calc). Обработка, сортировка и фильтрация данных (автофильтр и расширенный фильтр).

36. Использование гипертекстовых информационных систем баз (банков) данных в специальных областях (законодательство, финансы, управление ресурсами и т.д.).

37. Основы архитектуры, проектирования и практические аспекты использования экспертных систем в профессиональной области.

38. Базы данных. Структура базы данных. Свойства полей. Типы полей. Задание форматов данных.

39. СУБД Access (OpenOffice.org Base). Формирование структуры таблицы. Ввод и редактирование данных в режиме таблицы. Связанные таблицы.

40. Одномерные массивы, их описание, ввод-вывод.

41. Многомерные массивы, их описание, ввод-вывод.

42. Строковые переменные. Обработка символьной информации. Процедуры и функции по работе со строками.

43. Множества. Операции над множествами однотипных данных.

44. Организация и назначение подпрограмм. Модульная структура программы. Описание подпрограммы.

45. Приведите структуру описания процедуры.

46. Приведите структуру описания функции.

47. Объектно-ориентированное программирование.

48. Интегрированные среды программирования.

49. Эволюция и классификация языков программирования.

50. Защита информации. Ограничение доступа к информации.

## **Задания закрытого типа** (Тестовые задания)

## Общие критерии оценивания

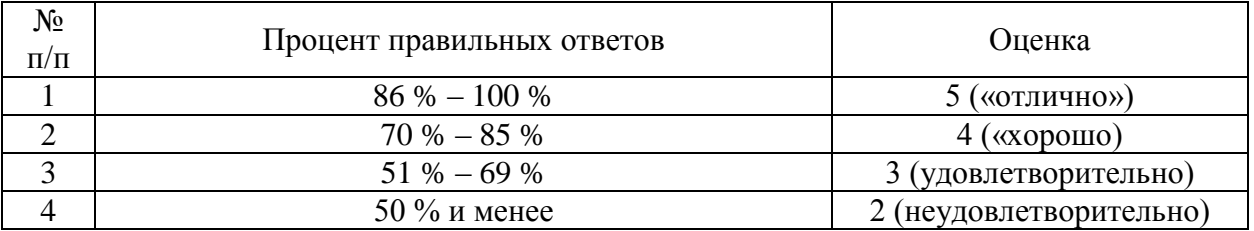

## Номер вопроса и проверка сформированной компетенции

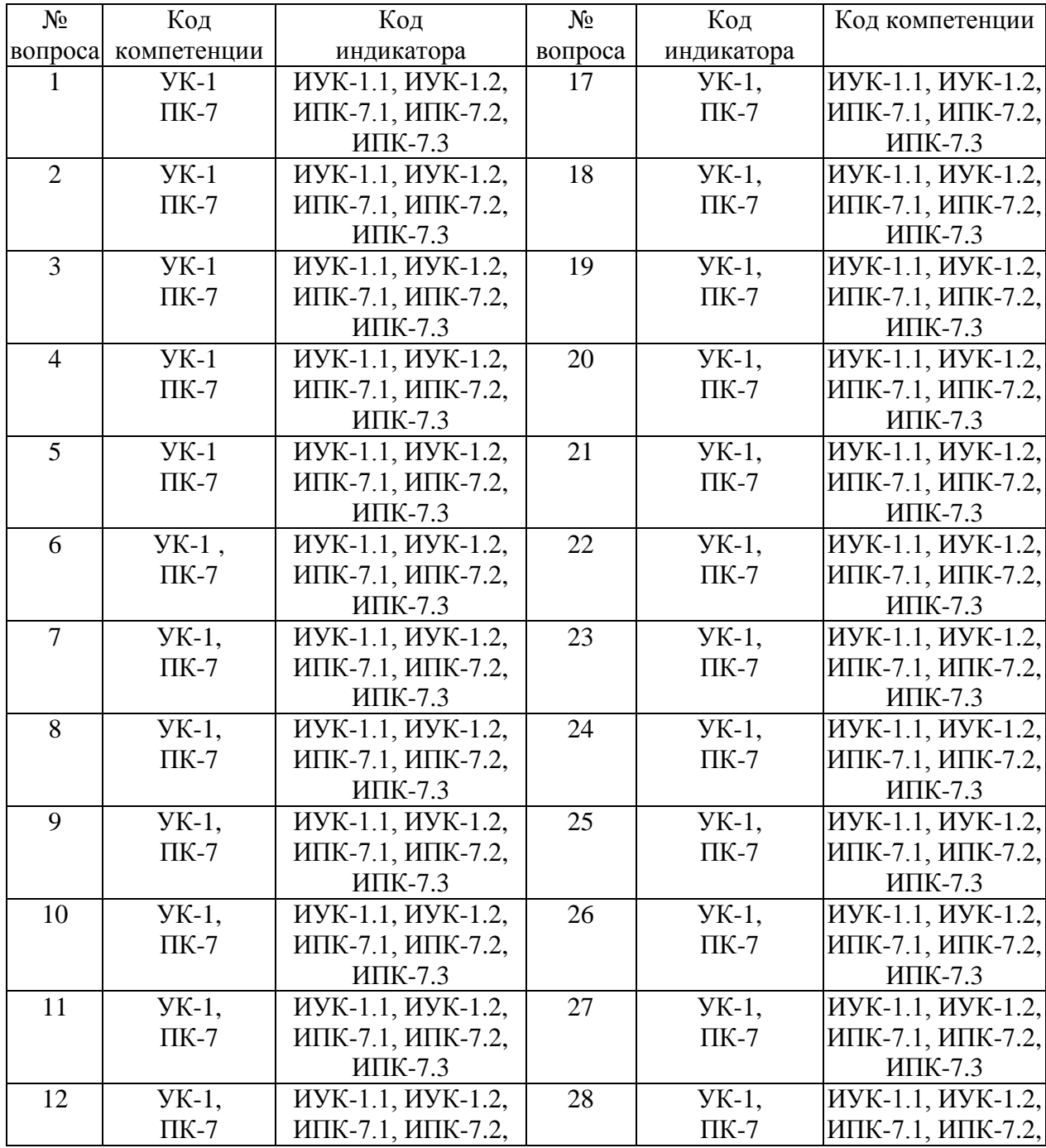

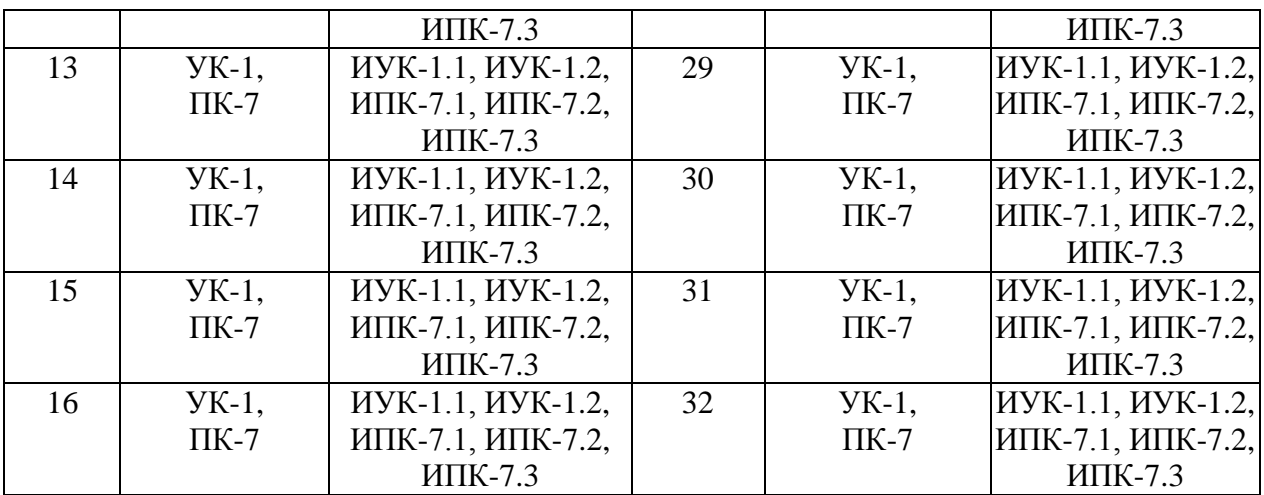

#### Ключ ответов

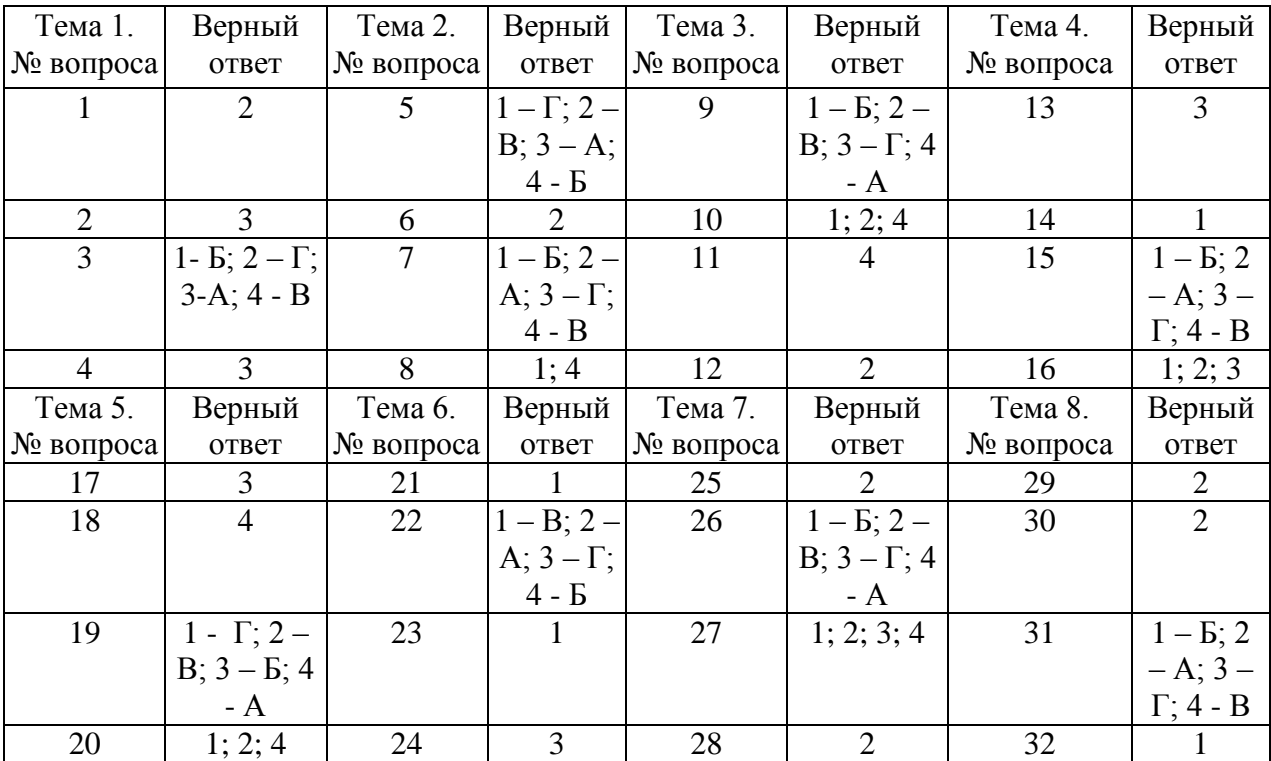

## Задание № 1

Общество, в котором большинство работающих занято производством, хранением, переработкой, продажей и обменом информацией -

- 1. индустриальное общество;
- 2. информационное общество;
- 3. первобытное общество;
- 4. пост-индустриальное общество.

## На смену какой стадии развития человеческой цивилизации пришло информационное общество:

## 1. на смену аграрному обществу;

- 2. на смену индустриальному обществу;
- 3. на смену пост-индустриальному обществу;
- 4. на смену первобытному обществу.

## Задание № 3

Установите соответствие между терминами и их определениями.

Расположите текст столбца «Определения» так, чтобы он соответствовал терминам, перечисленным в столбце «Термины» (табл.)

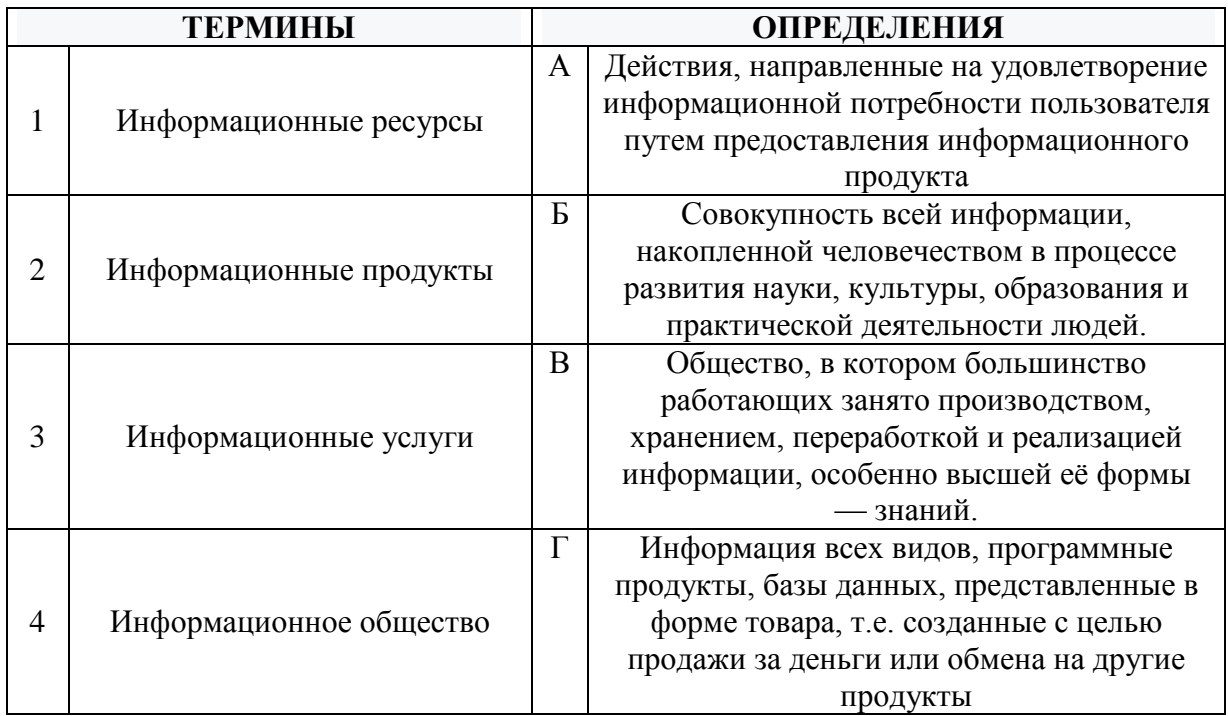

## Задание № 4

Расставьте по порядку этапы развития информационного общества: 1) изобретение электричества; 2) изобретение книгопечатания; 3) изобретение микропроцессора; 4) изобретение письменности.

- 1. 2,4,1,3
- 2. 4,2,3,1
- 3. 4,2,1,3
- 4. 2,4,3,1

## Установите соответствие между названиями информационных процессов и примерами таких процессов.

## Расположите текст столбца «Примеры» так, чтобы он соответствовал информационным процессам, перечисленным в столбце «Информационные процессы» (табл.)

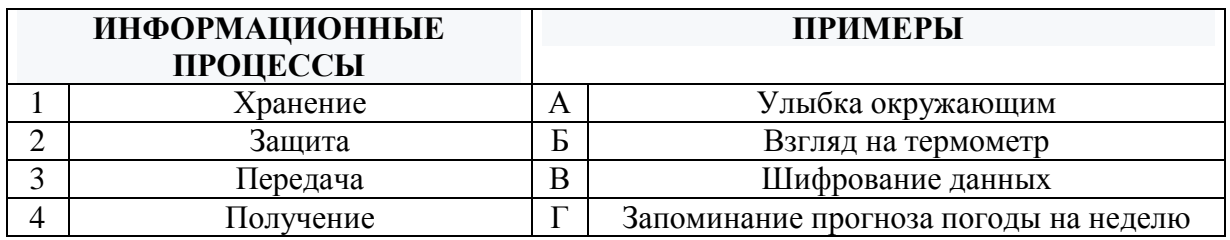

## Задание № 6

За минимальную единицу измерения количества информации принимают:

- 1. Пиксель;
- 2. Бит;
- 3. Байт;
- 4. Бот.

## Задание № 7

Установите соответствие между видами информации и примерами. Расположите текст столбца «Примеры» так, чтобы он соответствовал видам информации, перечисленным в столбце «Виды информации» (табл.)

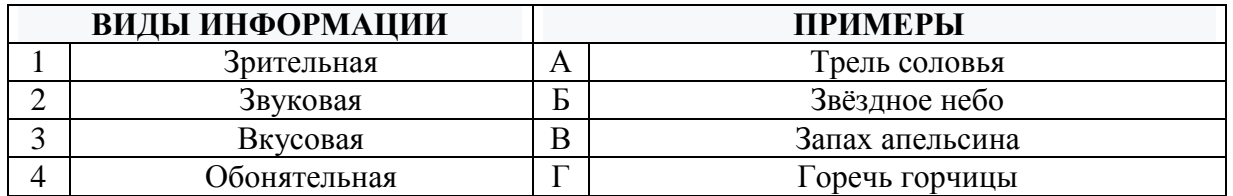

## Задание № 8

Отметьте те виды информации, которые компьютер пока не умеет обрабатывать.

- 1. Запах;
- 2. Звук;
- 3. речь человека;
- 4. вкус.

Установите соответствие между устройствами и их назначением Расположите текст столбца «Назначение» так, чтобы он соответствовал устройствам компьютера, перечисленным в столбце «Устройства» (табл.)

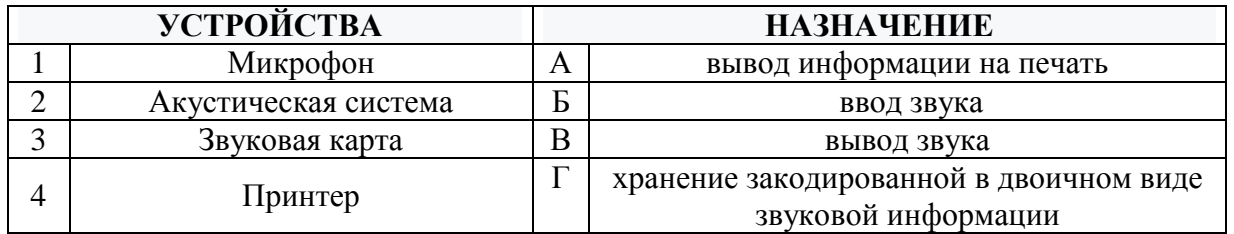

## Задание № 10

Какие из устройств являются устройствами вывода информации (выбрать все возможные ответы).

- 1. Принтер;
- 2. Монитор;
- 3. Сканер;
- 4. Звуковые колонки.

## Задание № 11

## При выключении компьютера информация, с которой работает пользователь, не сохранится

- 1. на флэшке, вставленной в компьютер;
- 2. на жестком диске;
- 3. в постоянной памяти;
- 4. в оперативной памяти.

## Задание № 12

Какое устройство не находятся в системном блоке?

- 1. Видеокарта;
- 2. Сканер;
- 3. Процессор;
- 4. Жёсткий диск.

## Задание № 13

Как выглядит знак присваивания в программировании?

- $1. \equiv >$
- $2. =$
- $3. :=$
- $4. \leq$

Перечислите этапы решения задач в правильной последовательности

1. постановка задачи; математическая формализация; построение алгоритма; перевод алгоритма на язык программирования; отладка и тестирование программы;

2. построение алгоритма; математическая формализация; постановка задачи; перевод алгоритма;

на язык программирования; отладка и тестирование программы;

3. построение алгоритма; перевод алгоритма на язык программирования; постановка задачи; математическая формализация; отладка и тестирование программы;

4. математическая формализация; построение алгоритма; перевод алгоритма на язык программирования; постановка задачи; отладка и тестирование программы.

## Задание № 15

Установите соответствие между видами алгоритмов и их описанием действий.

Расположите текст столбца «Порядок действий» так, чтобы он соответствовал названиям видов алгоритмов, перечисленным в столбце «Виды алгоритмов» (табл.)

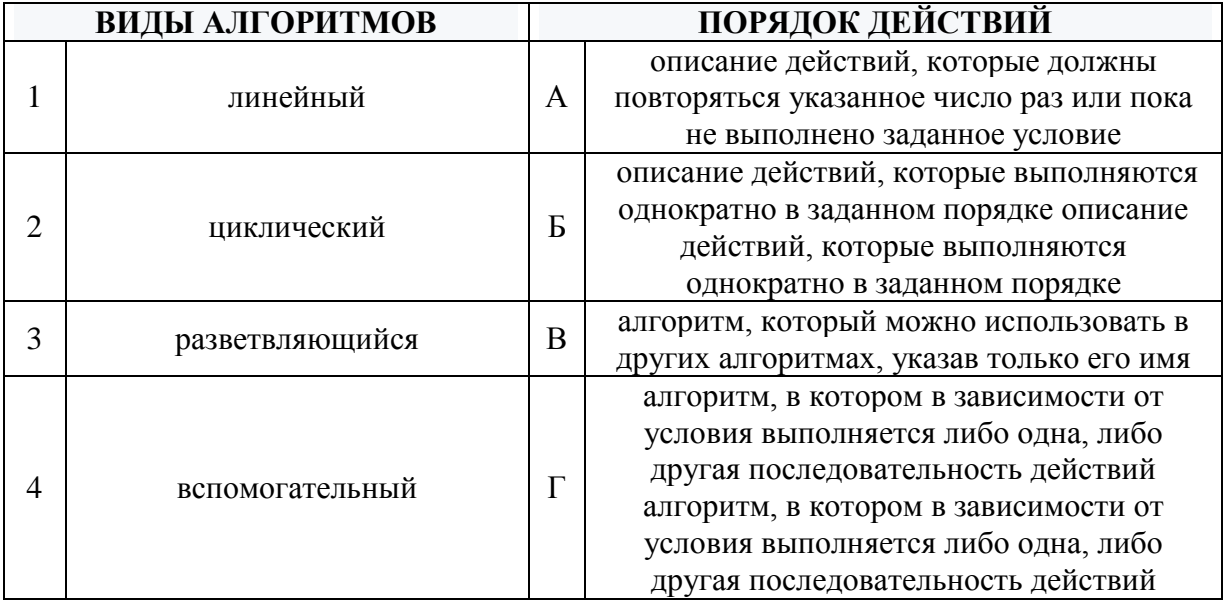

## Задание № 16

Выберите из представленных, все геометрические фигуры, используемые в блок схемах алгоритмов

1.

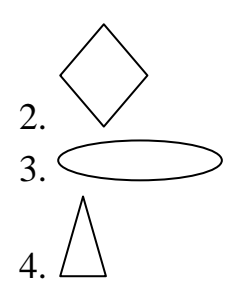

## Задание № 17 Инструментом для компьютерного моделирования является

- 1. Монитор;
- 2. Сканер;
- 3. Компьютер;
- 4. Принтер.

## Задание № 18

## К числу документов, представляющих собой информационную модель управления государством, можно отнести

- 1. Схему Кремля;
- 2. Список депутатов государственной Думы;
- 3. Географическую карту России;
- 4. Конституцию РФ.

#### Задание № 19

Установите соответствие между видами модельных представлений и их определениями.

Расположите текст столбца «Определения» так, чтобы он соответствовал названиям видов модельных представлений, перечисленным в столбце «Виды модельных представлений» (табл.)

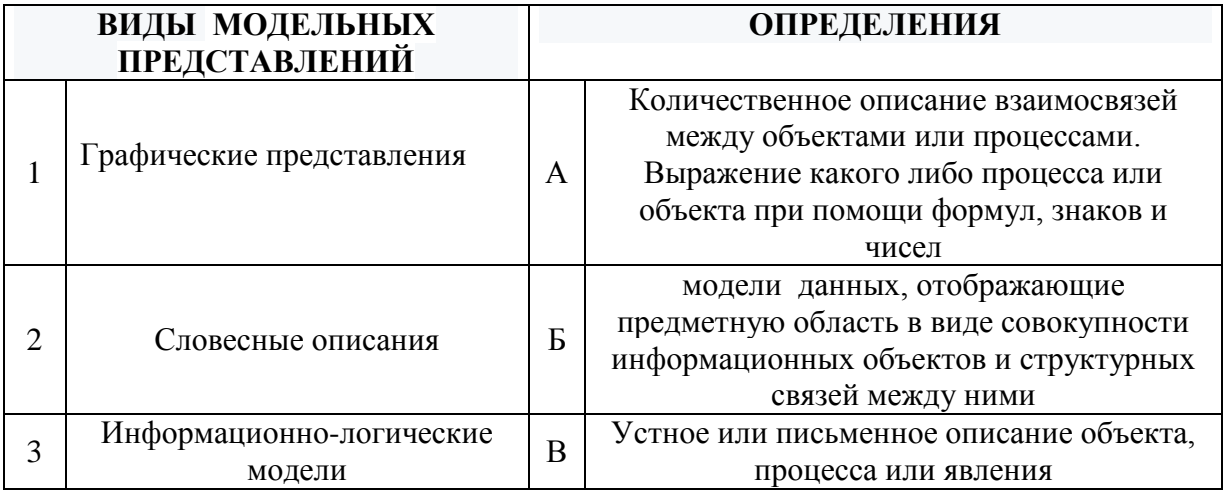

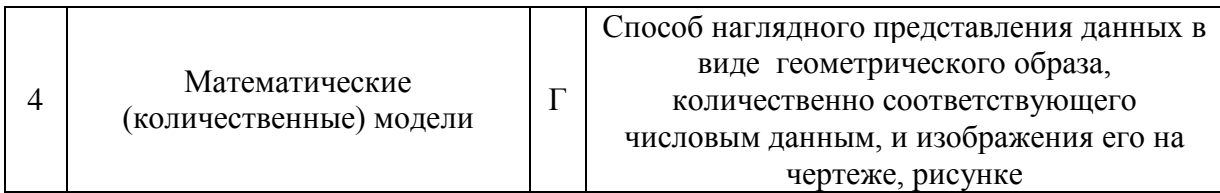

## Залание № 20

Выберите из представленных, все способы графического представления модели

- 1. Диаграмма;
- 2. Карта;
- 3. Формула;
- 4. Схема.

## Залание № 21

Как сохранить файл в Word под именем отличным от существующего?

- 1. файл, сохранить как..., ввести новое имя файла, ОК
- 2. файл, сохранить, ввести новое имя файла, ОК
- 3. правка, переименовать, ввести новое имя файла, ОК
- 4. правка, сохранить как, ОК

Залание № 22

Установите соответствие между типами полей в Microsoft Access и их определениями.

Расположите текст столбца «Определения» так, чтобы он соответствовал названиям типов полей, перечисленным в столбце «Типы полей» (табл.)

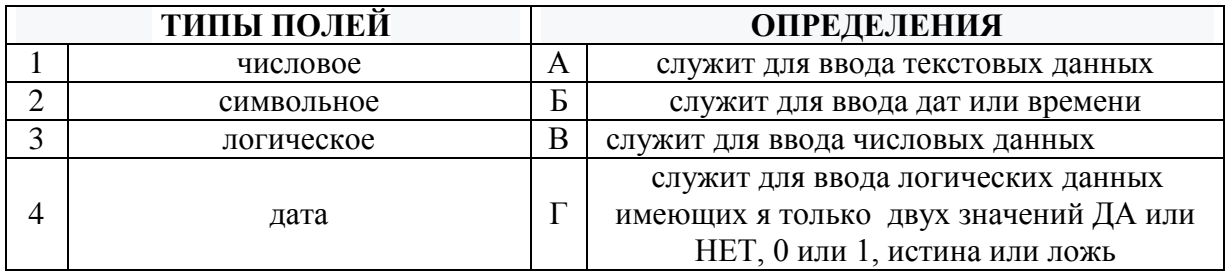

Залание № 23

В ячейке А1 число 8, в В1 записано = A1\*3, в С1 записано = A1+B1, какой результат получится в С1

 $1.32:$ 

- $2.8$ ;
- $3.512:$
- 4.4096.

## Задание № 24 Microsoft PowerPoint нужен для:

- 1. Создания и редактирования текстов и рисунков;
- 2. Для создания баз данных;
- 3. Для создания презентаций и фильмов из слайдов;
- 4. Для создания таблиц.

## Задание № 25

## Центральная машина сети называется

- 1. Центральным процессором;
- 2. Сервером;
- 3. Маршрутизатором;
- 4. Роутером.

## Задание № 26

Установите соответствие между названием конфигураций (топологий) локальной компьютерной сети, с их определениями.

Расположите текст столбца «Изображения топологий локальных компьютерных сетей» так, чтобы он соответствовал названиям конфигураций (топологий) локальной компьютерной сети, перечисленным в столбце «Топологии локальных компьютерных сетей» (табл.)

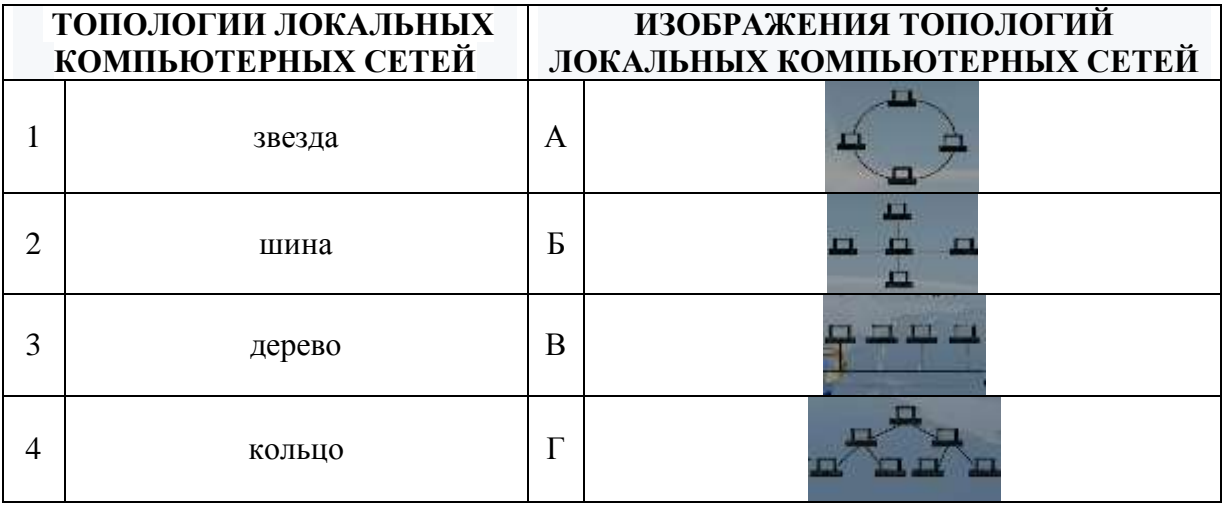

## Задание № 27

Выберите из представленных, все основные компоненты компьютерных сетей

- 1. Сервер;
- 2. клиентская машина;
- 3. операционная система;

4. линии.

## Задание № 28

Каналами связи в компьютерных сетях являются все перечисленное в списке…

- 1. Спутниковая связь, солнечные лучи, магнитные поля, телефон;
- 2. Спутниковая связь, оптоволоконные кабели, телефонные сети, радиорелейная связь;
- 3. Спутниковая связь, инфракрасные лучи, ультрафиолет, контактнорелейная связь
- 4. Магнитные поля, Спутниковая связь, телефон.

## Задание № 29

Как называется наука, которая изучает комплекс проблем, связанных с информационными процессами в социуме

- 1. глобалистика;
- 2. социальная информатика;
- 3. социология;
- 4. философия;

## Задание № 30

Открытое или скрытое информационное воздействие государственных систем друг на друга с целью получения выигрыша в политической или материальной сфере - это

- 1. информационный кризис;
- 2. информационная война;
- 3. информационная культура;
- 4. информация.

## Задание № 31

Установите соответствие между типами программ по их правовому статусу и описанием их статуса.

Расположите текст столбца «Описание статуса» так, чтобы он соответствовал названиям типов программ, перечисленным в столбце «Типы программ» (табл.)

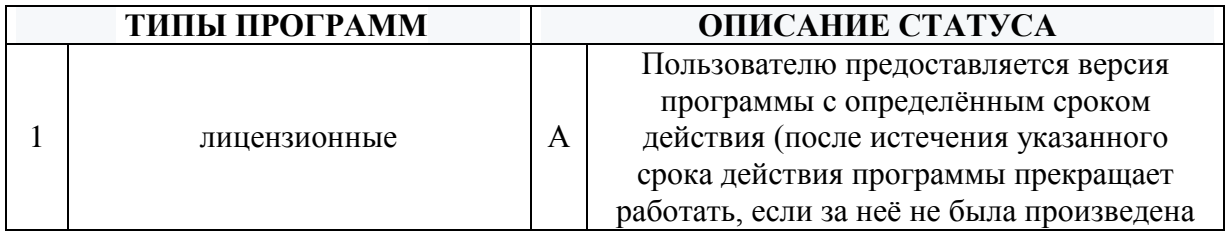

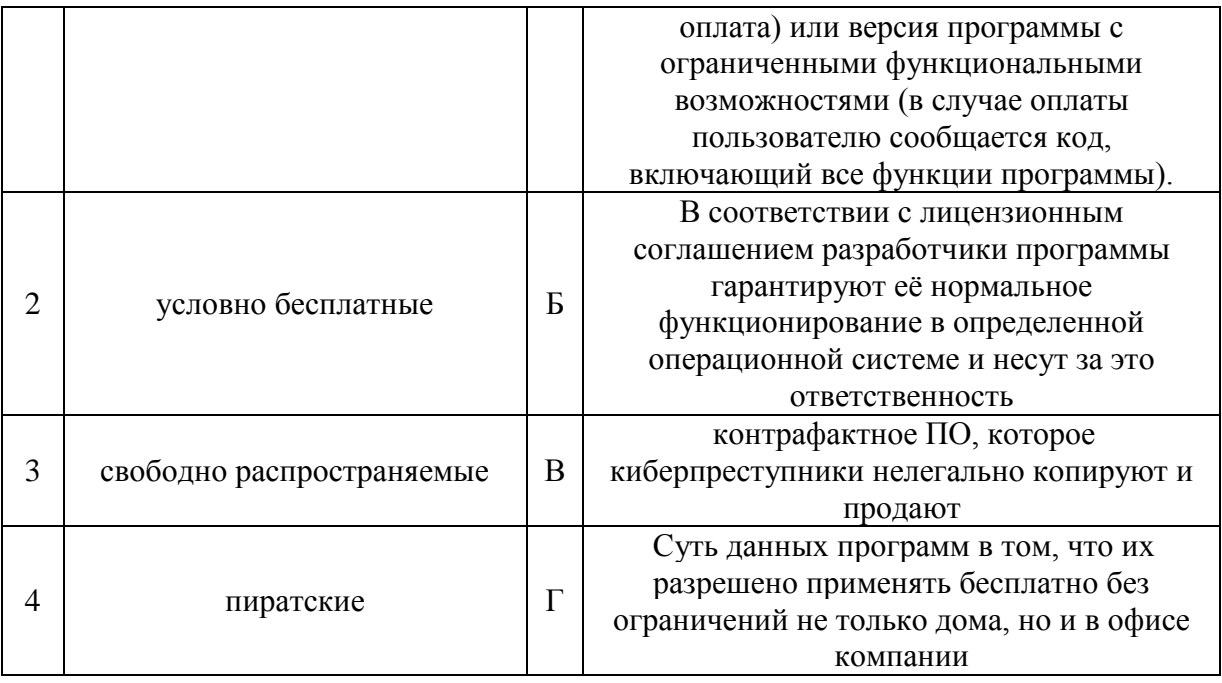

Сеть, разрабатываемая в рамках одного учреждения, предприятия - сеть:

- 1. Локальная:
- 2. Глобальная;
- 3. Интернет;
- 4. Рунет.

## Задания открытого типа (типовые задания, ситуационные задачи)

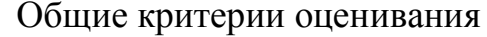

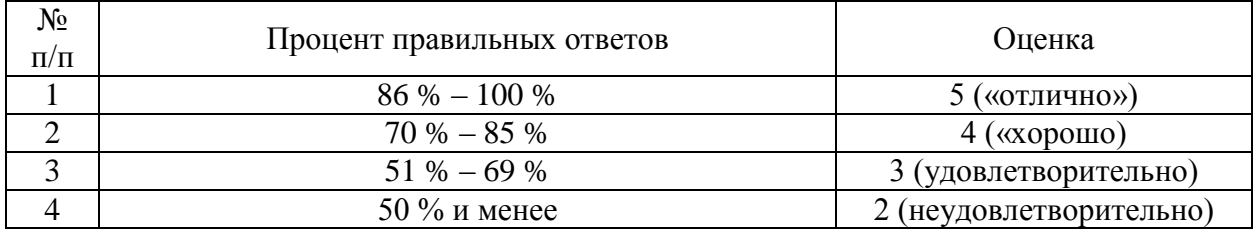

## Номер вопроса и проверка сформированной компетенции

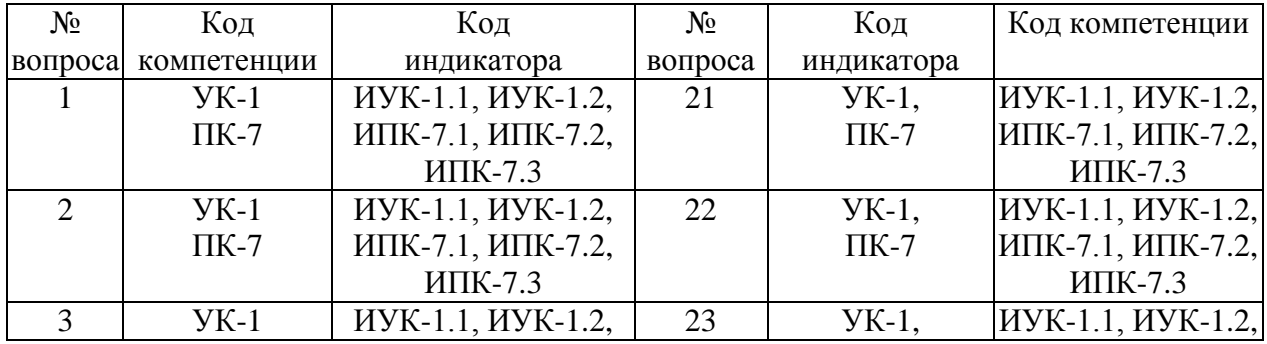

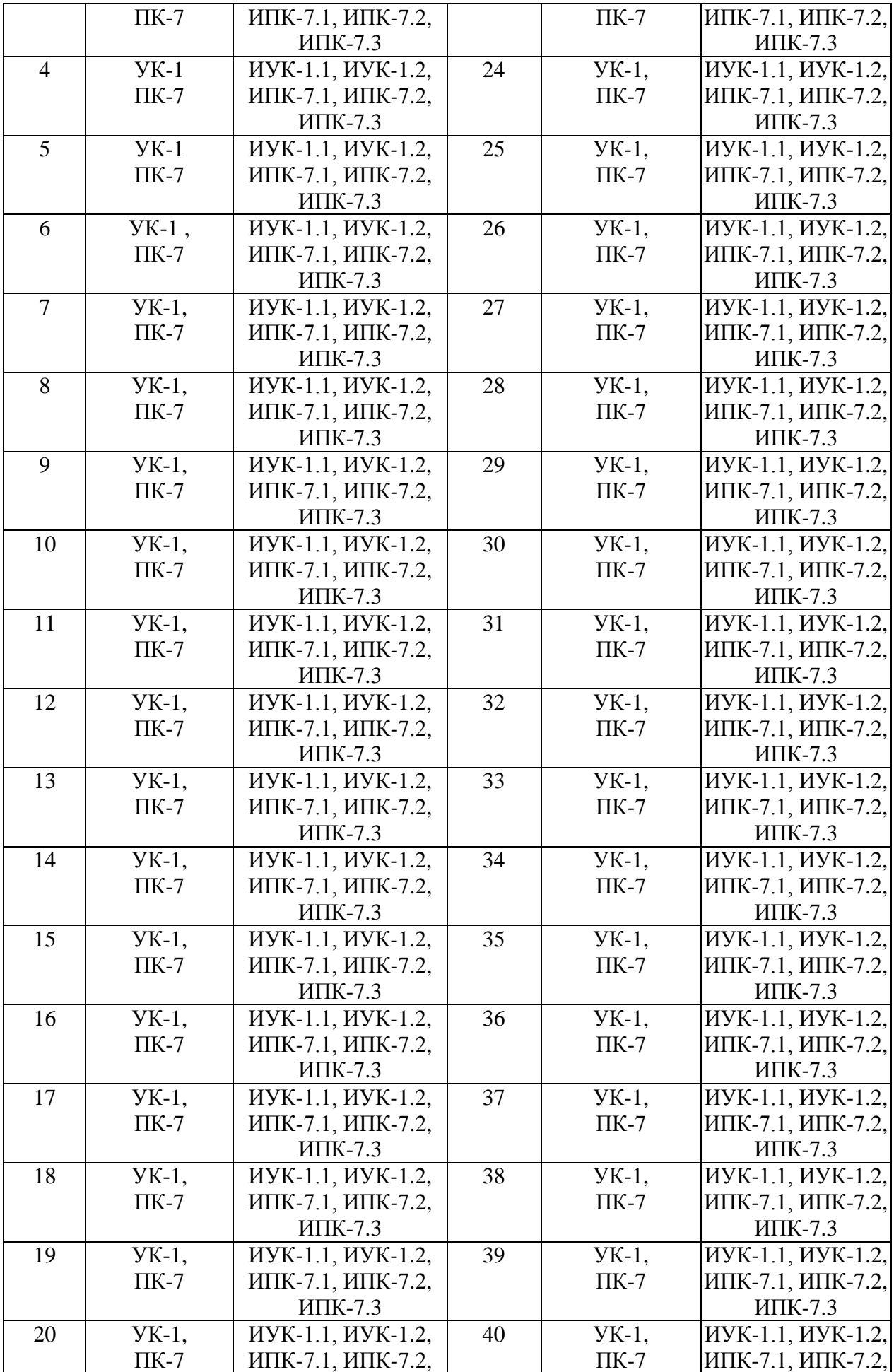

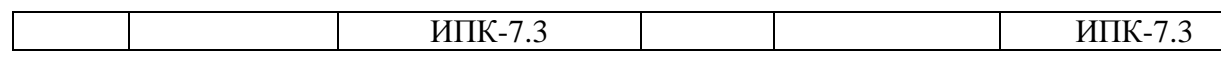

## Ключ ответов к заданиям открытого типа

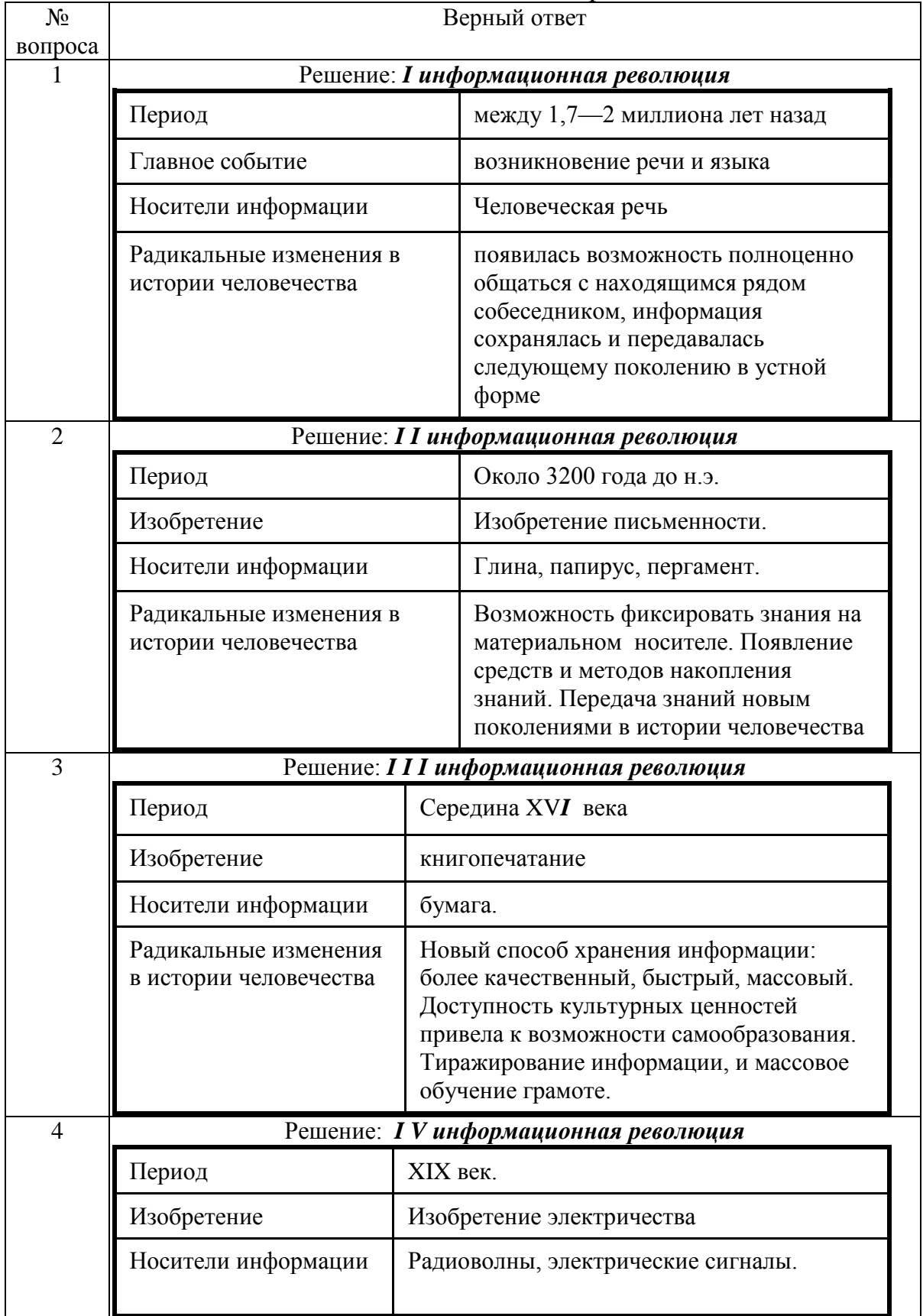
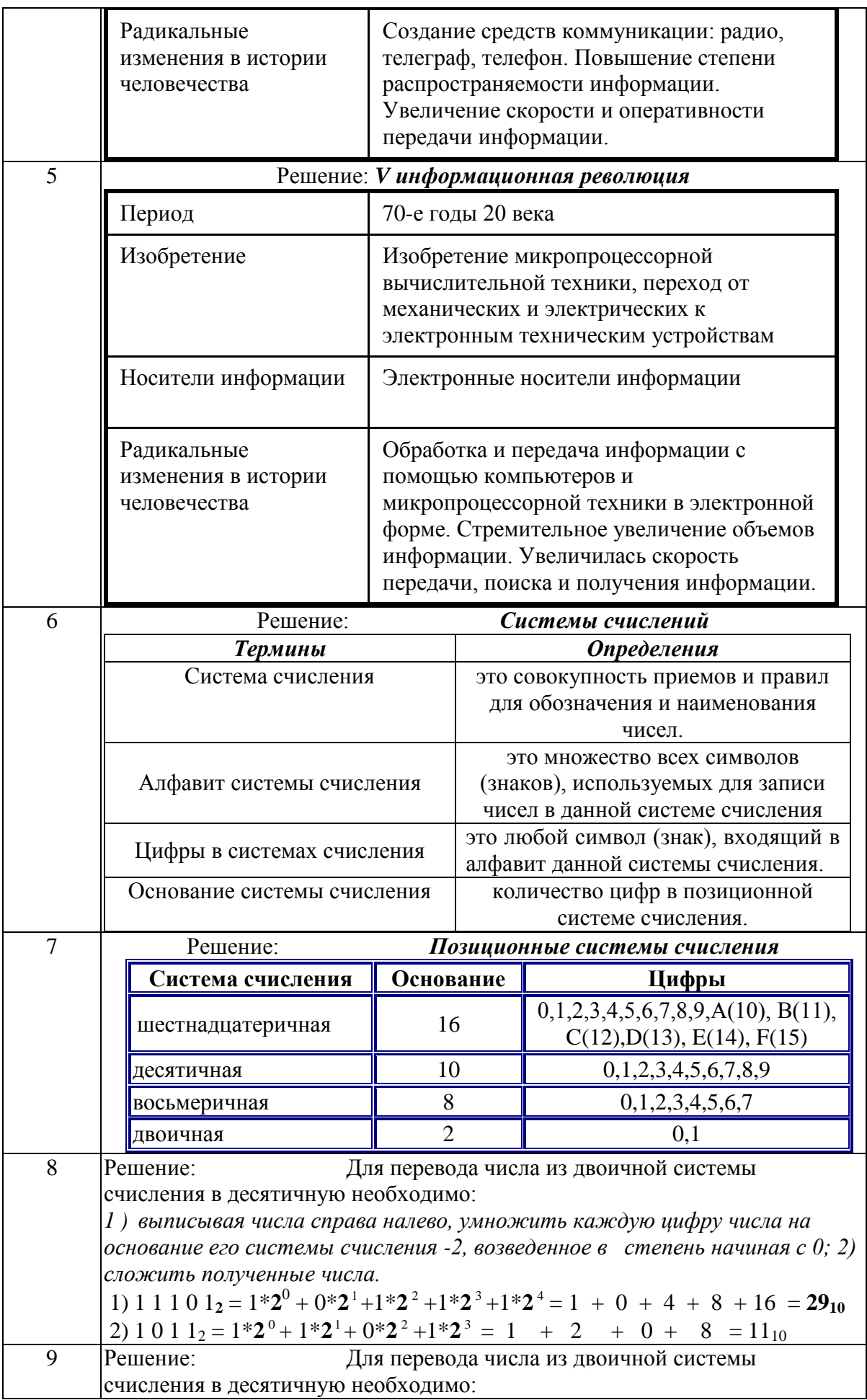

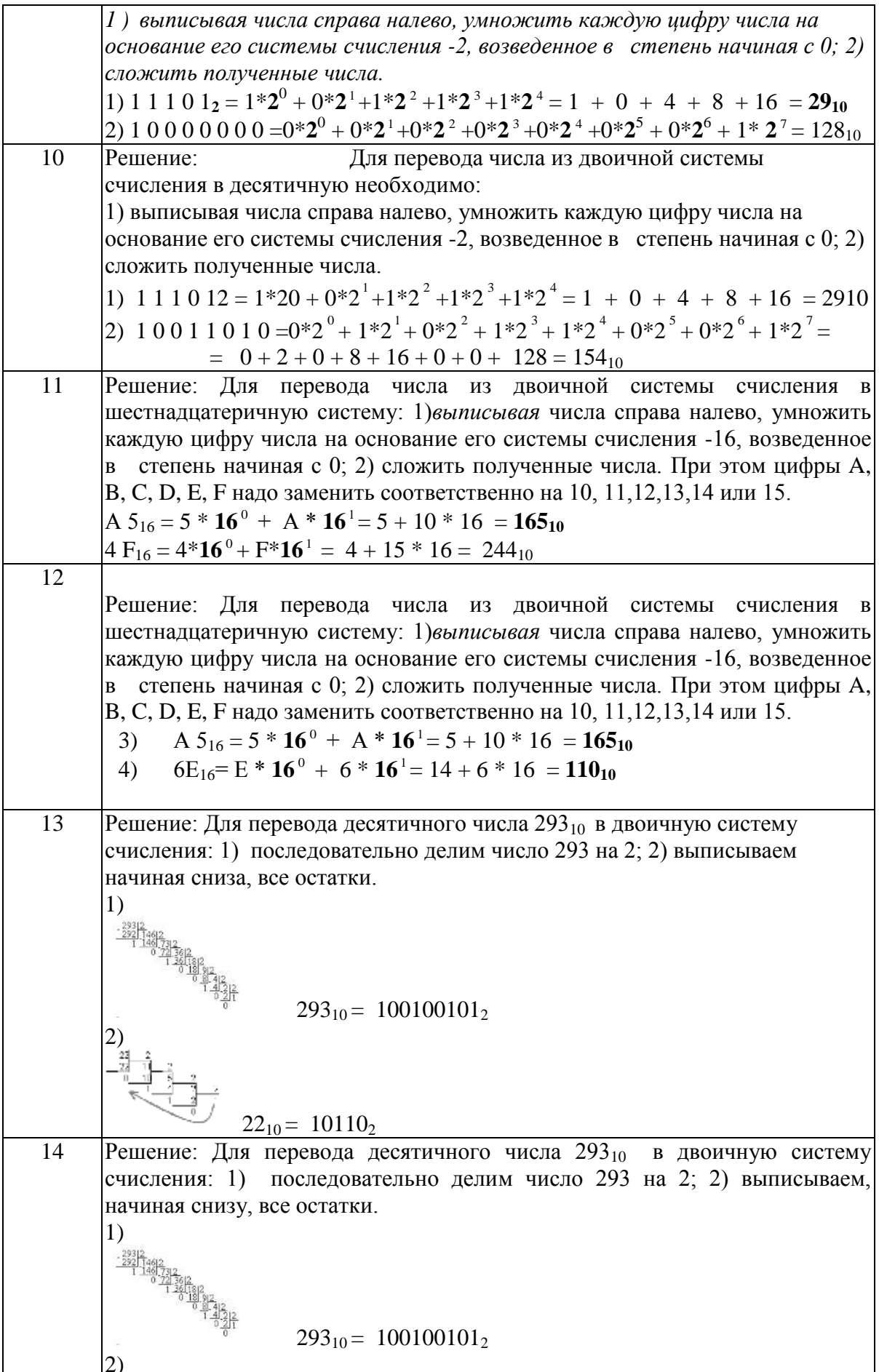

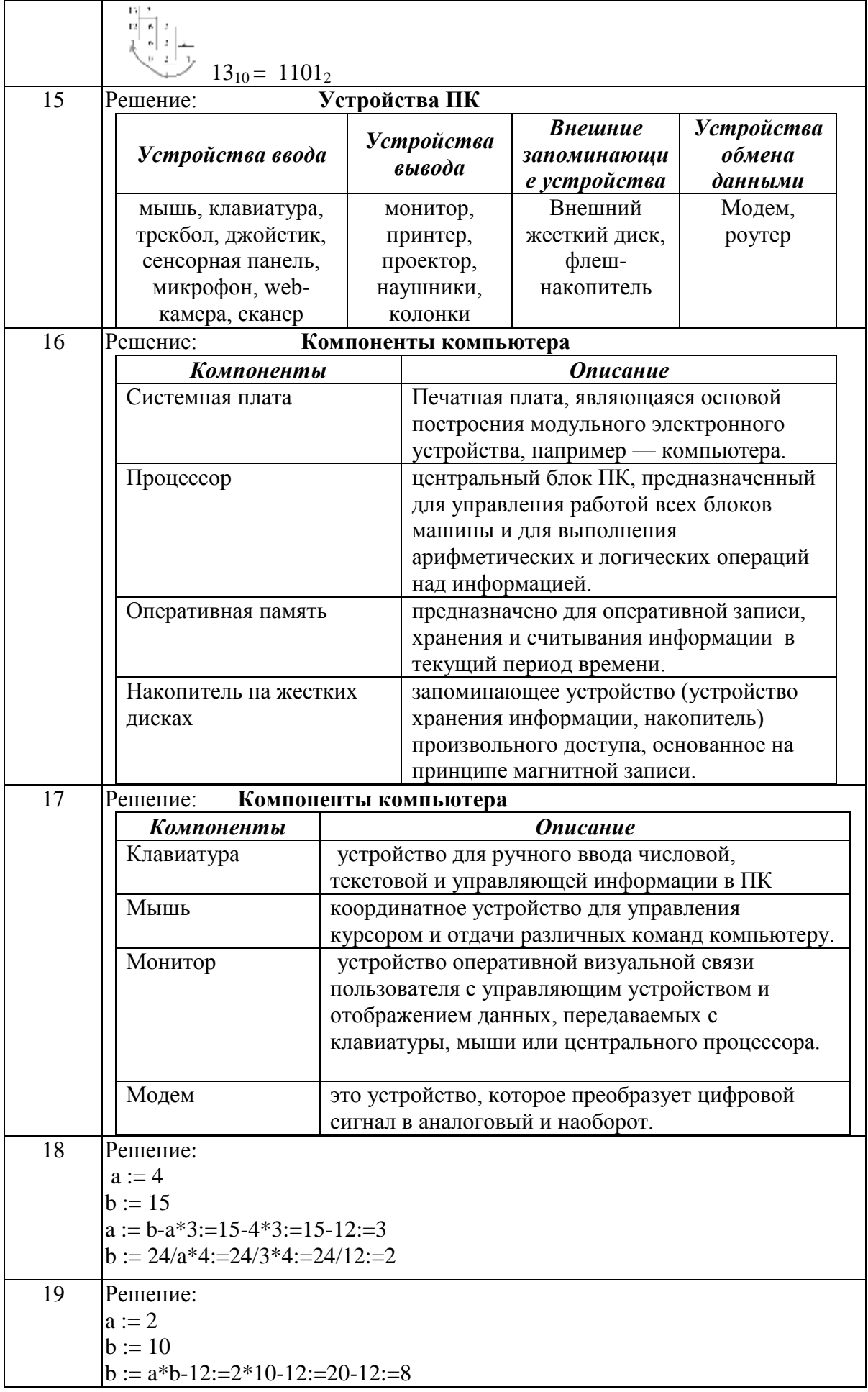

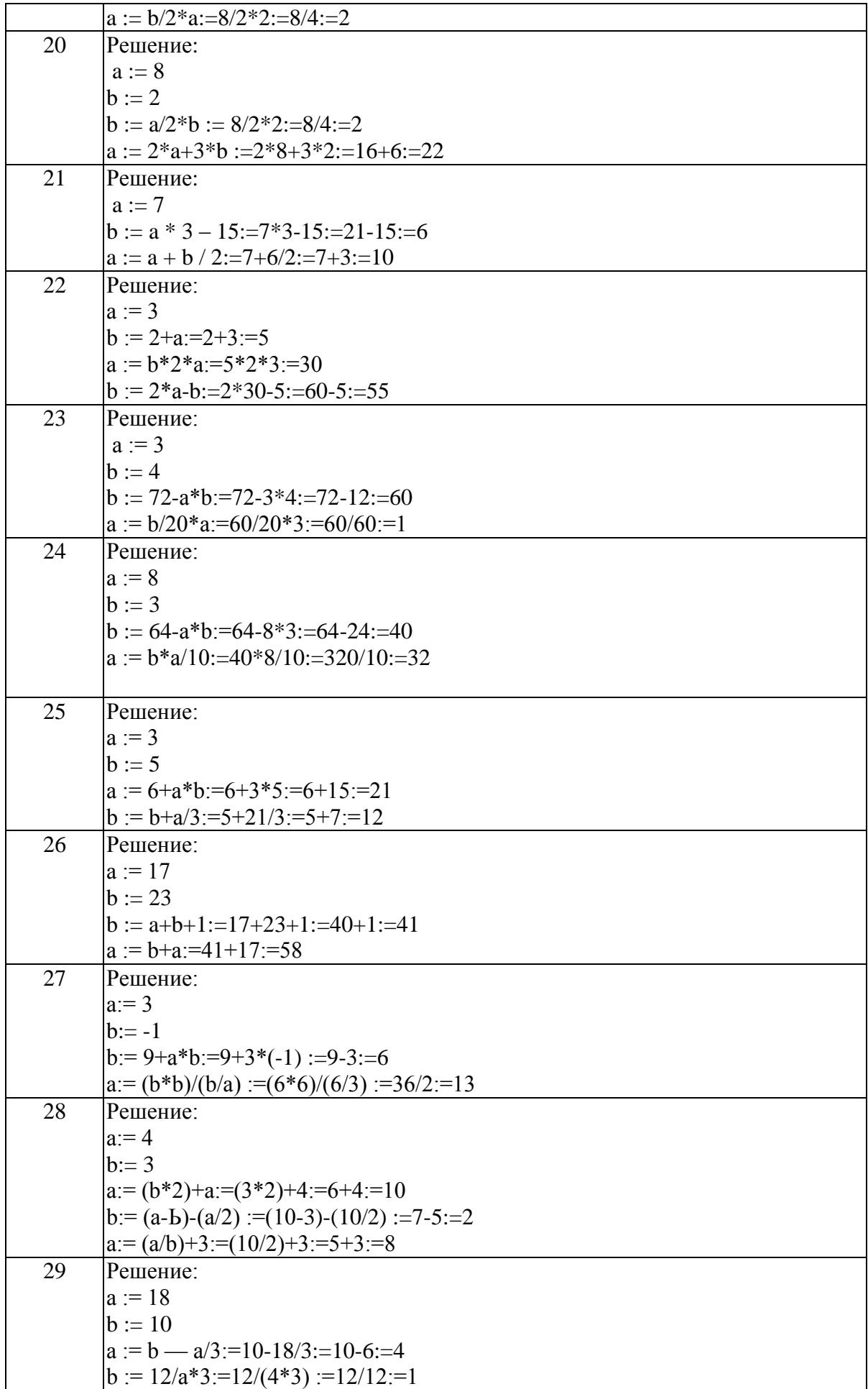

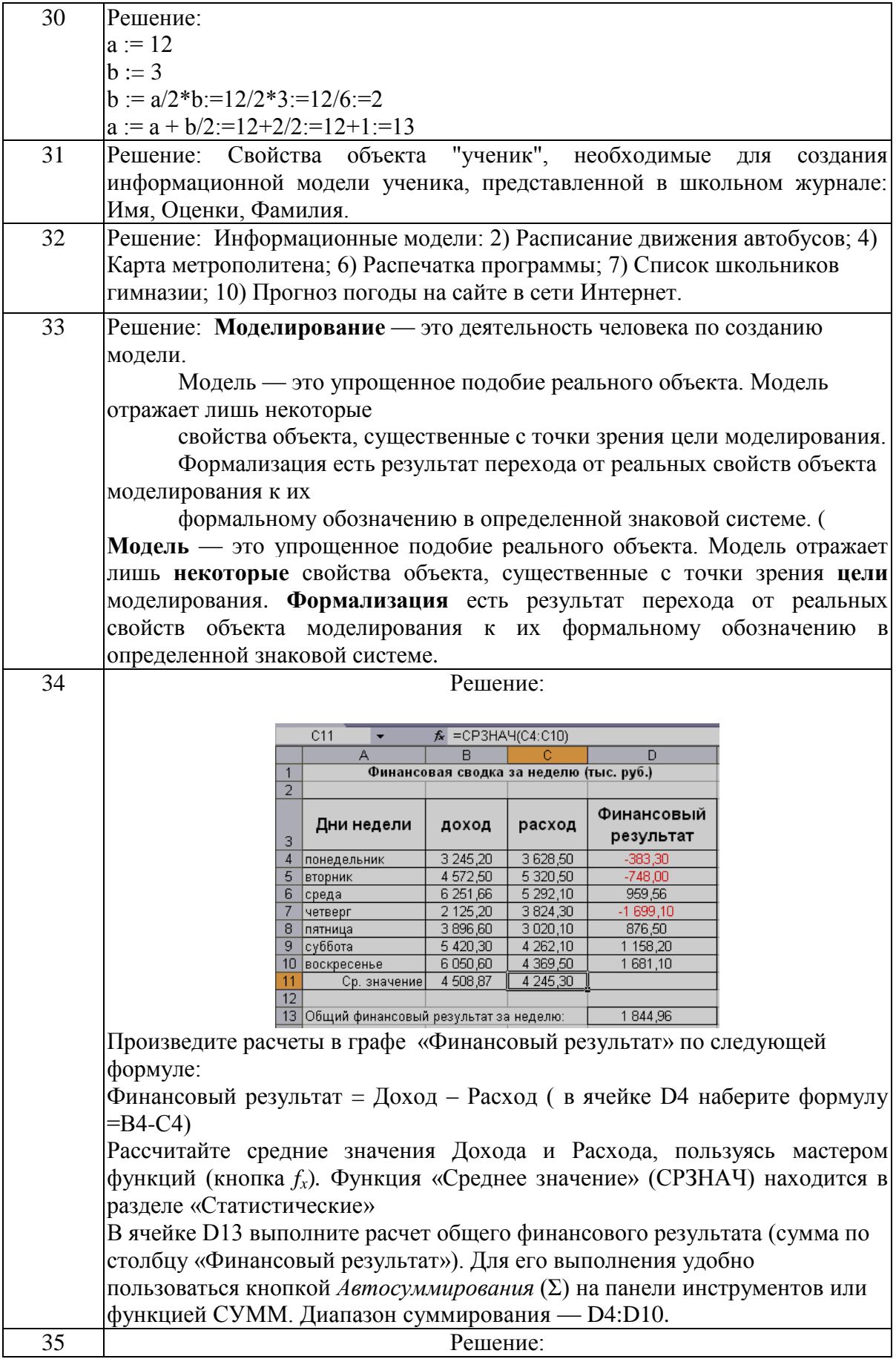

 $\overline{\phantom{a}}$ 

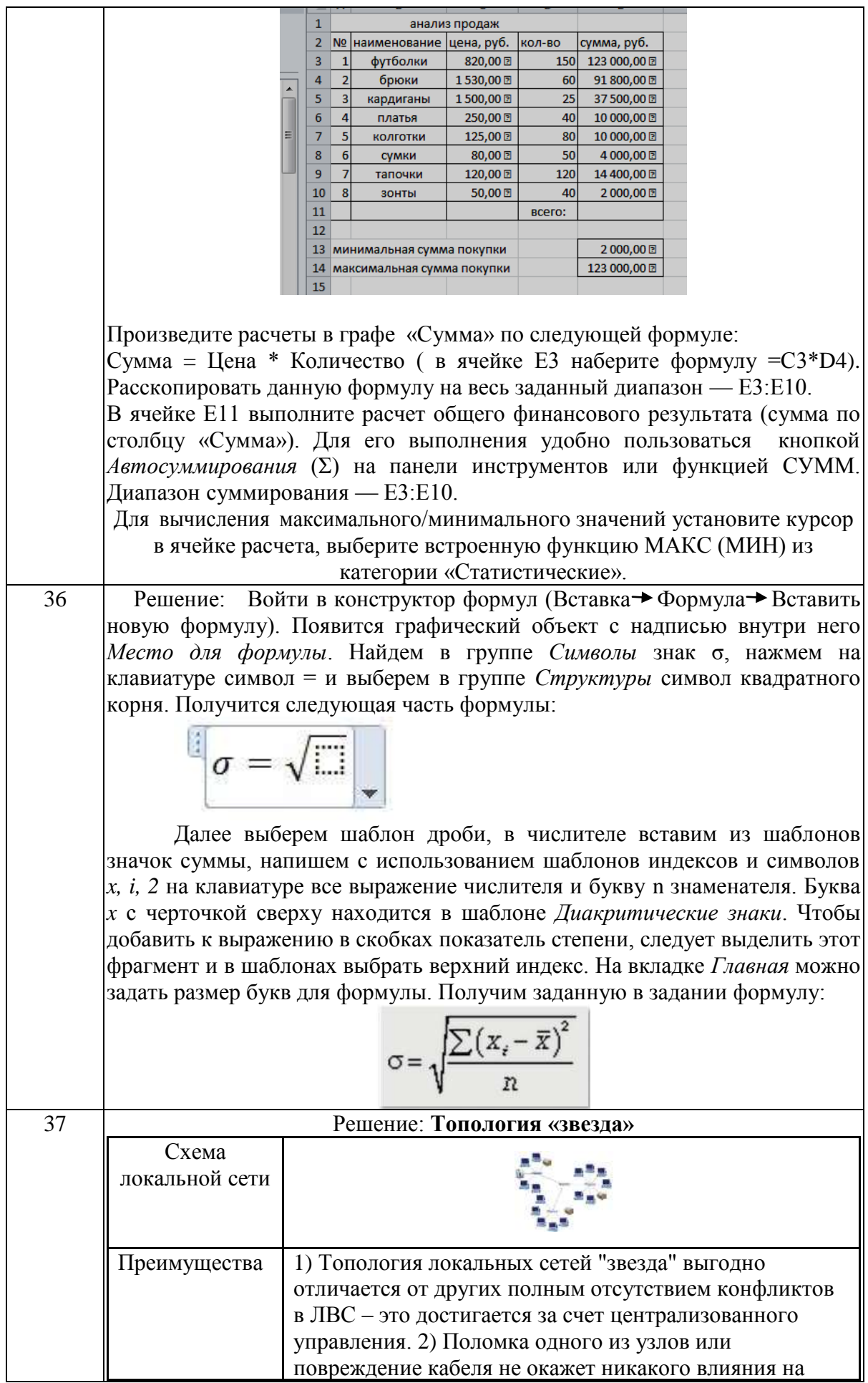

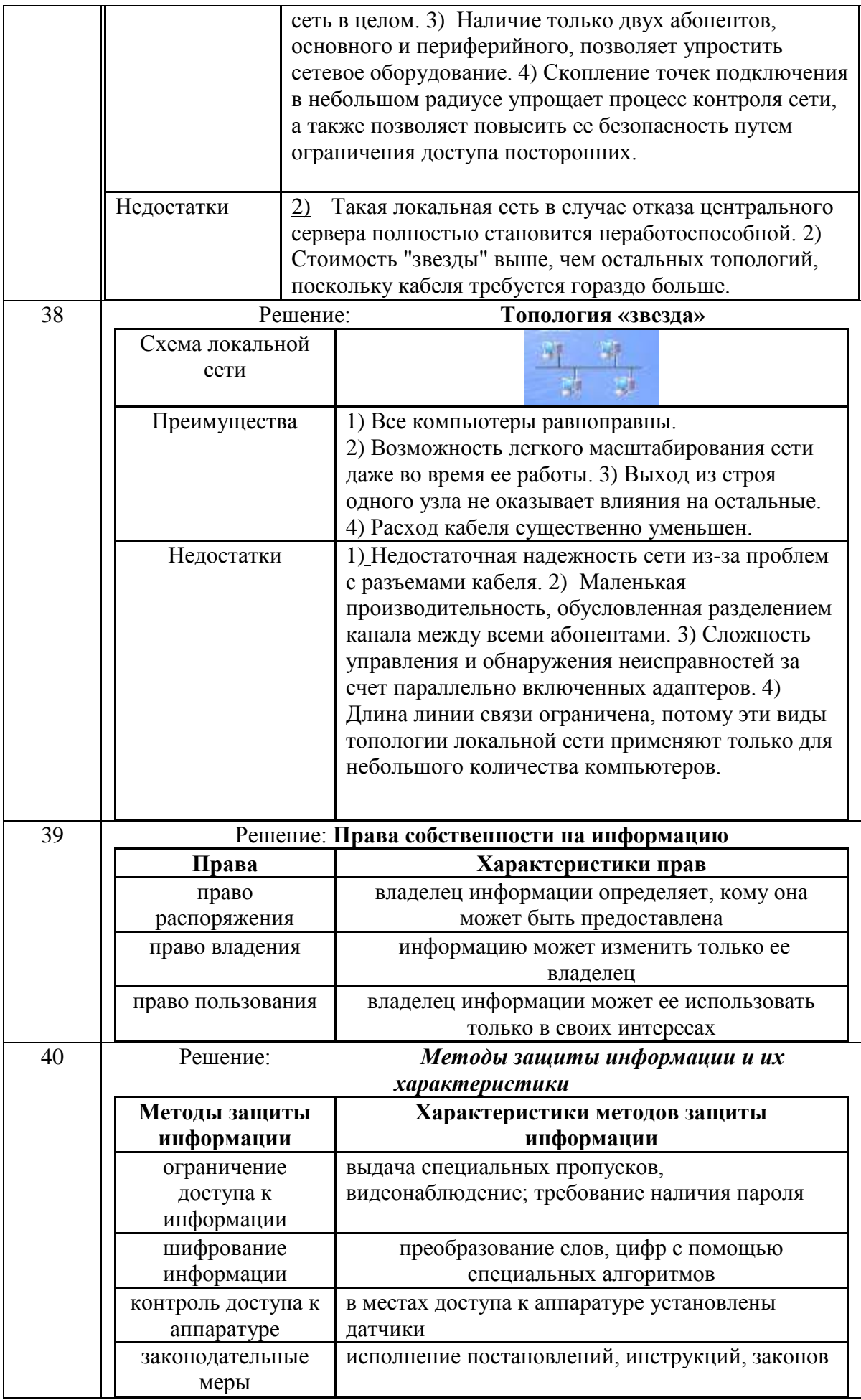

В настоящее время выделяют несколько основных информационных революций за всю историю развития человеческого общества. Каждая из них имела огромное значение и сыграла свою особенную роль в развитии цивилизации. Так, например, в I-й информационной революции (между 1,7—2 миллиона лет назад), главным событием явилось – возникновение речи и языка, носителем информации стала - человеческая речь. В этот период произошли радикальные изменения в истории человечества появилась возможность полноценно общаться с находящимся рядом собеседником, информация сохранялась и передавалась следующему поколению в устной форме. А что о данной революции знаете Вы?

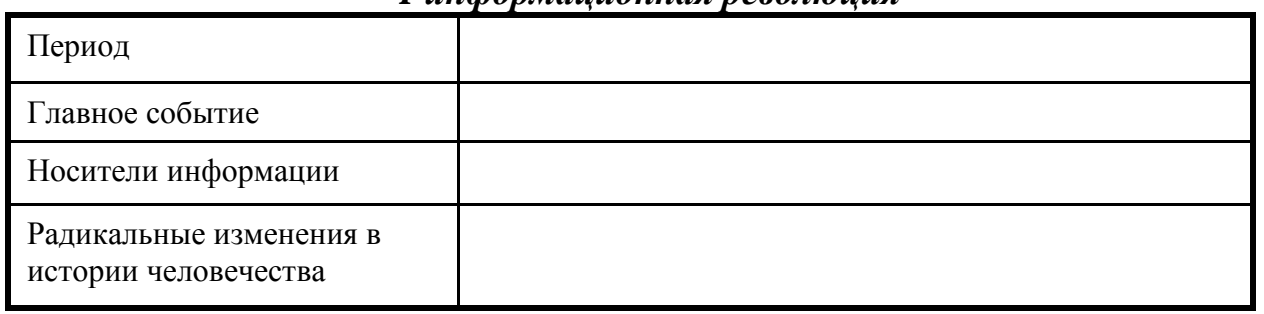

#### Заполнить таблицу: *I информационная революция*

# Задание № 2

В настоящее время выделяют несколько основных информационных революций за всю историю развития человеческого общества. Каждая из них имела огромное значение и сыграла свою особенную роль в развитии цивилизации. Так, например, во времена II-й информационной революции (Около 3200 года до н.э.), главным событием стало – изобретение письменности, носителями информации являлись рукописи того времени на глине, папирусе, пергаменте. В этот период произошли радикальные изменения в истории человечества – появилась возможность фиксировать знания на материальном носителе. Появление средств и методов накопления знаний, дало возможность передачи знаний новым поколениями в истории человечества. А что о данной революции знаете Вы?

# Заполнить таблицу: *II информационная революция*

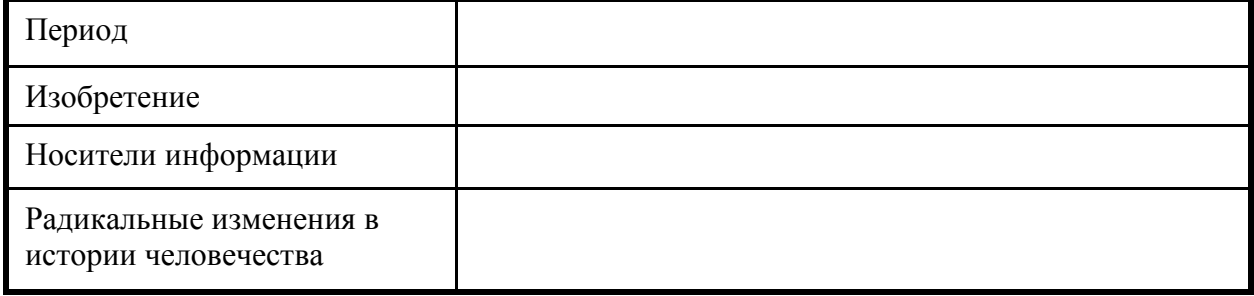

В настоящее время выделяют несколько основных информационных революций за всю историю развития человеческого общества. Каждая из них имела огромное значение и сыграла свою особенную роль в развитии цивилизации. Так, например, во времена III-й информационной революции (Середина XVI века), главным событием стало – изобретение Книгопечатания, носителем информации являлась - бумага. В этот период произошли радикальные изменения в истории человечества – появился новый способ хранения информации: более качественный, быстрый, массовый. Доступность культурных ценностей привела к возможности самообразования. Началось тиражирование информации, и массовое обучение грамоте. А что о данной революции знаете Вы?

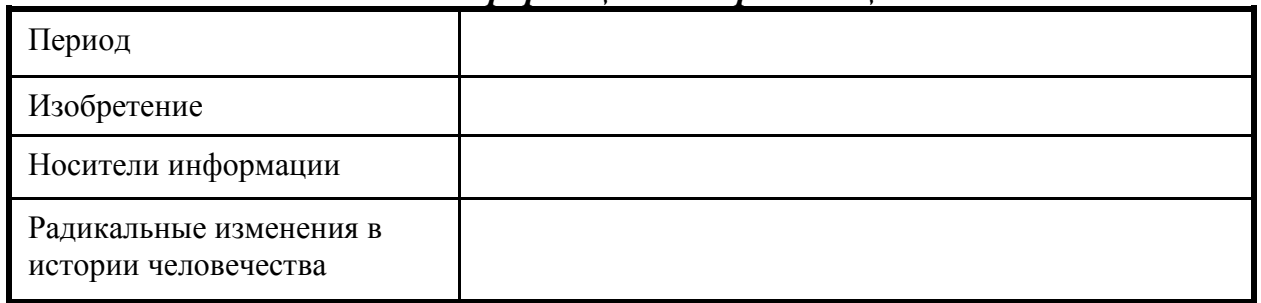

#### Заполнить таблицу: *III информационная революция*

### Задание № 4

В настоящее время выделяют несколько основных информационных революций за всю историю развития человеческого общества. Каждая из них имела огромное значение и сыграла свою особенную роль в развитии цивилизации. Так, например, во времена IV-й информационной революции (XIX век), главным событием стало – изобретение электричества. Носителями информации являлись - радиоволны, электрические сигналы. В этот период произошли радикальные изменения в истории человечества – создание средств коммуникации: радио, телеграф, телефон, тем самым, стало возможным повышение степени распространяемости информации, увеличение скорости и оперативности передачи информации. А что о данной революции знаете Вы?

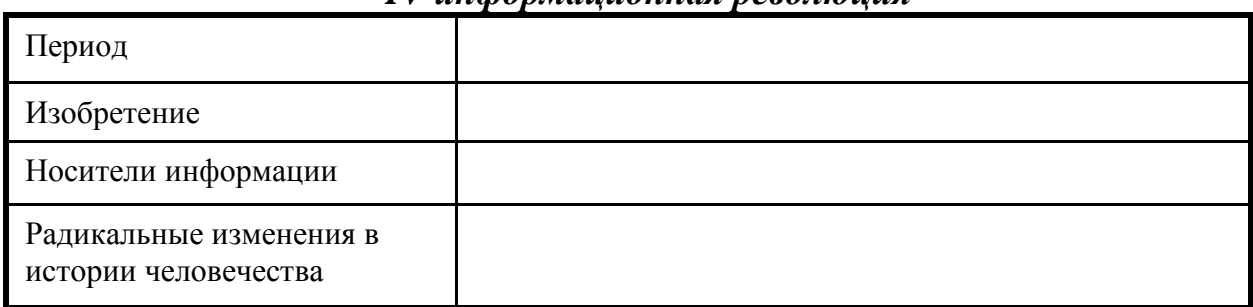

# Заполнить таблицу: *IV информационная революция*

В настоящее время выделяют несколько основных информационных революций за всю историю развития человеческого общества. Каждая из них имела огромное значение и сыграла свою особенную роль в развитии цивилизации. Так, например, во времена V-й информационной революции (70-е годы 20 века), главным событием стало – изобретение микропроцессорной вычислительной техники, переход от механических и электрических к электронным техническим устройствам, появление электронных носителей информации. В этот период произошли радикальные изменения в истории человечества – обработка и передача информации с помощью компьютеров и микропроцессорной техники в электронной форме, стремительное увеличение объемов информации. Увеличилась скорость передачи, поиска и получения информации. А что о данной революции знаете Вы?

> Заполнить таблицу: *V информационная революция*

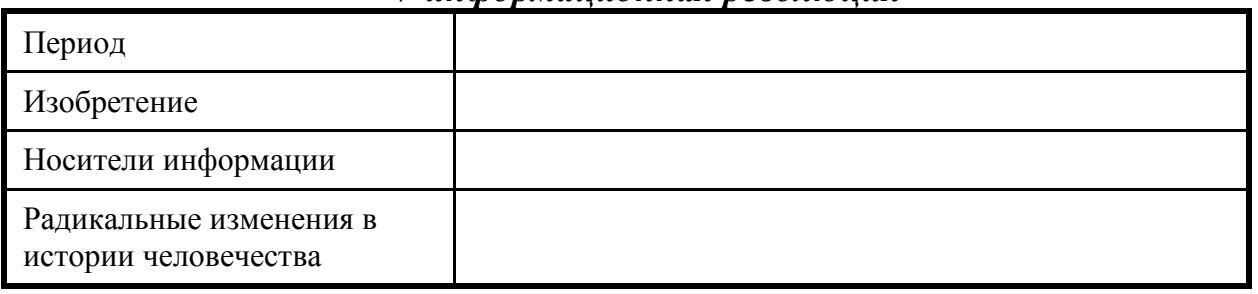

### Задание № 6

Потребность в записи чисел появилась в очень древние времена, как только люди научились считать. Известно множество способов представления чисел. В любом случае число изображается символом или группой символов. И для того, чтобы правильно читать и записывать числа были придуманы Системы Счисления. Система счисления – это совокупность приемов и правил для обозначения и наименования чисел. Алфавит системы счисления – это множество всех символов (знаков), используемых для записи чисел в данной системе счисления. Цифры системы счисления – это любой символ (знак), входящий в алфавит данной системы счисления. Основание системы счисления – количество цифр в позиционной системе счисления. А Вы понимаете термины связанные Системами счисления?

# Заполнить таблицу: *Системы счислений*

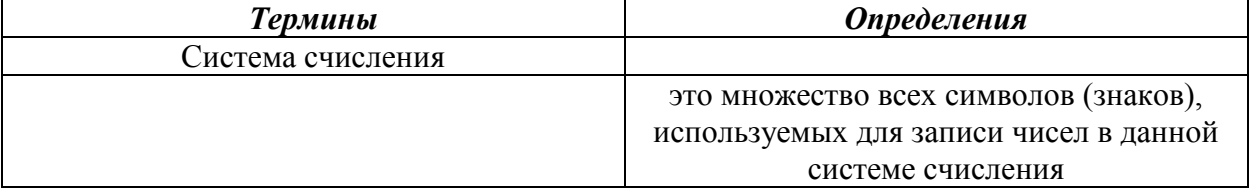

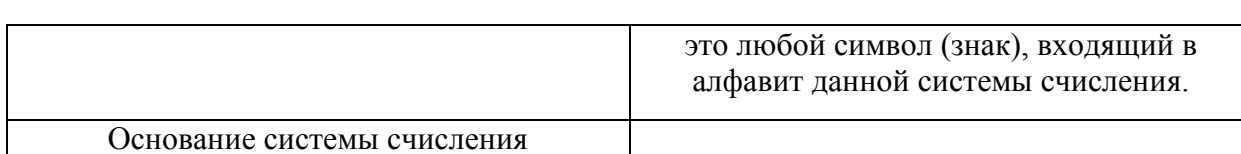

# Залание № 7

Всем известно, что можно пользоваться множеством позиционных систем, так как за основание системы счисления можно принять любое число, не меньшее 2. Наименование системы счисления соответствует ее основанию (десятичная, двоичная, восьмеричная, шестнадцатеричная и так далее). Для Десятичной Системы счисления основанием служит - 10, её алфавит цифр -0,1,2,3,4,5,6,7,8,9. Для Двоичной Системы счисления основанием служит - 2, её алфавит цифр - 0,1. Для Восьмеричной Системы счисления основанием служит - 8, её алфавит цифр - 0,1,2,3,4,5,6,7. Для Шестнадцатеричной Системы счисления основанием служит -16, её алфавит цифр -0,1,2,3,4,5,6,7,8,9, A(10), B(11), C(12), D(13), E(14), F(15). А Вы знакомы с двоичной, восьмеричной, десятичной и шестнадцатеричной системами счисления?

# Заполнить таблицу:

### Позиционные системы счисления

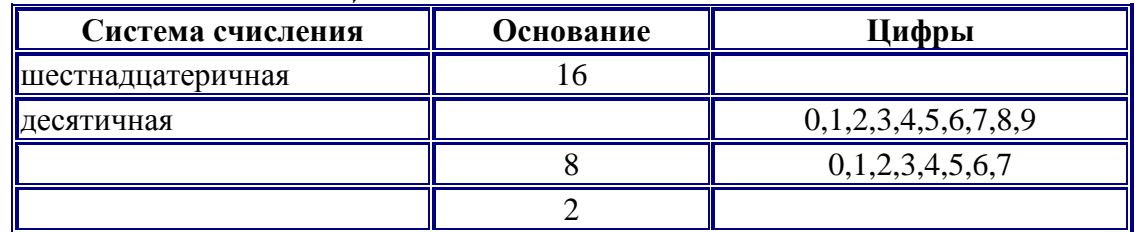

### Задание № 8

Для перевода числа из двоичной системы счисления в десятичную необходимо: 1) выписывая числа справа налево, умножить каждую цифру числа, на основание его системы счисления - 2, возведенное в степень начиная с 0; 2) сложить полученные числа.

1 1 1 0 1<sub>2</sub> =  $1*2^0 + 0*2^1 + 1*2^2 + 1*2^3 + 1*2^4 = 1 + 0 + 4 + 8 + 16 = 29_{10}$ Перевести двоичные числа:  $11101<sub>2</sub>$ ;  $1011<sub>2</sub>$  в десятичные.

### Задание № 9

Для перевода числа из двоичной системы счисления в десятичную необходимо: 1) выписывая числа справа налево, умножить каждую цифру числа на основание его системы счисления -2, возведенное в степень начиная с 0; 2) сложить полученные числа.

1 1 1 0 1<sub>2</sub> =  $1*2^0 + 0*2^1 + 1*2^2 + 1*2^3 + 1*2^4 = 1 + 0 + 4 + 8 + 16 = 29_{10}$ Перевести двоичные числа:  $11101$ <sub>2</sub>:10000000<sub>2</sub> в десятичные.

Для перевода числа из двоичной системы счисления в десятичную необходимо: 1) выписывая числа справа налево, умножить каждую цифру числа на основание его системы счисления -2, возведенное в степень начиная с 0; 2) сложить полученные числа.

1 1 1 0 1<sub>2</sub> =  $1*2^0 + 0*2^1 + 1*2^2 + 1*2^3 + 1*2^4 = 1 + 0 + 4 + 8 + 16 = 29_{10}$ Перевести двоичные числа:  $11101<sub>2</sub>$ ;  $110011010<sub>2</sub>$  в десятичные.

# Залание № 11

Для перевода числа из двоичной системы счисления в шестнадцатеричную систему: 1) выписывая числа справа налево, умножить каждую цифру числа на основание его системы счисления -16, возведенное в степень, начиная с 0; 2) сложить полученные числа. При этом цифры А, В, С, D, Е, F надо

заменить соответственно на 10, 11, 12, 13, 14 или 15.

A 
$$
5_{16} = 5 * 16^{\circ} + A * 16^{\circ} = 5 + 10 * 16 = 165_{10}
$$

Перевести шестнадцатеричные числа: А 5<sub>16</sub>; 4F<sub>16</sub> в десятичные.

### Залание № 12

Для перевода числа из двоичной системы счисления в шестнадцатеричную систему: 1) выписывая числа справа налево, умножить каждую цифру числа на основание его системы счисления -16, возведенное в степень начиная с 0; 2) сложить полученные *числа*. При этом цифры A, B, C, D, E, F надо заменить соответственно на 10, 11, 12, 13, 14 или 15.

A  $5_{16} = 5 * 16^{\circ} + A * 16^{\circ} = 5 + 10 * 16 = 165_{10}$ 

Перевести шестнадцатеричные числа: А  $5_{16}$ ; 6 $E_{16}$  в десятичные.

### Задание № 13

Для перевода десятичного числа 293<sub>10</sub> в двоичную систему счисления: 1) последовательно делим число 293 на 2; 2) выписываем начиная снизу, все остатки.

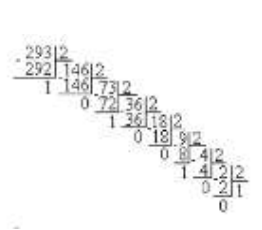

# $293_{10} = 100100101_2$

Перевести десятичные числа:  $293_{10}$ ;  $22_{10}$  в двоичные.

### Задание № 14

Для перевода десятичного числа 293<sub>10</sub> в двоичную систему счисления: 1) последовательно делим число 293 на 2; 2) выписываем начиная снизу, все остатки.

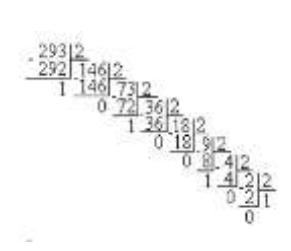

 $293_{10} = 100100101_2$ 

Перевести десятичные числа:  $293_{10}$ ; 13<sub>10</sub> в двоичные.

Залание № 15

Перед вами список устройств: 1. Мышь 2. Трекбол 3. Джойстик 4. Сенсорная панель 5. Видеокарта 6. Web-камера 7. Внешний жесткий диск 8. Сканер 9. Монитор 10. Принтер 11. Модем 12. Роутер 13. Системная плата 14. Проектор 15. Наушники 16. Флеш-накопитель 17. Клавиатура 18. Микрофон 19. Колонки.

Заполнить таблицу:

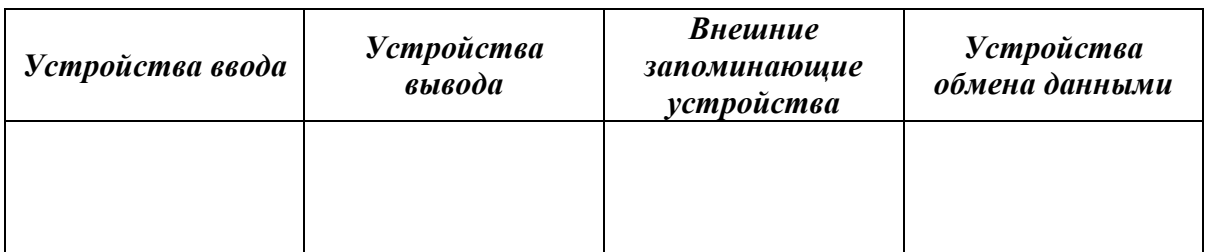

# Задание № 16

ПК имеет ряд важных компонентов. Например, материнская (системная) плата — печатная плата. Она является основой построения модульного электронного устройства, например — компьютера. А как обойтись без микропроцессора? Он центральный блок ПК, предназначенный для управления работой всех блоков машины и для выполнения арифметических и логических операций над информацией. Важна и оперативная память, предназначенная для оперативной записи, хранения и считывания информации, непосредственно участвующей в информационновычислительном процессе, выполняемом ПК в текущий период времени. Она хранит данные, только пока компьютер включен. А какой компьютер без винчестера? Это устройство хранения информации, накопитель произвольного доступа, основанное на принципе магнитной записи. Он является основным накопителем данных в большинстве компьютеров.

А что о внутренних компонентах компьютера знаете Вы?

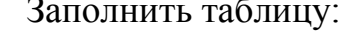

#### Компоненты компьютера

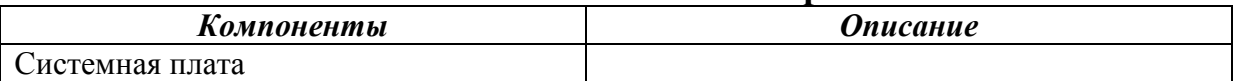

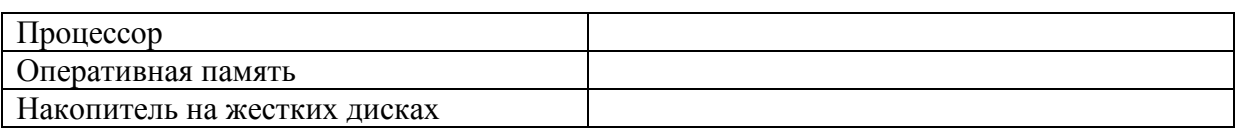

# Залание № 17

Работа ПК не возможна без клавиатуры, представляющее собой устройство для ручного ввода числовой, текстовой и управляющей информации в ПК. Страшно подумать, но первые ПК, обходились без компьютерной мышки, координатного устройства для управления курсором и отдачи различных команд компьютеру. В наше время, очень велико многообразие мониторов. Следует очень ответственно отнестись к его приобретению, ведь это устройство оперативной визуальной связи пользователя с управляющим устройством и отображением данных, передаваемых с клавиатуры, мыши или центрального процессора. Иногда, при подключении к интернету провайдер настаивает на покупке модема, ещё бы, это устройство, которое преобразует цифровой сигнал в аналоговый и наоборот. А как клавиатуру, мышь, монитор, модем видите Вы?

# Заполнить таблицу:

# Компоненты компьютера

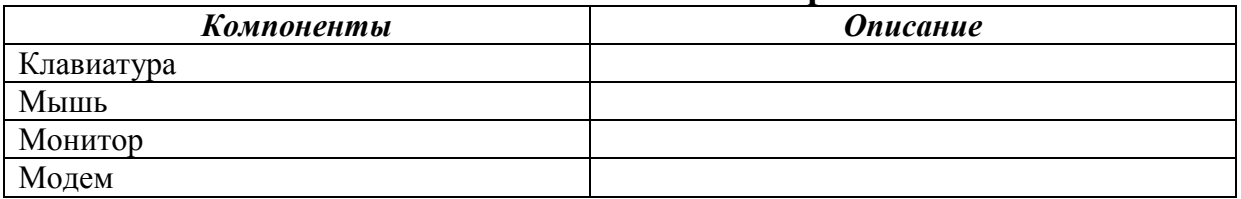

# Залание № 18

В алгоритме, записанном ниже, используются переменные а и b. Символ «=» обозначает оператор присваивания, знаки «+», «-», «\*» и «/» — операции сложения, вычитания, умножения и деления. Правила выполнения операций и порядок действий соответствуют правилам арифметики.

Определите значение переменной b после выполнения данного алгоритма:

 $a := 4$ 

- $h := 15$
- $a := b-a*3$
- $b := 24/a*4$

В ответе укажите одно целое число – значение переменной b.

# Задание № 19

В алгоритме, записанном ниже, используются переменные а и b. Символ «=» обозначает оператор присваивания, знаки «+», «-», «\*» и «/» — операции сложения, вычитания, умножения и деления. Правила выполнения операций и порядок действий соответствуют правилам арифметики.

Определите значение переменной а после выполнения алгоритма:

 $a := 2$  $b := 10$  $h := a * b - 12$  $a := b/2^*a$ В ответе укажите одно целое число - значение переменной а.

# Залание № 20

В алгоритме, записанном ниже, используются переменные а и b. Символ «:=» обозначает оператор присваивания, знаки «+», «-», «\*» и «/» — операции сложения, вычитания, умножения и деления. Правила выполнения операций и порядок действий соответствуют правилам арифметики.

Определите значение переменной а после выполнения алгоритма:

 $a := 8$  $h := 2$  $h := a/2 * h$  $a := 2^*a + 3^*b$ В ответе укажите одно целое число - значение переменной а.

# Залание № 21

В программе « $\Rightarrow$ » обозначает оператор присваивания, знаки «+», «-», «\*» и «/» - соответственно операции сложения, вычитания, умножения и деления. Правила выполнения операций и порядок действий соответствуют правилам арифметики.

Определите значение переменной а после исполнения данного алгоритма.  $a := 7$  $h := a * 3 - 15$  $a := a + b / 2$ В ответе укажите одно число - значение переменной а.

# Залание № 22

В алгоритме, записанном ниже, используются переменные а и b. Символ « $\Rightarrow$ » обозначает оператор присваивания, знаки «+», «-», «\*» и «/» — операции сложения, вычитания, умножения и деления. Правила выполнения операций и порядок действий соответствуют правилам арифметики.

Определите значение переменной Ь после выполнения данного алгоритма:  $a := 3$ 

 $b := 2 + a$  $a := b * 2 * a$  $b := 2 * a - b$ В ответе укажите одно целое число — значение переменной b.

В алгоритме, записанном ниже, используются переменные а и b. Символ «:=» обозначает оператор присваивания, знаки «+», «-», «\*» и «/» — операции сложения, вычитания, умножения и деления. Правила выполнения операций и порядок действий соответствуют правилам арифметики.

Определите значение переменной а после выполнения данного алгоритма:

- $a = 3$
- $h := 4$
- $b := 72 a^*b$
- $a := b/20^*a$

В ответе укажите одно целое число — значение переменной а.

### Задание № 24

В алгоритме, записанном ниже, используются переменные а и b. Символ «:=» обозначает оператор присваивания, знаки « + », «-», «\*» и «/» — операции сложения, вычитания, умножения и деления. Правила выполнения операций и порядок действий соответствуют правилам арифметики.

Определите значение переменной а после выполнения данного алгоритма:

 $a := 8$  $b := 3$  $b := 64 - a^*b$ 

 $a := b * a/10$ 

В ответе укажите одно целое число — значение переменной а.

### Задание № 25

В алгоритме, записанном ниже, используются переменные а и b. Символ «:=» обозначает оператор присваивания, знаки «+», «-», «\*» и «/» — операции сложения, вычитания, умножения и деления. Правила выполнения операций и порядок действий соответствуют правилам арифметики.

Определите значение переменной b после выполнения данного алгоритма:

- $a := 3$
- $b := 5$
- $a := 6 + a^*b$
- $b := b + a/3$

В ответе укажите одно целое число — значение переменной b.

### Задание № 26

В алгоритме, записанном ниже, используются переменные а и Ъ. Символ «:=» обозначает оператор присваивания, знаки « + », «-», «\*» и «/» операции сложения, вычитания, умножения и деления. Правила выполнения операций и порядок действий соответствуют правилам арифметики.

Определите значение переменной а после выполнения данного алгоритма:

 $a := 17$  $b := 23$  $b := a+b+1$  $a := b + a$ В ответе укажите одно целое число — значение переменной а.

# Задание № 27

В алгоритме, записанном ниже, используются переменные а и b. Символ «:=» обозначает оператор присваивания, знаки «+», «-», «\*» и «/» — операции сложения, вычитания, умножения и деления. Правила выполнения операций и порядок действий соответствуют правилам арифметики.

Определите значение переменной а после выполнения данного алгоритма:  $a = 3$ 

 $b:= -1$  $b:= 9+a*b$  $a:=(b*b)/(b/a)$ В ответе укажите одно число — значение переменной а.

# Задание № 28

В алгоритме, записанном ниже, используются переменные а и b. Символ «:=» обозначает оператор присваивания, знаки «+», «-», «\*» и «/» — операции сложения, вычитания, умножения и деления. Правила выполнения операций и порядок действий соответствуют правилам арифметики.

Определите значение переменной а после выполнения данного алгоритма:  $a=4$ 

 $h:=$  3  $a:=(b*2)+a$  $b:=(a-b)-(a/2)$  $a:=(a/b)+3$ В ответе укажите одно число — значение переменной а.

# Задание № 29

В программе знак «: = » обозначает оператор присваивания, знаки « + », «—», « \* » и « / » — соответственно операции сложения, вычитания, умножения и деления. Правила выполнения операций и порядок действий соответствуют правилам арифметики.

Определите значение переменной b после выполнения алгоритма:  $a := 18$  $b := 10$  $a := b - a/3$  $b := 12/a*3$ 

В ответе укажите одно целое число — значение переменной b.

### Задание № 30

В программе знак « : = » обозначает оператор присваивания, знаки « + », «— », «\*» и «/» — соответственно операции сложения, вычитания, умножения и деления. Правила выполнения операций и порядок действий соответствуют правилам арифметики.

Определите значение переменной а после выполнения алгоритма:

 $a := 12$  $h = 3$  $b := a/2 * b$  $a := a + b/2$ В ответе укажите одно целое число — значение переменной а.

### Задание № 31

Даны свойства объекта "ученик": Имя, Оценки, Фамилия, Рост, Вес, Цвет волос. Выберите свойства объекта "ученик", необходимые для создания информационной модели ученика, представленной в школьном журнале.

### Задание № 32

Информационная модель — совокупность информации, характеризующая существенные свойства и состояния объекта, процесса, явления, а также взаимосвязь с внешним миром. Выберете из представленных моделей информационные: 1) Бронзовый бюст композитора; 2) Расписание движения автобусов; 3) Макет застройки агрогородка; 4) Карта метрополитена; 5) Рисунок родословного дерева; 6) Распечатка программы; 7) Список школьников гимназии; 8) Солнцезащитные очки; 9) Инструмент для резки овощей; 10) Прогноз погоды на сайте в сети Интернет.

### Задание № 33

Моделирование — это деятельность человека по созданию модели.

- Модель это упрощенное подобие реального объекта. Модель отражает лишь некоторые
- свойства объекта, существенные с точки зрения цели моделирования.
- Формализация есть результат перехода от реальных свойств объекта моделирования к их
- формальному обозначению в определенной знаковой системе. (
- Модель это упрощенное подобие реального объекта. Модель отражает лишь некоторые свойства объекта, существенные с точки зрения цели моделирования. Формализация есть результат перехода от реальных свойств объекта моделирования к их формальному обозначению в определенной знаковой системе.

Вставить пропущенные слова на места многоточия:

- **…….** это деятельность человека по созданию модели.
- Модель это упрощенное подобие реального объекта. Модель отражает лишь некоторые
- свойства объекта, существенные с точки зрения цели моделирования.
- Формализация есть результат перехода от реальных свойств объекта моделирования к их
	- формальному обозначению в определенной знаковой системе. (
	- **…….** это упрощенное подобие реального объекта.

Модель отражает лишь **…….** свойства объекта, существенные с точки зрения **…….** моделирования.

**…….** есть результат перехода от реальных свойств объекта моделирования к их формальному обозначению в определенной знаковой системе.

### Задание № 34

Создать таблицу финансовой сводки за неделю, произвести расчеты.

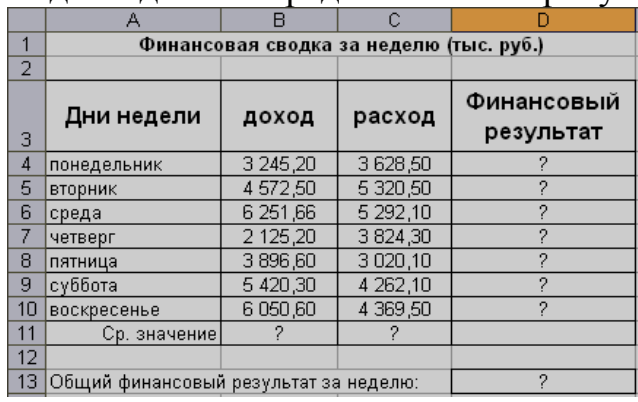

Исходные данные представлены на рисунке.

Рис.1

### Задание № 35

Заполнить таблицу, произвести расчеты, найти минимальную и максимальную суммы покупки. Исходные данные представлены на рисунке

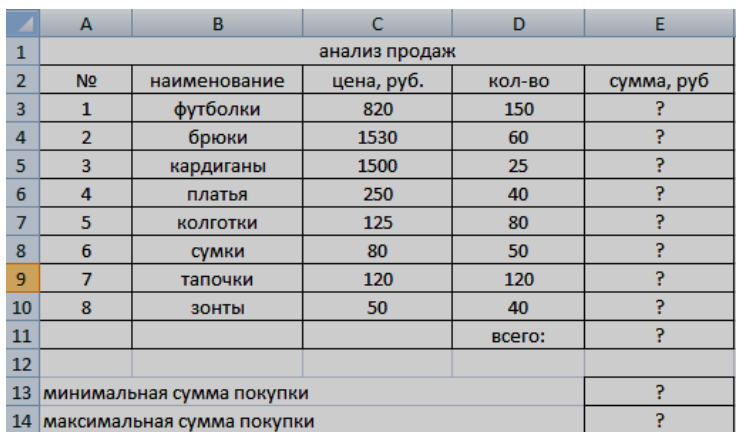

# Задание № 36

Войти в конструктор формул (Вставка→Формула→Вставить новую формулу). Используя появившуюся вкладку «Конструктор»*,* выбирая

подходящие шаблоны, и заполняя их, создать формулу, показанную на рисунке:

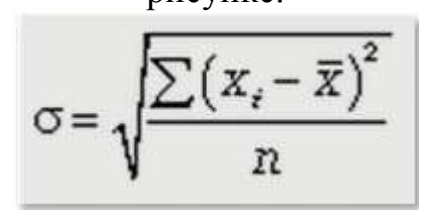

# Задание № 37

Прочитать предлагаемый теоретический материал по нему теоретический материал

### **Топология «звезда»**

Этот вид расположения рабочих станций имеет выделенный центр – сервер, к которому подсоединены все остальные компьютеры. Именно через сервер

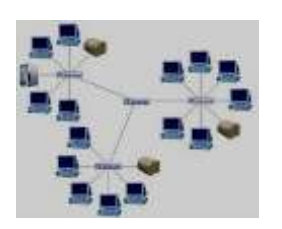

происходят процессы обмена данными. Поэтому оборудование его должно быть более сложным. Достоинства: 1) Топология локальных сетей "звезда" выгодно отличается от других полным отсутствием конфликтов в ЛВС – это достигается за счет централизованного управления. 2) Поломка одного из узлов

или повреждение кабеля не окажет никакого влияния на сеть в целом.3) Наличие только двух абонентов, основного и периферийного, позволяет упростить сетевое оборудование.4) Скопление точек подключения в небольшом радиусе упрощает процесс контроля сети, а также позволяет повысить ее безопасность путем ограничения доступа посторонних. Недостатки:1) Такая локальная сеть в случае отказа центрального сервера полностью становится неработоспособной. 2) Стоимость "звезды" выше, чем остальных топологий, поскольку кабеля требуется гораздо больше.

заполнить таблицу:

#### **Топология «звезда»**

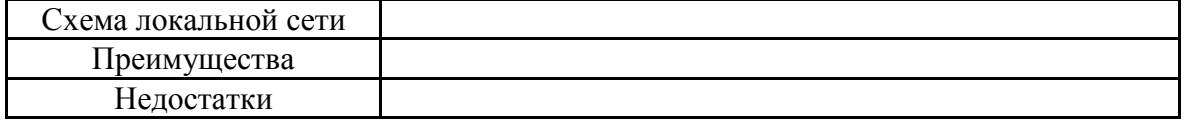

Задание № 38

Прочитать предлагаемый теоретический материал по нему заполнить таблицу:

#### **Топология «шина»**

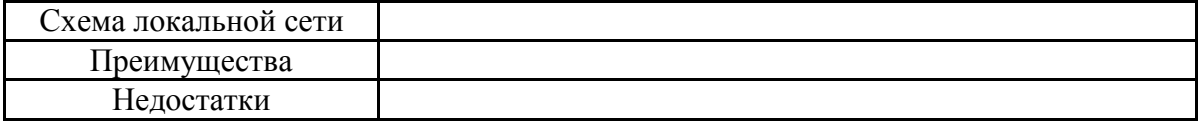

### **Теоретический материал**

#### **Топология «шина»: просто и дешево**

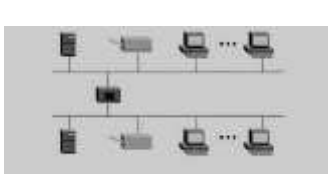

В этом способе соединения все рабочие станции подключены к единственной линии – коаксиальному кабелю, а данные от одного абонента отсылаются остальным в режиме полудуплексного обмена. Топологии локальных сетей подобного вида

предполагают наличие на каждом конце шины специального терминатора, без которого сигнал искажается. Достоинства: 1) Все компьютеры равноправны.2) Возможность легкого масштабирования сети даже во время ее работы. 3) Выход из строя одного узла не оказывает влияния на остальные. 4) Расход кабеля существенно уменьшен. Недостатки: 1) Недостаточная надежность сети из-за проблем с разъемами кабеля. 2) Маленькая производительность, обусловленная разделением канала между всеми абонентами. 3) Сложность управления и обнаружения неисправностей за счет параллельно включенных адаптеров. 4) Длина линии связи ограничена, потому эти виды топологии локальной сети применяют только для небольшого количества компьютеров.

#### Задание № 39

Право собственности на информацию включает правомочия собственника, составляющие содержание (элементы) права собственности, к которым

относятся: право распоряжения; право владения; право пользования. Право распоряжения позволяет владельцу информации определять, кому она может быть предоставлена. Право владения, говорит о том, что информацию может изменить только ее владелец. Право пользования, говорит о том, что владелец информации может ее использовать только в своих интересах

Заполнить таблицу:

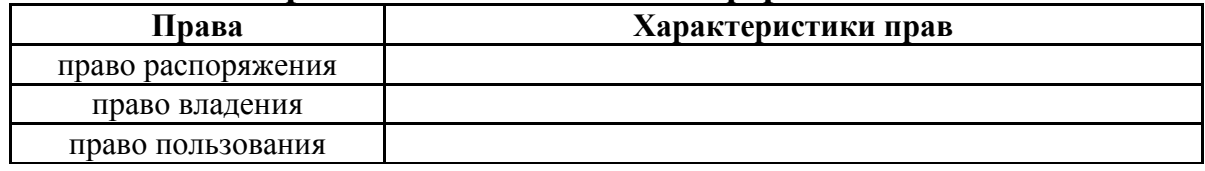

#### **Права собственности на информацию**

#### Задание № 40

Чтобы обеспечить целостность, доступность и конфиденциальность информации, необходимо защитить ее от несанкционированного доступа, разрушения, незаконного копирования и разглашения. Обеспечение информационной безопасности — это комплекс организационных и технических мер, направленных на защиту данных. К методам защиты информации можно отнести: ограничение доступа к информации (выдача специальных пропусков, видеонаблюдение; требование наличия пароля);

шифрование информации (преобразование слов, цифр с помощью специальных алгоритмов); контроль доступа к аппаратуре (в местах доступа к аппаратуре установлены датчики); законодательные меры (исполнение постановлений, инструкций, законов). Чтобы поддерживать информационную безопасность на высоком уровне, необходим комплексный подход.

### Заполнить таблицу:

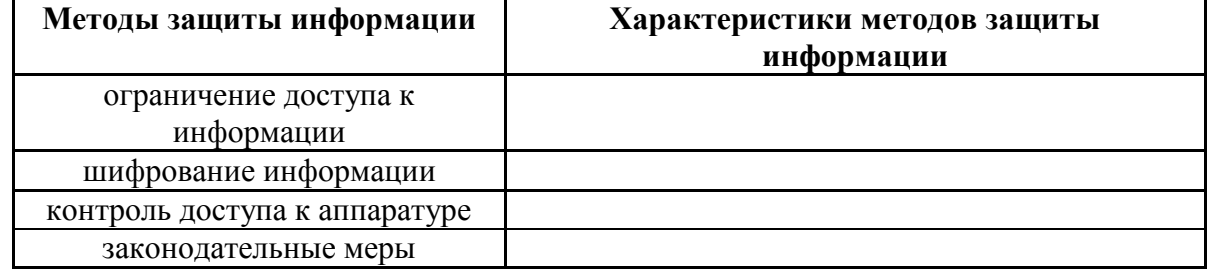

#### *Методы защиты информации и их характеристики*

# **4. Методические материалы, определяющие процедуры оценивания знаний, умений, навыков и (или) опыта деятельности, характеризующих этапы формирования компетенций**

Экзамен является заключительным этапом процесса формирования компетенций обучающегося при изучении дисциплины и имеет целью проверку и оценку знаний обучающегося по теории и применению полученных знаний, умений и навыков при решении практических задач.

Экзамен проводится по расписанию, сформированному учебнометодическим управлением, в сроки, предусмотренные календарным учебным графиком.

Экзамен принимается преподавателем, ведущим лекционные занятия.

Экзамен проводится только при предъявлении обучающимся зачетной книжки и при условии выполнения всех контрольных мероприятий, предусмотренных учебным планом и рабочей программой дисциплины.

Обучающимся на экзамене представляется право выбрать один из билетов. Время подготовки к ответу составляет 30 минут. По истечении установленного времени обучающийся должен ответить на вопросы экзаменационного билета.

Результаты экзамена оцениваются по пятибалльной системе и заносятся в зачетно-экзаменационную ведомость и зачетную книжку. В зачетную книжку заносятся только положительные оценки. Подписанный преподавателем экземпляр ведомости сдаётся не позднее следующего дня в деканат.

В случае неявки обучающегося на экзамен в зачетно-экзаменационную ведомость делается отметка «не явка».

Обучающиеся, не прошедшие промежуточную аттестацию по дисциплине, должны ликвидировать академическую задолженность в установленном локальными нормативными актами Института порядке.